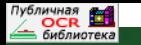

НАУЧНО-ТЕХНИЧЕСКИЙ ЖУРНАЛ ПО ГЕОДЕЗИИ, КАРТОГРАФИИ И НАВИГАЦИИ #3 2015

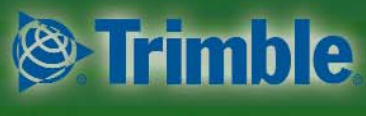

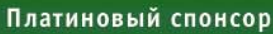

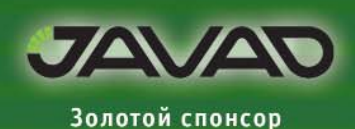

ИТОГИ СОБЫТИЙ.

МОСКВА, НОВОСИБИРСК, **ГОНКОНГ** 

«ДОРГИС» - ГЕОПОРТАЛ ДЛЯ АВТОМОБИЛЬНЫХ ДОРОГ

СИСТЕМА МОНИТОРИНГА ДЕФОРМАЦИЙ JAVAD GNSS

**АВТОМАТИЗИРОВАННЫЙ** КОНТРОЛЬ КАЧЕСТВА ЦИФРОВЫХ ОРТОФОТОПЛАНОВ

ОПЫТ ПРИМЕНЕНИЯ КОМПЛЕКСА **АЗ ЕDGE В САНКТ-ПЕТЕРБУРГЕ** 

СКАНИРУЮЩИЙ ТАХЕОМЕТР **LEICA MS50 ДЛЯ КОНТРОЛЯ** МАРКШЕЙДЕРСКИХ РАБОТ

ЗАРУБЕЖНЫЙ ОПЫТ. ГЕОПОРТАЛ О СОСТОЯНИИ **ОКРУЖАЮЩЕЙ СРЕДЫ** 

ДЖОРДЖ ЭВЕРЕСТИ ВЫСОЧАЙШАЯ ТОЧКА ЗЕМЛИ

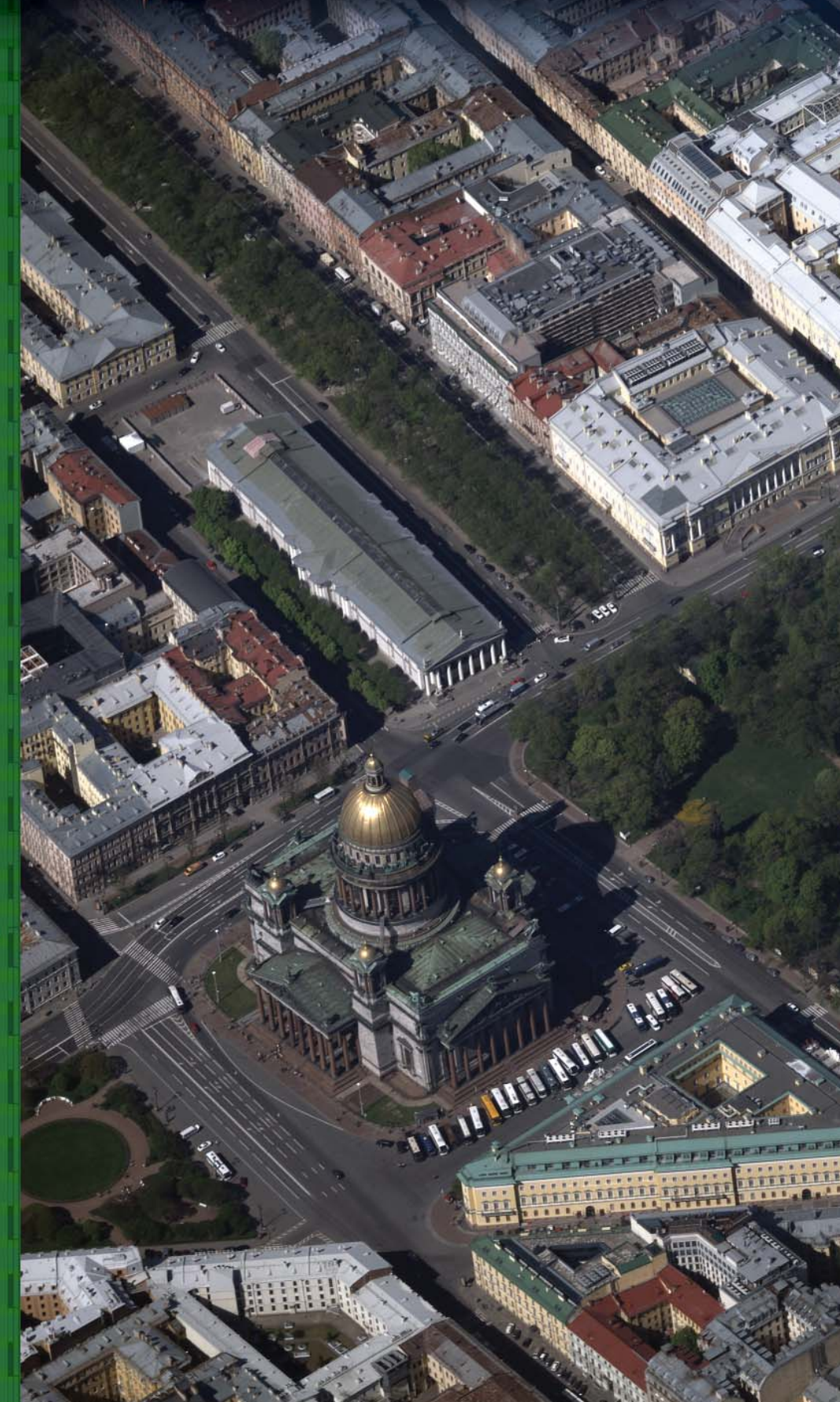

# Мы предлагаем комплексные решения в дистанционном зоноировании, цифровой картографии и геоинформатике.

## ДИСТАНЦИОННОЕ ЗОНДИРОВАНИЕ

### Поставка космических снимков с зарубежных и российских спутников

- GeoEye-1; IKONOS; QuickBird; WorldView-1,2,3; Pleiades-1.2:EROS A.B: KOMPSAT-2: ALOS (PRISM, AVNIR-2, PALSAR); SPOT-6,7; TerraSAR-X; TanDEM-X; SP0T-1,2,4,5; FORMOSAT-2: CartoSat-1.2: Terra (ASTER, MODIS), Landsat-5,7; IRS-1C,1D; IRSP6 (ResourceSat); EO-1 (ALI и Hyperion)
- Комета (КВР-1000, ТК-350); Ресурс-Ф2 (МК-4); Ресурс-Ф1 (КФА-1000, КАТЭ-200); Монитор-Э; Ресурс-ДК1; Канопус-В; БелКА-2; Ресурс-П
- Оптимальное покрытие заданных районов космическими снимками в соответствии с требованиями к их точности, качеству и стоимости.

#### Фотограмметрическая обработка

- Высококачественная цифровая обработка космических снимков: цветные синтезированные изображения и мозаики, ортофотоснимки и ортофотопланы;
- Создание цифровых моделей рельефа и местности:
- Трехмерная визуализация (3D) пространственной информации;
- Услуги по созданию комплексов тематической обработки аэрокосмической информации.

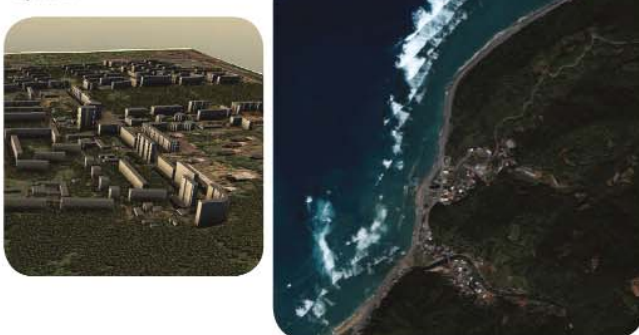

## ЦИФРОВАЯ КАРТОГРАФИЯ

- Создание и сопровождение географических информационных систем (ГИС) различного назначения:
- Создание цифровых топографических и тематических карт различного масштаба;
- Обновление цифровых топографических и тематических карт различного масштаба по материалам аэрокосмических съемок.

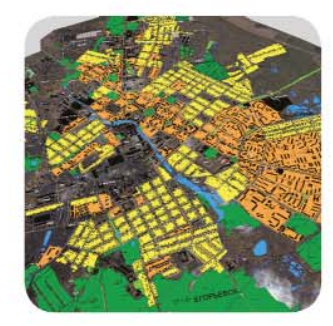

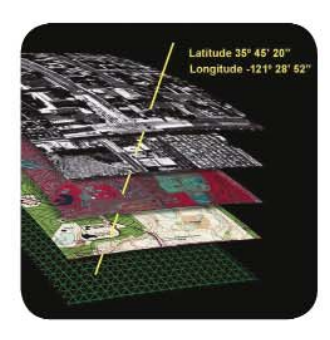

## ПРОГРАММНОЕ ОБЕСПЕЧЕНИЕ

- Разработка программного обеспечения специального назначения:
- Поставка программного обеспечения: OrthoMap, Z-Space, ГИС серии «Панорама», программный комплекс «Нева».

## **ГЕОДЕЗИЧЕСКИЕ РАБОТЫ**

- Все виды топографо-геодезических работ;
- Геодезические изыскания.

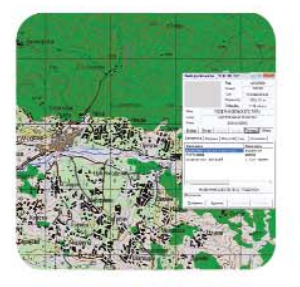

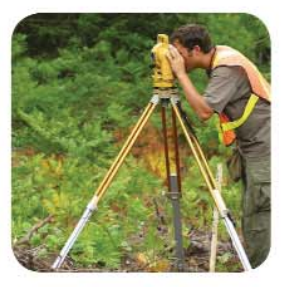

Тел.: (495) 319-8180, 319-8424, 765-7764 Факс: (495) 319-8179 Москва, ул. М. Юшуньская, дом 1, корпус 1, офис 304-308 innoter@innoter.com www.innoter.com

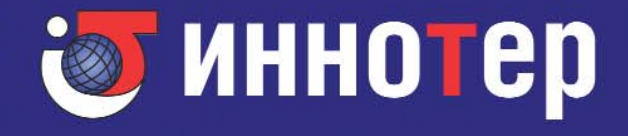

#### **Уважаемые коллеги!**

Информационным источником о состоянии, перспективах и практики новых технологических решений, наряду с публикациями в специализированных печатных изданиях и в сети Интернет, является общение специалистов на конференциях и выставочных площадках.

Редакция журнала, считая своей главной задачей содействовать взаимодействию разработчиков и пользователей программно-аппаратных средств для сбора, обработки, хранения и поддержания в актуальном состоянии геопространственных данных, выступает одним из организаторов 11-й Международной научно-практической конференции «Геопространственные технологии и сферы их применения», которая пройдет 13–14 октября 2015 г., в Москве, на ВДНХ, в рамках 12-й Международной выставки геодезии, картографии и геоинформатики GeoForm.

На протяжении десяти лет конференция собирает специалистов из России и других стран, работающих в различных отраслях и использующих геопространственные технологии.

Инициатива проведения конференции принадлежит Московскому государственному университету геодезии и картографии (МИИГАиК), Международной Группе компаний ITE и журналу «Геопрофи». В 2015 г. одним из организаторов конференции выступит ФГБУ «Центр геодезии, картографии и ИПД».

Программа конференции традиционно состоит из пленарного и секционных заседаний.

13 октября на пленарном заседании будут рассмотрены инновационные геопространственные технологии в области геодезии, картографии, геоинформатики и дистанционного зондирования Земли для поддержания в актуальном состоянии инфраструктуры пространственных данных РФ. Внимание участников сосредоточится на взаимодействии науки, образования и практики при реализации основных положений стратегии топографо-геодезического и картографического обеспечения РФ на ближайшую перспективу.

14 октября пройдут два секционных заседания, которые объединит общая практическая направленность — применение дистанционных методов съемки территорий при решении различных управленческих и инженерных задач, включая кадастровый учет, градостроительное планирование, инженерные изыскания, проектирование, эксплуатационное содержание объектов инженерной инфраструктуры, нефтегазовую и горную отрасли, лесное и сельское хозяйства и др.

На одной секции будут рассмотрены аэросъемочные системы (пилотируемые и беспилотные) и наземные сканирующие комплексы (стационарные и подвижные). Их объединяют применяемые средства измерений: цифровые камеры в различных спектральных диапазонах, лазерные сканеры, спутниковые системы позиционирования, инерциальные навигационные модули, средства связи, а также программы обработки и виды готовой продукции: фотограмметрическое и геоинформационное программное обеспечение, цифровые ортофотопланы, цифровые модели местности и объектов. Именно совместное применение воздушных и наземных методов позволяет получить высокоточную и достоверную трехмерную модель территорий или отдельных инженерных сооружений.

Вторая секция будет посвящена получению и обработке данных дистанционного зондирования Земли с российских и зарубежных космических аппаратов, в первую очередь, снимков с разрешением на местности от 1 м до 30 см, а также спектрозональных и радиолокационных изображений с высоким пространственным разрешением.

Спонсорскую поддержку в организации и проведении конференции планируют оказать ГУП «Мосгоргео-трест» и компания «Совзонд». Надеемся на содействие и других ведущих российских компаний, работающих в отрасли геодезии и картографии.

Для участия в конференции необходимо зарегистрироваться на сайте www.qeoexpo.ru в разделе «Деловая программа» и оплатить регистрационный взнос.

Возможные формы участия и стоимость регистрационного взноса (не включая НДС 18%):

— выступление с презентационным докладом (до 20 мин.) — 30 тыс. руб.;

— выступление с научно-техническим докладом (до 15 мин.) — 16 тыс. руб.;

— участие в качестве делегата — 7 тыс. руб.

Дополнительную информацию можно получить у организаторов конференции и на сайтах: www.geoexpo.ru и www.geoprofi.ru.

Приглашаем специалистов производственных организаций, поставщиков оборудования, программного обеспечения и данных ДЗЗ, преподавателей и студентов высших учебных заведений принять участие в работе конференции.

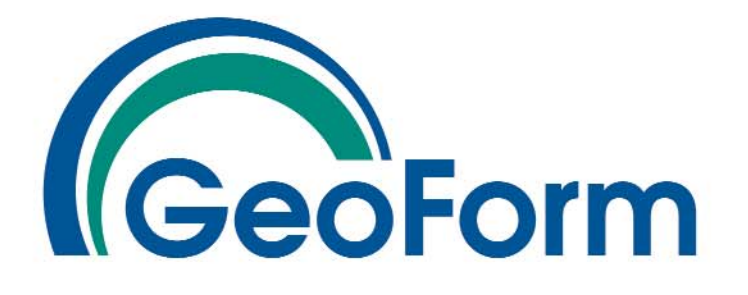

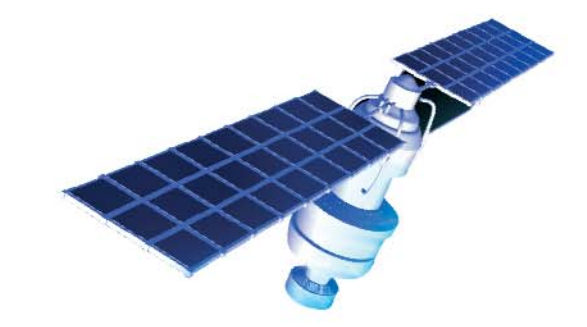

12-я Международная выставка геодезии, картографии, геоинформатики

# 13-15 октября 2015

Москва, ВДНХ (ВВЦ), **ПОВИЛЬОН 75** 

Забронируйте стенд на сайте

www.geoexpo.ru

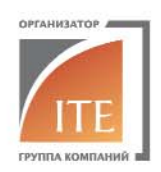

Тел.: +7 (495) 935 81 00 E-mail: geoformexpo@ite-expo.ru Генеральный информационный спонсор:

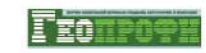

Официальный информационный партнер:

Реклама

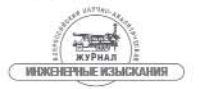

#### **Редакция благодарит компании, поддержавшие издание журнала:**

Trimble Navigation (Платиновый спонсор), JAVAD GNSS (Золотой спонсор), «Иннотер», «АртГео», «ГЕОСТРОЙИЗЫСКАНИЯ», Группа компаний CSoft, Bentley Systems, «Совзонд», «Геодезические приборы», КБ «Панорама», Мосгоргеотрест, ПК «ГЕО», «Ракурс», «УГТ-Холдинг», Навигационно-геодезический центр

#### Издатель **Информационное агентство «ГРОМ»**

Генеральный директор **В.В. Грошев**

Главный редактор **М.С. Романчикова**

Редактор **Е.А. Дикая**

Перевод аннотаций статей **Е.Б. Краснопевцева**

Дизайн макета **И.А. Петрович**

Дизайн обложки **И.А. Петрович**

Интернет-поддержка **А.С. Князев**

Почтовый адрес: 117513, Москва, Ленинский пр-т, 135, корп. 2 Тел/факс: (495) 223-32-78 E-mail:  $info@qeoprofi.ru$ 

> **Интернет-версия** www.geoprofi.ru

Перепечатка материалов без разрешения редакции запрещается. Мнение редакции может не совпадать с мнением авторов. Редакция не несет ответственности за содержание рекламной информации.

Свидетельство о регистрации в Минпечати России ПИ № 77-14955 от 03.04.2003 г.

**ISSN 2306P8736**

Периодичность издания шесть номеров в год.

**Индекс для подписки** в каталоге Агентства «Роспечать» **85153**.

**Печать** Издательство «Проспект» Тираж 3000 экз. Цена свободная Номер подписан в печать

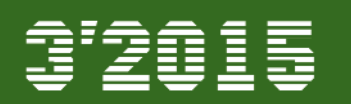

#### **СОДЕРЖАНИЕ**

#### **ОТ РЕДАКЦИИ**

**ГЕОПРОСТРАНСТВЕННЫЕ ТЕХНОЛОГИИ. НАУКА, ОБРАЗОВАНИЕ, ПРАКТИКА 1**

#### **ТЕХНОЛОГИИ**

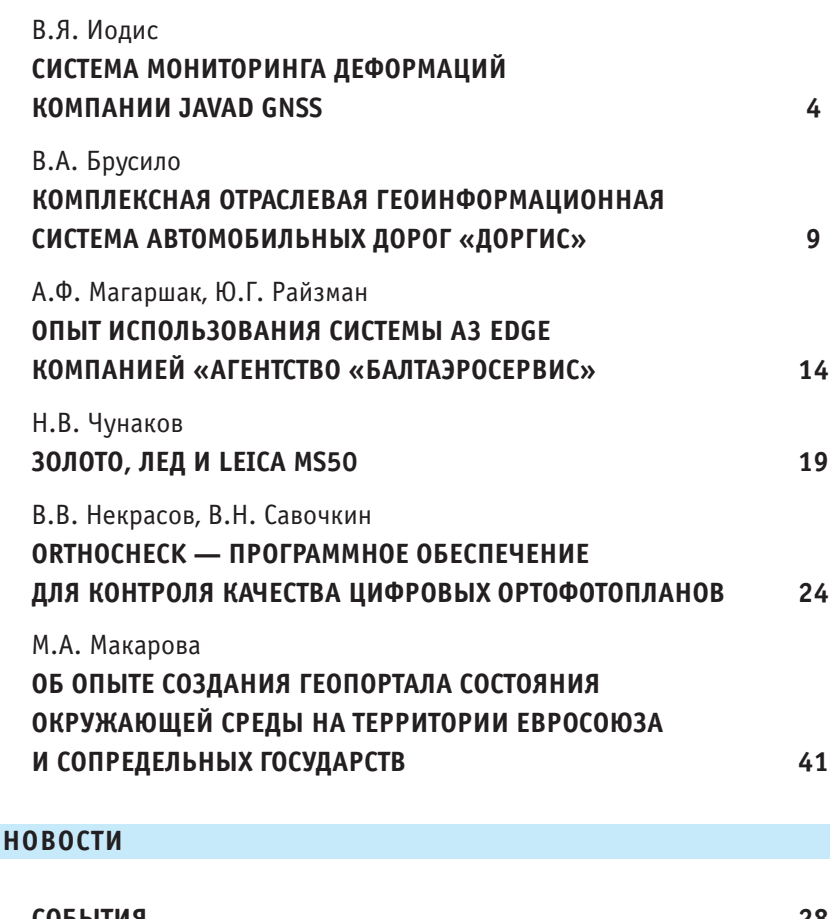

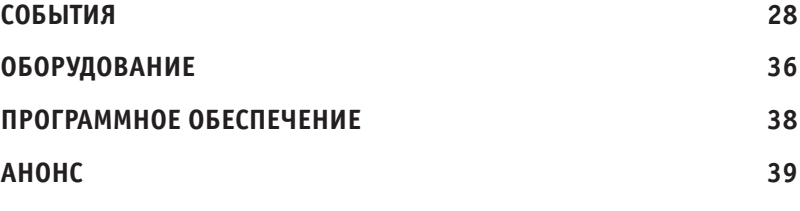

#### **ПУТЕШЕСТВИЕ В ИСТОРИЮ**

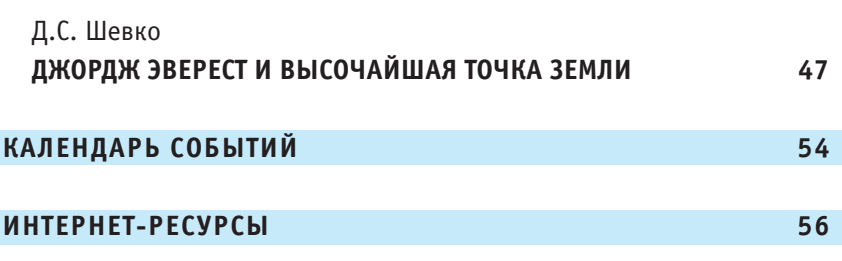

 $23.06.2015$  г. На первой странице обложки размещен перспективный снимок территории<br>23.06.2015 г. г. Санкт-Петербурга, полученный аэрокамерой A3 EDGE (VisionMap). Снимок предоставлен компанией «Агентство «БАЛТАЭРОСЕРВИС».

# СИСТЕМА МОНИТОРИНГА ДЕФОРМАЦИЙ КОМПАНИИ **JAVAD GNSS**

#### **В.Я. Иодис (JAVAD GNSS)**

В 1970 г. окончил геодезический факультет МИИГАиК по специальности «астрономо-геодезия». С 2005 г. работает в компании JAVAD GNSS, в настоящее время — заведующий геодезической группой. Кандидат .<br>технических наvк.

Проблема мониторинга деформаций сложных инженерных сооружений в современном мире становится все более актуальной. Вовремя заметить смещение гидротехнического сооружения или опоры моста означает предотвратить катастрофу. Все чаше к решению задач мониторинга привлекаются средства измерений, основой которых являются глобальные навигационные спутниковые системы (ГНСС). В настоящее время их точность достигла такого уровня, что можно определять не только пространственное положение объекта. но и отслеживать его изменение во времени. По сравнению с оптическими средствами измерений технологии ГНСС имеют ряд преимуществ, таких как всепогодность, относительная простота автоматизации процесса измерения, сравнительно небольшая себестоимость и **ВОЗМОЖНОСТЬ** высокоточной привязки к глобальным и локальным опорным геодезическим сетям.

Компанией JAVAD GNSS разработана система мониторинга деформаций (СМД), компонентами которой являются:

- двухчастотные **приемни**ки ГЛОНАСС/GPS с функциями уменьшения влияния многолучевости и подавления радиопомех;

- программа NetHub для настройки работы сети из приемников ГНСС и управления сбором данных;

— средства коммуникации (связи) - WiFi, UHF и др.;

— программа Giodis для высокоточной обработки измерений, выполненных приемниками ГНСС, уравнивания векторов, привязки пунктов мониторинга на объекте к геоцентрической и локальной системам координат, а также контроля качества ГНСС-измерений на этих пунктах;

— программа «Анализатор деформаций» для строгого апостериорного статистического и геометрического анализа смешений контролируемых пунктов, а также проверки стабильности положения референцных (опорных) пунктов на объекте мониторинга;

- программа «Архивариус» для управления процессом мониторинга в автоматическом режиме через web-интерфейс. В базе данных этой программы сохраняются настройки проектов, данные ГНСС-измерений,

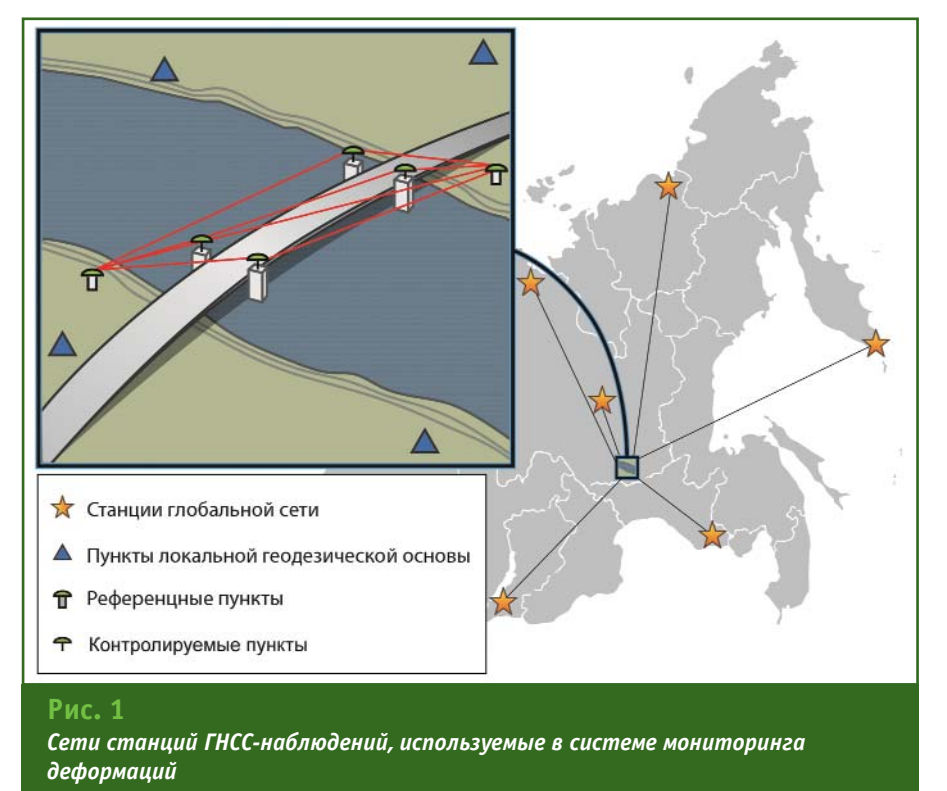

# 3'2015 Fronpoou

#### ТЕХНОЛОГИИ

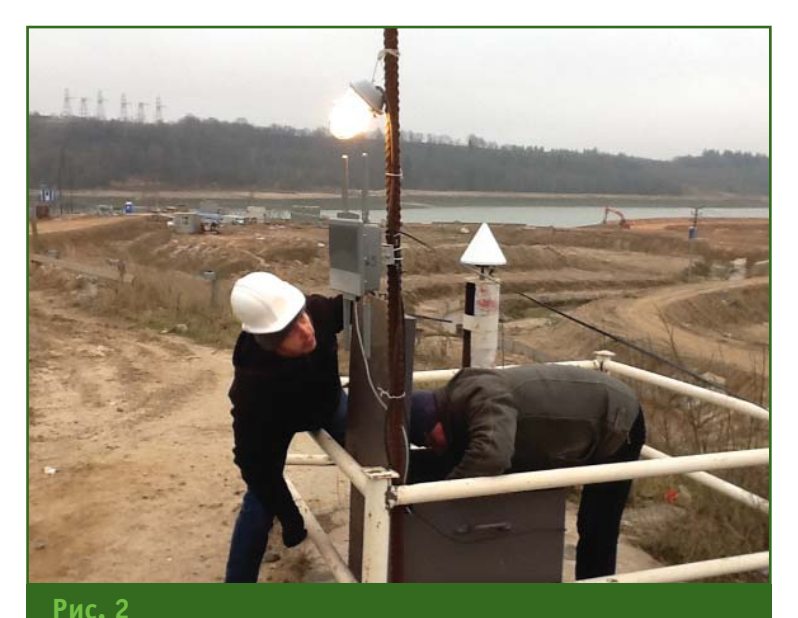

Монтаж оборудования WiFi на объекте мониторинга сотрудниками компании JAVAD GNSS

каталоги координат опорных и контролируемых пунктов на объекте мониторинга и их ковариационные матрицы на эпохи наблюдений. Она может одновременно управлять сразу несколькими проектами мониторинга деформаций;

— программа «Монитор» для обработки результатов мониторинга в автоматическом режиме, с выдачей координат и графиков смещений контролируемых пунктов с заданной периодичностью.

 $0.006$  $e$ H-Отличительной ностью СМД является ее способность выполнять мониторинг как в режиме ГЛОНАСС + GPS, так и с помощью одной из спутниковых систем.

СМД может использовать данные сетей станций ГНССнаблюдений нескольких уровней (рис. 1):

— глобальной сети станций IGS и фундаментальной астрономо-геодезической САТИ (ФАГС) РФ;

— сети пунктов локальной геодезической основы:

— сети пунктов на объекте мониторинга.

В компании JAVAD GNSS накоплен практический опыт ор-

ганизации и сопровождения проектов по мониторингу деформаций. Каждый из этих проектов является уникальным, поскольку в зависимости от требований заказчика, касающихся периодичности и скорости передачи измерительной информации, в проектах используются разные средства измерений и дистанционного управления — через WiFi, УВЧ или проводную связь (рис. 2).

#### • Инициализация СМД

Этап инициализации системы мониторинга деформаций начинается после размещения аппаратуры и средств передачи данных с приемников ГНСС в вычислительный центр. Затем выполняется сбор ГНСС-измерений и их постобработка с помощью программы Giodis с целью привязки пунктов на объекте мониторинга к геоцентрической и локальной системам координат. Оценивается также наличие помех и их влияние на качество измерений.

На этапе инициализации системы также проводится анализ стабильности положения опорных пунктов на объекте мониторинга, если их планируется использовать при определении деформаций. Для этого, после накопления данных наблюдений за длительный интервал времени (например, месяц) сеть пунктов на объекте мониторинга обрабатывается как свободная, т. е. не имеющая априори твердых (неподвижных) пунктов. Результаты обработки - координаты и ковариационная матрица пунктов сети на эпохи наблюдений экспортируются в программу «Анализатор деформаций» для оценки возможных смещений пунктов сети на объекте мониторинга.

Если анализ подтвердил стабильность опорных пунктов, то их координаты фиксируются, и с помощью программ «Архивариус» и «Монитор» запускается процесс обработки данных и мониторинга деформаций в штатном автоматическом режиме.

В целом, при задании требований к СМД любого объекта. необходимо находить баланс между точностью получения координат и оперативностью их обновления. Чем большая точность требуется, тем продолжительнее должны быть интервалы измерений, результаты которых накапливаются и обрабатываются для каждой эпохи, соответствующей конкретному циклу мониторинга деформаций на объекте.

#### • Обработка данных в программе Giodis

В программе для решения задач мониторинга используются два режима постобработки ГНСС-измерений.

Первый режим (Undifferenced processing), который используется в ряде современных высокоточных программ ГНССобработки, основан на обработке безразностных (непосредственных), псевдодальномерных и фазовых ГНСС-наблюдений. Он позволяет вычислять базовые линии (векторы)

## Гвопроф<u>и з'2015</u>

#### ТЕХНОЛОГИИ

длиной до двух тысяч километров с погрешностью в несколько сантиметров. Благодаря этому, в разработанной СМД можно привязывать пункты на объектах мониторинга к глобальной геоцентрической системе координат, реализуемой станциями международной сети IGS, а также пунктами ФАГС РФ.

Как известно, сеть пунктов ФАГС на территории России достаточно разрежена. Возможность вычислять базовые линии длиной более тысячи километров очень важна, поскольку позволяет привязывать даже удаленные друг от друга пункты на объекте мониторинга к единой геоцентрической системе отсчета, например, WGS-84 (ITRF2008). Также может использоваться геоцентрическая система ГСК-2011, принятая в РФ.

Второй режим (Double difference processing) основан на традиционном методе обработки вторых разностей ГНСС-наблюдений. В этом режиме можно вычислить векторы длиной до нескольких десятков километров с погрешностью в несколько миллиметров. Поэтому он является основным для решения задач мониторинга деформаций.

Программа Giodis позволяет осуществлять привязку пунктов на объекте мониторинга к местным системам координат. Наряду с геоцентрической системой координат, каждый проект может быть реализован и в местной системе координат, связанной с конкретным объектом мониторинга. Для этого в программе разработаны средства для совместного уравнивания спутниковых и наземных геодезических сетей, а также локализации вычисления параметров трансформации между двумя системами координат для набора

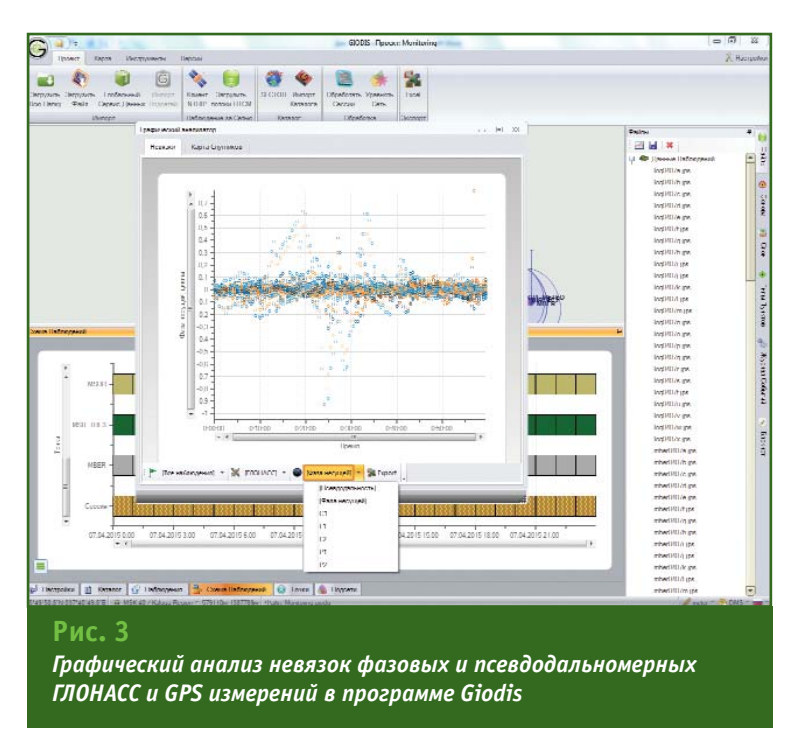

одноименных точек, положение которых задано в обеих системах координат. Локализация может использоваться для вычисления параметров преобразования между геоцентрической системой координат, в которой выполняются ГНСС измерения на объекте мониторинга, и системой координат объекта, в которой заданы его главные оси. Это позволяет оценивать смещения в системе координат объекта мониторинга (например, вдоль и поперек моста).

Программа Giodis позволяет выполнять графический анализ качества ГНСС-наблюдений на пунктах объекта мониторинга. Все ошибки, которые не удается обнаружить и исключить в процессе ГНСС-измерений или при их обработке, отражаются на точности измерения деформаций. В программе предусмотрено графическое отображение остаточных невязок измеренных фаз и псевдодальностей. Анализ этих невязок и характера их изменений помогает не только оценить общий уровень ошибок псевдодальномерных и фазовых измерений, но и в ряде случаев выявить причины, которые их вызывают, например, многолучевость (рис. 3).

#### • «Анализатор деформаций»

Эта программа разработана для строгого апостериорного анализа деформаций, а также проверки стабильности референцных пунктов на объекте мониторинга. Выполняются два типа анализа: геометрический (превысило ли смещение заданный порог) и статистический (находится ли смещение в пределах случайного шума измерений). Для этого, в программу импортируются результаты обработки, полученные в программах Giodis и «Монитор».

Кроме того, могут анализироваться результаты, полученные в других программах постобработки (например, Bernese), при условии, что они конвертированы в формат SINEX (Software Independent EXchange format). Ha puc. 4 приведен график смещений положения пунктов глобальной сети IGS в течение года на территории России в восточном направлении (значимых смешений в направлениях на север и по высоте не выявлено). Общий тренд в смещении на восток соответствует характеру и скорости движения Евразийской тектонической плиты (SINEX-файлы были предоставлены ФГУП «ЦНИИГАиК», в настоящее время - ФГБУ «Федеральный научно-технический центр геодезии, картографии и инфраструктуры пространственных данных»).

В программе предусмотрен анализ для двух вариантов мониторинга деформаций:

- с использованием референцных пунктов. Это наиболее распространенный и простой сценарий, однако он требует регулярного контроля стабильности положения референцных **UVHKTOR** 

— при отсутствии априори стабильных пунктов. Это наиболее сложный случай, который используется, в частности, для проверки стабильности референцных пунктов на этапе инициализации СМД и, периодически, в процессе ее работы в штатном режиме.

В основе статистического анализа деформаций лежит тест на конгруэнтность - геометрическую эквивалентность векторных сетей пунктов на объекте, вычисляемых в разные циклы мониторинга. Если тест не пройден, это означает, что один или несколько пунктов сети сместились.

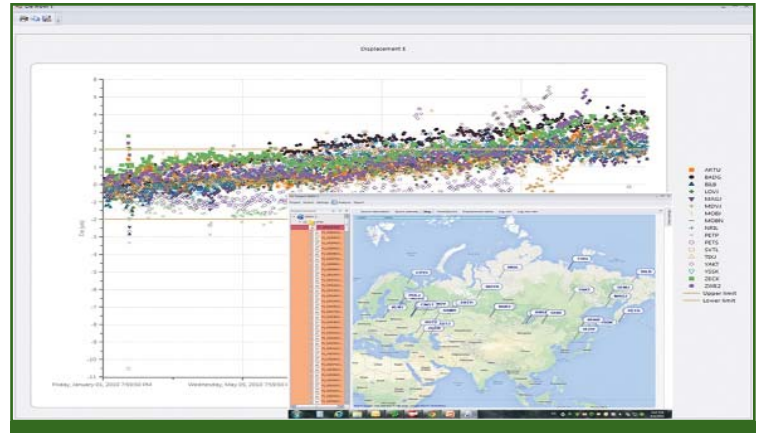

#### Рис. 4

Анализ смешений пунктов глобальной сети IGS на территории России. Данные за 2010 г.

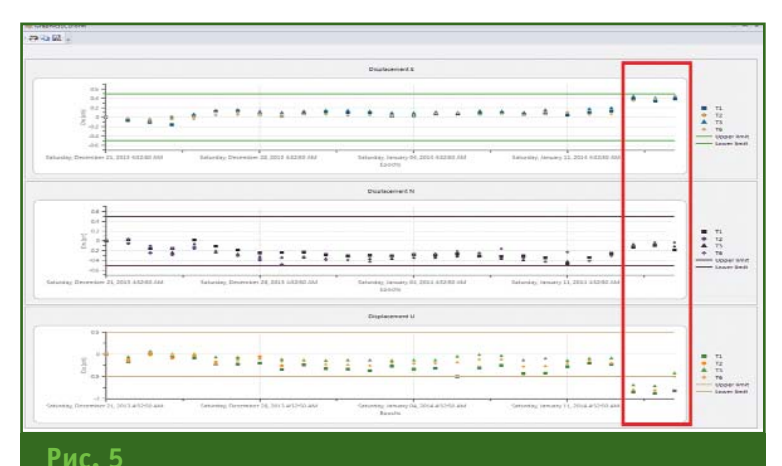

#### Изменения координат четырех пунктов на объекте мониторинга в направлениях на восток, на север и по высоте

При анализе данных мониторинга без использования опорных пунктов, сеть ГНСС векторов для каждого цикла на объекте мониторинга обрабатывается как свободная и поэтому вычисляется, по сути, в собственной системе координат. Отсюда возникает необходимость дополнять анализ деформаций еще и определением параметров трансформации между координатами пунктов, полученными в разных циклах. При помощи этих параметров все данные приводятся к единой системе отсчета, например, к системе координат начального цикла мониторинга.

На рис. 5 представлены результаты обработки данных мониторинга на гидростанции. который проводился с помощью аппаратуры компании JAVAD GNSS в течение месяца. Согласованность изменений координат всех четырех пунктов на объекте мониторинга показывает, что точность мониторинга деформаций с помощью ГНСС оборудования составляет 1-2 мм в плане и 2-4 мм по высоте. На фоне такой точности было выявлено смещение, имевшее место в последние трое суток наблюдений. Наиболее вероятной его причиной является перемещение антенны на референцном (пятом) пункте.

В программе «Анализатор деформаций» можно выбрать начальный и конечный циклы мониторинга деформаций, исключить из анализа отдельные пункты и некачественные эпохи ГНСС-измерений (координаты для которых получены с большими ошибками). Показывается карта сети пунктов мониторинга и различные виды графиков смещений. По результатам анализа смещений составляется отчет в формате программы Excel.

#### ТЕХНОЛОГИИ

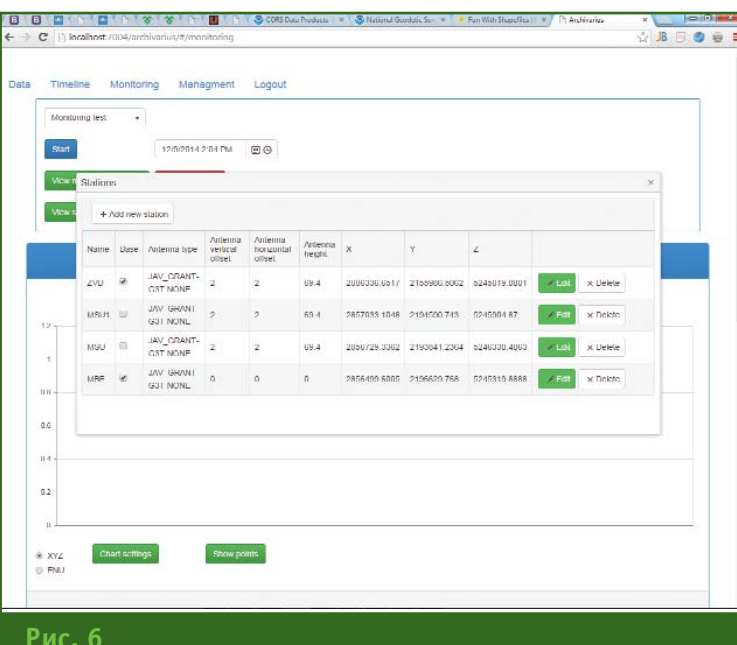

Ввод параметров антенн и координат пунктов в программе «Монитор»

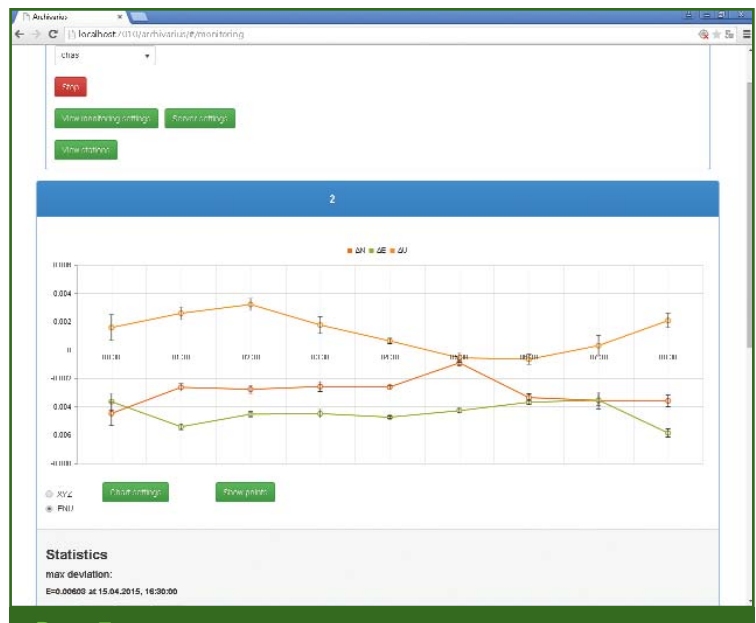

#### Рис. 7

Графики мониторинга деформаций, выводимые в автоматическом режиме в программе «Монитор»

#### • «Монитор»

В программе «Монитор» осуществляется мониторинг деформаций с использованием референцных пунктов и применяется метод постобработки данных ГНСС в автоматическом режиме. В ней может одновременно поддерживаться несколько проектов мониторинга деформаций.

Для каждого проекта в программе вводится исходная информация: типы антенн, координаты референцных пунктов и начальные координаты контролируемых пунктов (рис. 6). Координаты референцных пунктов могут быть предварительно вычислены с высокой точностью в программе Giodis по результатам обработки ГНСС-

измерений, накопленных за продолжительный интервал времени.

Задаются также доверительный уровень, дискретность ГНСС-измерений и допустимые пределы изменения координат пунктов мониторинга, стандартная длина обрабатываемых интервалов наблюдений и другие настройки, необходимые для начала обработки в автоматическом режиме.

После ввода настроек выполняется автоматическая загрузка файлов ГНСС-данных, измеряемых на референцных и контролируемых пунктах, и их постобработка в программе Giodis с использованием вторых разностей фаз и псевдодальностей.

В результате обработки вычисляются координаты контролируемых пунктов и оценка их точности для каждого цикла мониторинга, которые выводятся в виде графиков, обновляемых с заданной периодичностью (рис. 7).

Эти и другие результаты сохраняются в базе данных программы «Архивариус», которая управляет работой программы «Монитор». При превышении допустимых значений деформаций могут выдаваться тревожные сообщения.

Предварительные результаты мониторинга деформаций в автоматическом режиме показывают, что использование часовых стандартных интервалов ГНСС-наблюдений позволяет выявлять смещение контролируемого пункта в пределах нескольких миллиметров. Условиями для обеспечения такой точности должны быть отсутствие многолучевости и помех в полосе частот спутниковых измерений, выполняемых на референцных и контролируемых пунктах, а также правильное размещение этих пунктов на объекте.

# КОМПЛЕКСНАЯ ОТРАСЛЕВАЯ ГЕОИНФОРМАЦИОННАЯ СИСТЕМА АВТОМОБИЛЬНЫХ ДОРОГ «ДОРГИС»

#### В.А. Брусило (Группа компаний «Аэрогеоматика», Краснодар)

В 2005 г. окончил географический факультет Кубанского государственного университета (КубГУ) по специальности «прикладная информатика в географии», в 2008 г. — аспирантуру КубГУ. С 2003 г. работал<br>в ФГУП «Северо-Кавказское АГП», с 2006 г. — в 000 «ИнжГеоГИС». С 2010 г. работает в группе компаний «Аэрогеоматика», в настоящее время — главный инженер 000 «Интелнова».

В целях развития информационного обеспечения дорожной отрасли группой компаний «Аэрогеоматика» (Краснодар) разработана комплексная геоинформационная система автомобильных дорог

«ДорГИС». Она реализована в виде геопортала и предназначена для оптимизации управления автомобильными дорогами общего пользования федерального, регионального и муниципального значений.

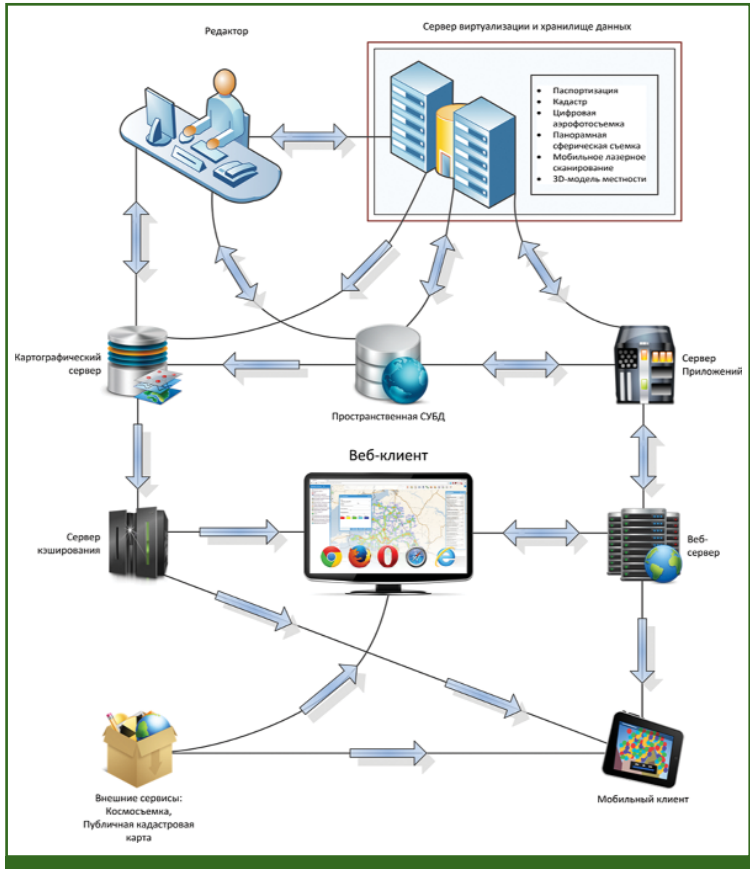

## Рис. 1

Структура программно-аппаратных средств геопортала, реализующего геоинформационную систему «ДорГИС»

«ДорГИС» создана на основе инновационных разработок в пространственном моделировании и позволяет сформировать единое информационное пространство автомобильных дорог.

Структура программно-аппаратных средств геопортала включает следующие компоненты: пространственную СУБД, картографический сервер, сервер кэширования, сервер приложений, web-сервер, внешние открытые сервисы, web-клиент и мобильный клиент (рис. 1). Картографический сервер обеспечивает работу с топографической основой, материалами аэрофотосъемки, лазерного сканирования и т. п. Сервер кэширования предоставляет доступ к ранее сохраненным растровым и векторным данным. Сервер приложений соединяет пользователей с пространственной СУБД, обеспечивает выполнение запросов, доступ к данным лазерного сканирования, цифровой модели рельефа, векторным картам и т. д. В качестве внешних открытых сервисов могут использоваться Интернет-ресурсы, предоставляющие услуги по заказу и поставке космических снимков, геопорталы с топографическими и те-

#### ТЕХНОЛОГИИ

## **RANPA@K 3'201!**

матическими картами, портал услуг с публичной кадастровой картой РФ и др.

#### • База данных «ДорГИС»

В основу модели базы данных геоинформационной системы автомобильных дорог легли действующие отраслевые нормативные документы  $[1-4]$ . Она содержит следующую информацию:

- данные технической инвентаризации и паспортизации автомобильных дорог;

- материалы землеустройства и кадастра автомобильных дорог;

— проекты организации дорожного движения;

— описание мероприятий по безопасности дорожного движения;

- результаты диагностики автомобильных дорог и мостовых сооружений:

— данные об интенсивности движения на автомобильных дорогах:

- информацию о дорожнотранспортных происшествиях (ДТП) на автомобильных дороrax:

- перечень работ по содержанию, ремонту, реконструкции и строительству автомобильных дорог.

#### • Технологии получения пространственной информации в «ДорГИС»

Для поддержания пространственной информации в базе данных геоинформационной системы автомобильных дорог в актуальном состоянии могут использоваться следующие технологии ее сбора и обработкu·

- высокоточное наземное лазерное сканирование;

— высокоточное мобильное лазерное сканирование;

- цифровая панорамная фотосъемка:

- крупномасштабная цифровая аэрофотосъемка;

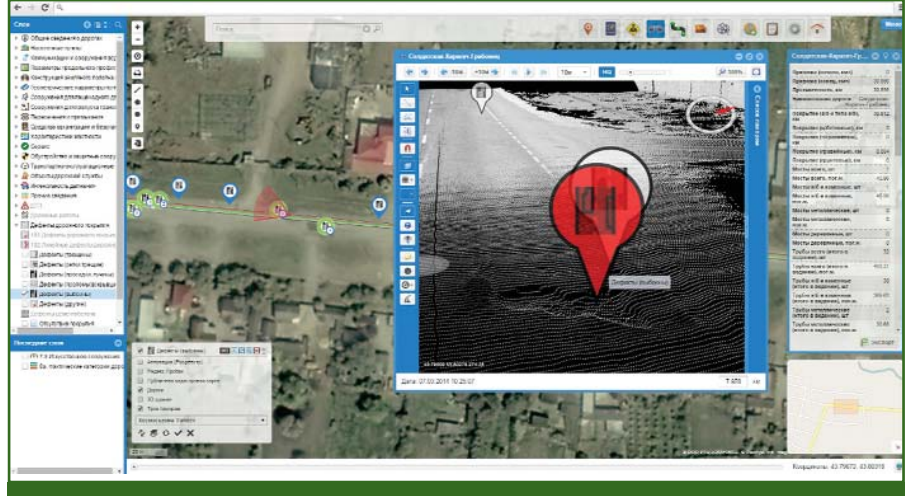

#### Рис. 2

Режим 3D отображения в «ДорГИС» облака точек, полученного с помощью мобильного лазерного сканера

- воздушное лазерное сканирование:

- геодезические ГНСС-измерения:

- классическая инструментопографическая тальная съемка:

- дистанционное зондирование Земли из космоса.

Наиболее экономически выгодными способами получения пространственных данных об автомобильных дорогах, по мнению автора, являются высокоточное мобильное лазерное сканирование и цифровая панорамная фотосъемка, позволяющие создать реалистичную трехмерную модель автомобильной дороги и прилегающих территорий. Преимущество данных технологий заключается в их производительности, высокой точности, детальности и полноте получаемых результатов. Режим 3D отображения облака точек, полученного с помощью мобильного лазерного сканера, показан на рис. 2.

#### • Функционал «ДорГИС»

Подробнее остановимся на возможностях геоинформационной системы автомобильных дорог.

Одной из основных функций системы является визуализация следующих данных:

- графа сети автомобильных дорог;

- материалов цифровой панорамной фотосъемки и мобильного лазерного сканирования:

– объектов паспортизации и инвентаризации автомобильных дорог на двухмерной карте и сферических трехмерных панорамах;

- сфокусированных панорамных снимков каждого объекта базы данных с отображением его пространственного положения:

- сведений о дорожных работах;

- продольного и поперечного профилей дорог;

- проектов организации дорожного движения, дислокации дорожных знаков и разметки в режимах 2D и 3D;

- результатов диагностики автомобильных дорог;

- изображений со стационарных видеокамер и показаний метеостанций, поступающих из ситуационного центра;

- результатов мониторинга автотранспортных средств, поступающих из ситуационного центра.

Геоинформационная система автомобильных дорог позволяет:

# 3'2015 Franpa@u

- создавать и редактировать атрибутивную и графическую информацию, с помощью инструментов векторизации и оцифровки на двухмерных картах и сферических трехмерных панорамах (рис. 3);

— полключать WMS-слои:

- работать с картографическими слоями (цифровыми моделями местности, ортофотопланами, открытыми картографическими данными и космическими снимками);

- создавать и публиковать собственные векторные слои:

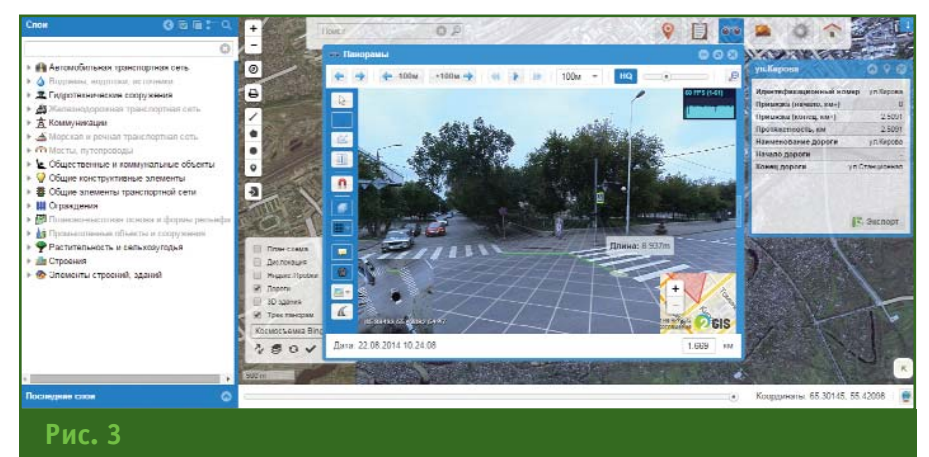

Режим оцифровки по сферической трехмерной панораме в «ДорГИС»

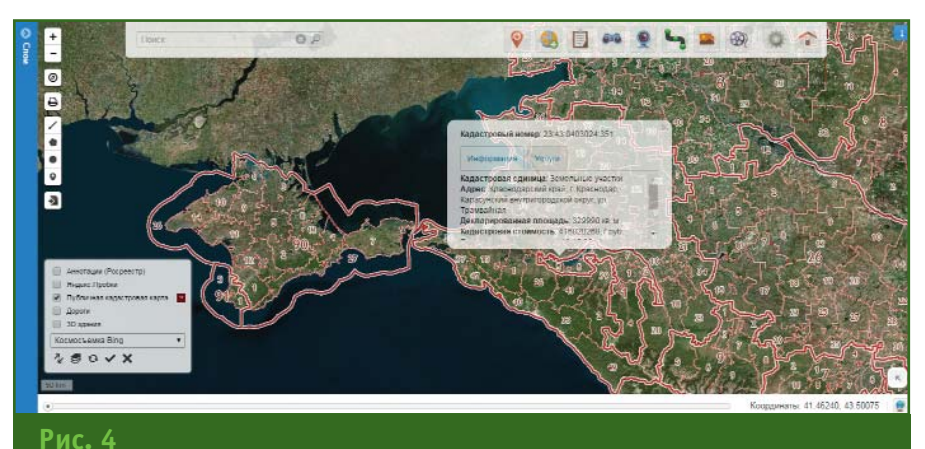

Пример работы с публичной кадастровой картой РФ в «ДорГИС»

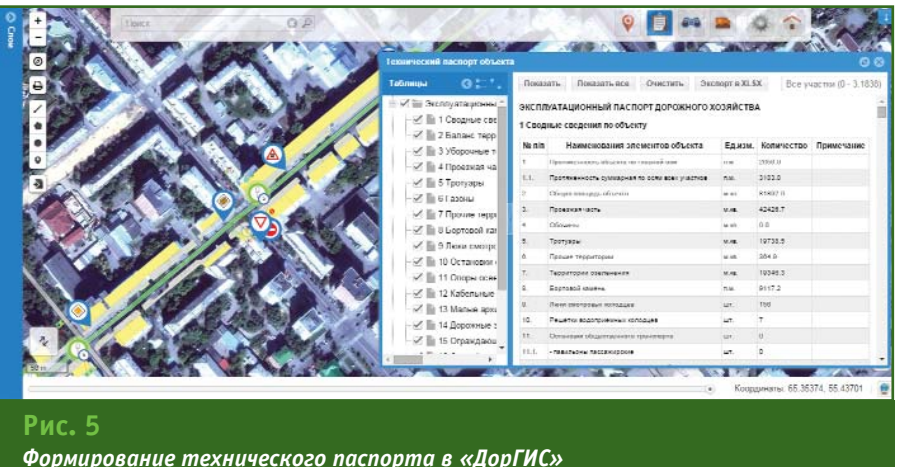

- использовать различные системы координат с их трансформацией «на лету»;

— обращаться к ресурсам публичной кадастровой карты РФ для получения атрибутивной информации о кадастровых участках, осуществлять поиск по их кадастровым номерам (рис. 4);

- выполнять измерения на двухмерных картах и сферических трехмерных панорамах длин линий, площадей участков, углов поворота, высот отдельных точек, радиусов окружностей.

Функционал геоинформационной системы автомобильных дорог обеспечивает создание и формирование следующей отчетной документации:

- технических паспортов автомобильных дорог, карточек водопропускных труб, паспортов мостов и путепроводов, диагностических ведомостей  $(pnc. 5)$ ;

- сводок и статистики по выделенным объектам:

- карт концентрации объектов (теплокарт), в том числе с учетом фильтров и атрибутики (рис. 6);

- маршрутов движения транспорта с учетом ограничений для целей согласования перевозок крупногабаритных, тяжеловесных и особо опасных грузов (рис. 7).

Также предусмотрен ввод в базу данных геоинформационной системы автомобильных дорог дополнительной информации:

- фотографий дорог и дорожных объектов;

- видеоизображений с координатной привязкой, в том числе с видеорегистраторов, осуществляющих запись видео со значениями геоцентрических координат в системах ПЗ-90 и WGS-84 (при этом осуществляется преобразование геопространственных коорди-

## Геопрофи

#### ТЕХНОЛОГИИ

нат в двухмерные плоские линейные координаты автодороги и аппроксимация привязки кадров в соответствии с частотой дискретизации записи пространственных координат);

— данных в табличной форме и векторных файлов в фор-Matax DXF, SHP, KML, GPX, GeoJSON.

Геоинформационная система автомобильных дорог обеспечивает поиск и отображение следующих данных по различным критериям и фильтрам:

- участков на автодороге по километровой привязке;

- панорамных снимков по километровой привязке;

- дорожных объектов в хронологическом разрезе;

- мест совершения ДТП и статистики по ним:

- участков концентрации ДТП и очагов аварийности.

В геоинформационной системе автомобильных дорог реализован многопользовательский режим с разграничением прав доступа пользователей системы и редактирования базы пространственных данных в двухмерном и трехмерном видах, а также атрибутивной информации в форме таблицы. При этом предусмотрен механизм гранулярного контроля доступа.

Имеется также мобильная версия геоинформационной системы «ДорГИС», адаптированная для работы на планшетных компьютерах и смартфо- $HAX$ 

#### • Производительность «ДорГИС»

Геопортал геоинформационной системы автомобильных дорог обеспечивает высокую производительность и надежность посредством комплексного применения различных схем оптимизации:

- кэширования растровых и векторных данных, результатов запросов и данных СУБД;

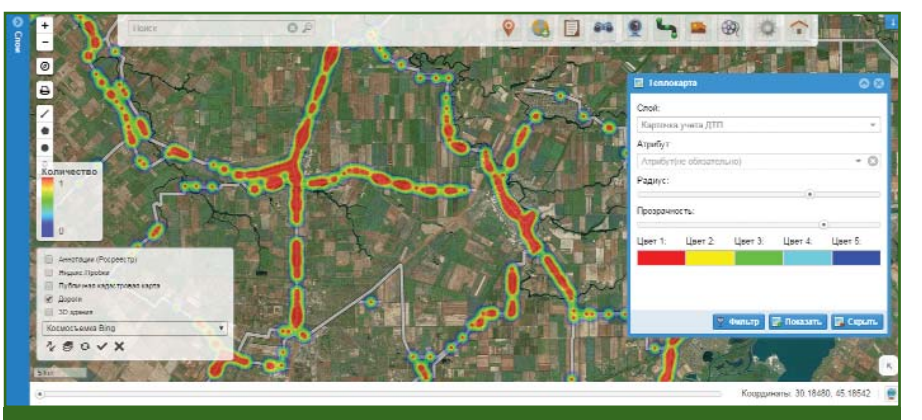

Рис. б Карта концентрации ДТП, построенная в «ДорГИС»

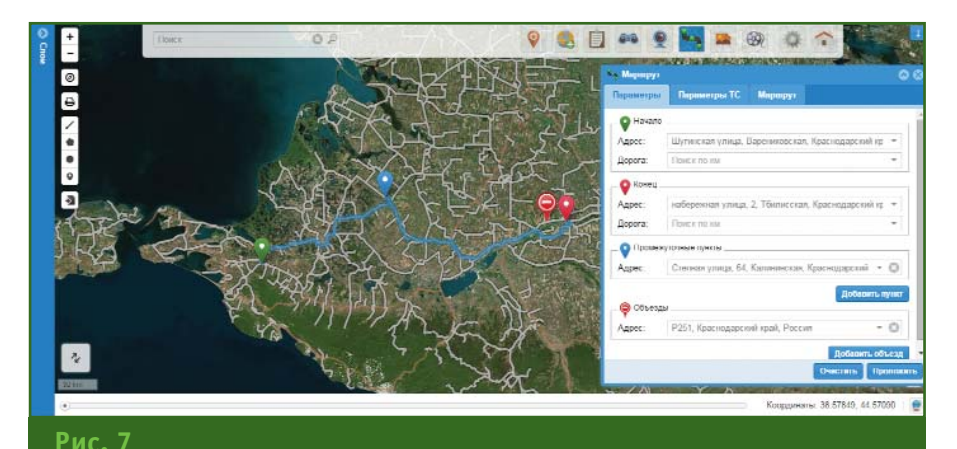

Построение маршрутов движения транспорта в «ДорГИС»

- индексации данных; - оптимизации запросов к СУБД и создания хранимых процедур;

- агрегации каналов;

- кластеризации серверов баз данных и приложений;

— репликации серверов баз данных:

— балансировки нагрузки распределенной вычислительной системы методом перебора и упорядочения ее элементов по круговому циклу.

Серверы баз данных и приложений имеют возможность работы в полностью виртуализированной инфраструктуре на базе вычислительных машин с неоднородным доступом к памяти

Для ускорения процесса загрузки данных, например растровых файлов, на геопортале при их визуализации и других операциях достаточно широко используется процесс кэширования. Он позволяет при первичном обращении к данным сохранить их на сервере кэширования (см. рис. 1). При повторных запросах к этим данным для предотвращения обращения непосредственно к базе данных «ДорГИС», где они хранятся, и снижения трафика обращение идет к временному хранилишу — серверу кэширования

Следует отметить, что кэширование целесообразно использовать только для данных, которые определенное время остаются неизменными. Данные геоинформационной системы автомобильных дорог, находящиеся на сервере кэширования, имеют период жизни, соответствующий периоду актуальности данных в таблице

# **S'2015 FEATPAQU**

базы данных. При устаревании данных в кэше они регенерируются автоматически или по запросу пользователя в соответствии с разработанной схемой оптимального кэширования

В процессе кэширования для каждого масштаба из визуализируемого масштабного ряда определяются слои, отображаемые в этом масштабе, их стилизация и подписи.

Для растровых и векторных слоев кэш создается с учетом стилизации и публикуется по протоколам TileMapService, WebMapTileService и WebMap-Service. Для масштабов крупнее 1:2000 обеспечивается визуализация исходных данных без потери качества.

Итоговый кэш представляется в виде наборов файлов, для каждого из которых определена оптимальная структура хранения.

Также реализовано предоставление доступа к графическим данным, не доступным в кэше: к растровым - по протоколу WebMapService, а к вектор- $\overline{10}$ **HHM** протоколу WebFeatureService и на основе концепции RESTful в формате GeoJSON.

Снижение нагрузки на СУБД и серверы приложений, а также уменьшение времени отклика на запросы клиентов достигается благодаря проведению анализа типовых сценариев работы пользователей и идентификации высокочастотных ресурсоемких запросов, для которых строятся интервальные вариационные  $\mathsf{M}$ дискретные ряды распределения допустимых комбинаций параметров и определяются частотные характеристики каждого интервала. Для каждого из таких рядов выделяются локальные максимумы функции частоты ряда, и, в соответствии с найденными экстремумами, разрабатывается и реализовывается оптимальная схема кэширования ответов с сервера на запрос клиента, учитывая время жизни данных.

Для снижения времени отклика на запросы клиента осушествляется построение пространственных, функциональных и инвертированных индексов, а также индексов на основе сбалансированных деревьев. При целесообразности, части таблиц СУБД кэшируются в оперативной памяти, при этом предусмотрена возможность использования оперативной памяти, распределенной по множеству серверов.

Временные характеристики отклика обеспечивают комфорт и удобство работы пользователя с системой.

#### • Опыт использования «ДорГИС»

Разработанная геоинформационная система наиболее полно решает задачи оптимизации управления автомобильными дорогами всех уровней, что подтверждает опыт ее эксплуатации в течение трех лет.

 $\overline{R}$ настоящее время «ДорГИС» внедрена в организациях, осуществляющих обслуживание региональных автомобильных дорог в Краснодарском крае, Республике Дагес-Кабардино-Балкарской тан. Республике, Курганской области (улично-дорожная сеть города Курган). С использованием «ДорГИС» выполнен ряд пилотных проектов, в том числе по региональным автомобильдорогам Республики HHM Крым.

Геоинформационная система автомобильных дорог предоставляет следующие преимушества:

- централизованное накопление, систематизация и на-

глядная визуализация данных паспортизации и диагностики дорог;

снижение количества ошибок при обработке информации;

- оперативное получение актуальной и достоверной информации об автомобильных дорогах и состоянии дорожного хозяйства;

- комплексная интеграция с имеющимися базами данных и системами бухгалтерского учета;

— оптимизация и ускорение документооборота;

- повышение уровня контроля качества дорожных работ;

- упрощение выдачи разрешений на перевозку крупногабаритных, тяжеловесных и особо опасных грузов;

— эффективность принятия управленческих решений:

- снижение эксплуатационных затрат;

— повышение безопасности дорожного движения.

Своевременный сбор и систематизация больших объемов данных и их оперативный анализ, несомненно, обеспечивают эффективность принятия управленческих решений в дорожной отрасли РФ.

#### • Список литературы

1. Типовая инструкция по техническому учету и паспортизации автомобильных дорог общего пользования (ВСН 1-83) / Минавтодор РСФСР. - М.: Транспорт, 1983.

2. Инструкция по проведению осмотров мостов и труб на автомобильных дорогах (ВСН 4-81) / Минавтодор РСФСР. - М.: Транспорт, 1981.

3. СП 34.13330.2012 Автомобильные дороги. Актуализированная редакция СНиП 2.05.02-85\*. - Утв. Приказом Минрегиона России № 266 от 30.06.2012 г.

4. ОДН 218.0.006-2002. Правила диагностики и оценки состояния автомобильных дорог. - Утв. Распоряжением Минтранса России № ИС-840-р от 03.10.2002 г.

# ОПЫТ ИСПОЛЬЗОВАНИЯ СИСТЕМЫ **A3 EDGE KOMПАНИЕЙ «АГЕНТСТВО** «БАЛТАЭРОСЕРВИС»

#### А.Ф. Магаршак (Агентство «БАЛТАЭРОСЕРВИС», Санкт-Петербург)

В 1981 г. окончил маркшейдерский факультет Ленинградского горного института (в настоящее время Национальный минерально-сырьевой университет «Горный») по специальности «прикладная геодезия». После окончания института работал в Центральной геофизической экспедиции ПГО «Севвостгеология», в Группе технического содействия при министерстве топлива, энергетики и природных ресурсов Монгольской Народной Республики, в Усть-Омчугском ГОК «Северовостокзолото», в ООО «Ленгеодезия». С 2010 г. работает в 000 «Агентство «БАЛТАЭРОСЕРВИС», в настоящее время — ведущий специалист.

#### Ю.Г. Райзман (VisionMap, Израиль)

В 1980 г. окончил аэрофотогеодезический факультет МИИГАиК по специальности «инженераэрофотогеодезист», а в 1985 г. — аспирантуру ЦНИИГАиК по специальности «фотограмметрия». После аврефетеновденному в в двер то повторанную дистиники по впедлалением протогранногримм повле Израиля. С 2008 г. работает в компании VisionMap, в настоящее время — вице-президент.

Аэросъемочная камера АЗ EDGE, разработанная компанией VisionMap (Израиль), завоевала признательность во всем мире за счет значительной производительности, высокого наземного разрешения и точности фотограмметрических работ. В ней использована уникальная технология, основанная на применении двух длиннофокусных объективов. Объективы вращаются перпендикулярно направлению полета и постоянно снимают отдельные кадры, тем самым обеспечивая максимальный угол поля зрения до 111° при фокусном расстоянии 300 мм [1].

Аэрокамера АЗ EDGE и программное обеспечение (ПО) LightSpeed составляют систему АЗ Edge, которая позволяет осуществлять полный цикл фотограмметрических работ. Программа LightSpeed в автоматическом режиме выполняет аэротриангуляцию, рассчитывает цифровую модель местности (ЦММ) и создает ортофотопланы на основе снимков, полученных аэрокамерой. Она способна одновременно обработать значительное количество плановых и перспективных снимков. При этом обеспечиваются необходимая производительность и точность фотограмметрических работ.

Компания «Агентство «БАЛТАЭРОСЕРВИС», базируясь в Санкт-Петербурге, в основном реализует проекты в Северо-Западном Федеральном округе РФ. В течение последних 18 лет она выполняет аэросъемочные работы и специализируется на картографировании объектов инфраструктуры линейных сооружений и значительных по площади лесных территорий. На протяжении многих лет компания применяла различные технологии аэросъемки, используя собственный легкий шестиместный самолет Cessna 210 и другие типы летательных аппаратов.

С увеличением спроса на постоянное обновление картографических материалов с высоким наземным разрешением, получение плановых и перспективных (наклонных) снимков застроенных городских территорий, а также цифровых аэросъемочных материалов значительных по площади райо-HOB. компания «Агентство «БАЛТАЭРОСЕРВИС» приобрела систему A3 EDGE, отвечающую всем вышеперечисленным требованиям.

В 2014 г. с использованием системы АЗ FDGF были выполнены два проекта, которые включали аэросъемку и создание ортофотопланов на территорию города Санкт-Петербурга и лесных массивов, расположенных на территории Северо-Западного Федерального округа РФ для ФГУП «Рослесинфорг».

В рамках выполнения первого проекта при дефиците благоприятных погодных условий и ограничении на минимальную высоту полета над Санкт-Петербургом для аэросъемки необходимо было обеспечить наземное разрешение не менее 12 см и получить одновременно плановые и перспективные снимки.

В рамках выполнения второго проекта по результатам аэросъемки значительных по площади лесных территорий требовалось подготовить цветные цифровые ортофотопланы в инфракрасном (ИК) диапазоне длин волн.

#### • Картографирование территории города Санкт-Петер**бурга**

Целью проекта было создание на территорию города ортофотопланов общей площадью 2007 км<sup>2</sup>, а также получение и подготовка плановых и перспективных снимков, обладаюших высокой графической точностью и предназначенных для визуального обследования городских территорий, а в дальнейшем для создания трехмерной модели Санкт-Петербурга.

Аэрокамера АЗ EDGE, благодаря длиннофокусным объективам и большому углу поля зрения, обеспечила высокую производительность и наземное разрешение 10 см при крейсерской скорости самолета 260-280 км/ч и высоте полета 4000 м. Время, затраченное на съемку всей территории города, составило 11 часов при общей продолжительности полета 14 yacor.

Аэросъемка выполнялась перекрестными маршрутами с одновременным получением плановых и перспективных снимков, что обеспечило возможность построения ортофотопланов, расчет плотной ЦММ и создание текстурированной трехмерной модели на всю территорию города. Было получено 450 тыс. плановых и перспективных снимков, при этом соблюдались следующие параметры съемки:

- продольное перекрытие  $-60%$ 

- поперечное перекрытие  $-80\%$ 

- поперечное перспективное перекрытие - 30%;

- расстояние между маршрутами - 1500 м;

- максимальный перспективный угол (максимальный угол, на который отклоняется объектив камеры) — 55°.

Обработка данных аэросъемки выполнялась с помошью ПО LightSpeed, которое позволило одному оператору за 15 дней провести аэротриангуляцию, рассчитать ЦММ и создать ортофотопланы в автоматическом режиме. При расчетах использовалась цифровая модель рельефа (ЦМР), созданная ранее. Точность полученных ортофотопланов соответствует требованиям, предъявляемым к

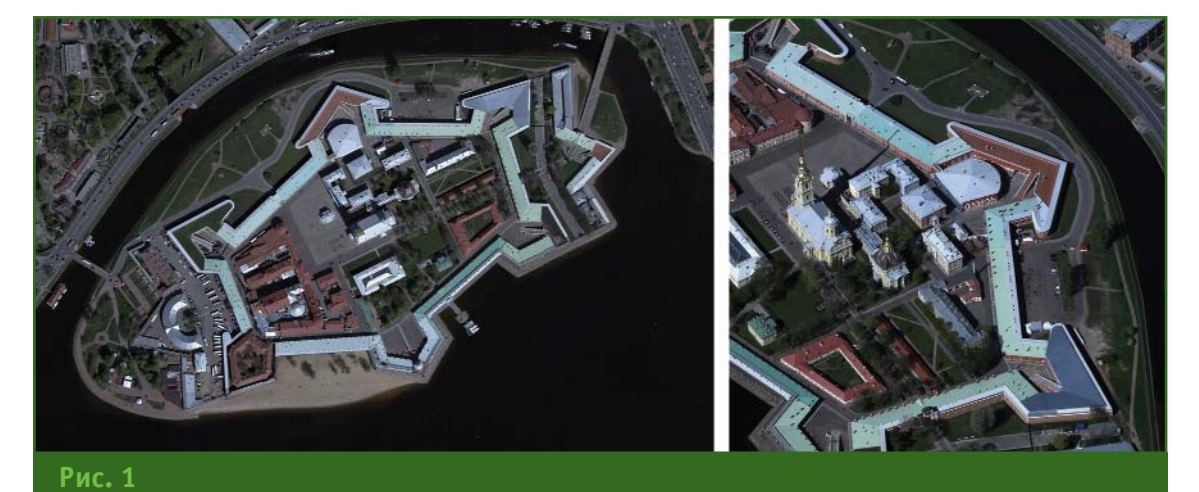

Петропавловская крепость: плановый (слева) и перспективный (справа) снимки

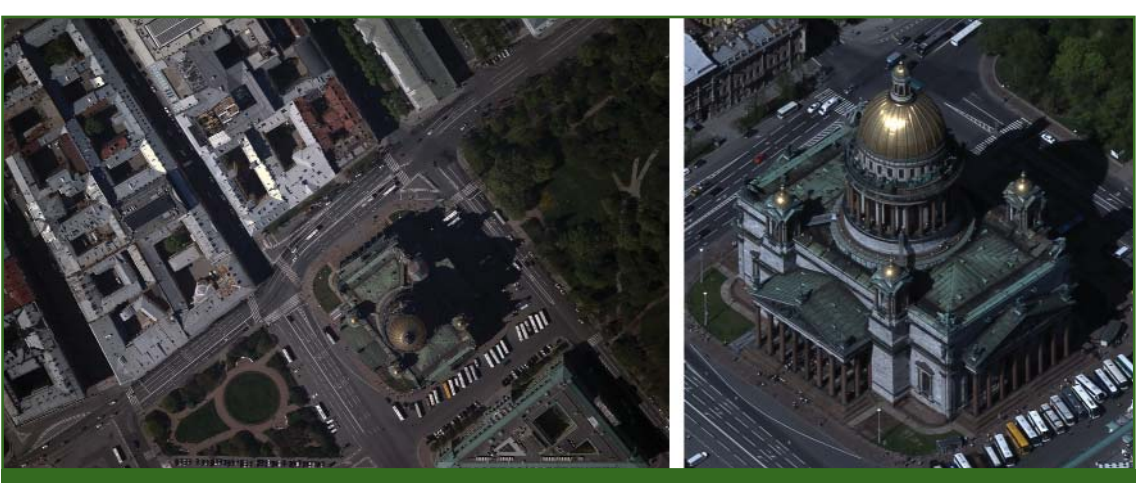

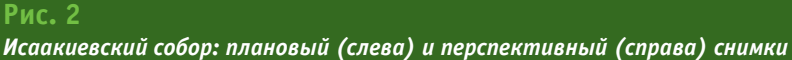

#### ТЕХНОЛОГИИ

картографическим материалам в масштабе 1:2000.

Для оценки эффективности создания ортофотопланов системой А3 Edge приведем следующие данные. В 2011 г. компанией «Агентство «БАЛТАЭРО-СЕРВИС» были созданы ортофотопланы на ту же территорию Санкт-Петербурга по результатам аэрофотосъемки цифровой среднеформатной камерой компании PhaseOne. При этом на обработку материалов с помощью ПО Талка 4.0 пяти операторам потребовалось шесть месяцев.

Кроме того, следует отметить, что возможность одновременного получения плановых и перспективных снимков с помошью аэрокамеры АЗ EDGE делает систему АЗ EDGE идеаль-НЫМ СРЕДСТВОМ ДЛЯ ТРЕХМЕРНОГО моделирования застроенных территорий городов.

В результате выполнения этого проекта были получены ортотрансформированные плановые и перспективные цветные снимки, а также цветные ортофотопланы, построенные только по плановым снимкам. Все снимки, плановые и перспективные, в дальнейшем могут быть использованы для создания трехмерной модели города и ведения мониторинга и инвентаризации городской территории (рис. 1 и 2).

#### • Аэросъемка лесных масси-**ROR**

Площадь территорий, занимаемых лесными массивами в России, составляет более 1,2 млрд га. Инвентаризация лесных угодий и их таксация проводятся каждый год. Как правило, для этих целей исполь-ЗУЮТ КОСМИЧЕСКИЕ СНИМКИ В СОчетании с наземными методами. Технология аэрофотосъемки и камеральной обработки, основанная на применении системы A3 Edge, успешно конкурирует со способом инвентаризации по космическим снимкам [2]. При этом цветные изображения, получаемые в видимом (RGB) и ИК диапазонах, наряду с высокой разрешающей способностью на местности имеют и необходимые измерительные качества,

что позволяет заменить трудоемкие наземные методы таксации лесов на эффективные дистанционные.

Второй проект, выполненный с помощью системы АЗ Edge, включал аэросъемку для целей лесного хозяйства России. Таким образом, за один летный сезон одним самолетом была выполнена съемка территорий, площадью 33 490 км<sup>2</sup>, и получены цветные изображения в видимом и ИК диапазонах (рис. 3) с разрешением на местности 14 см. Затраты на аэросъемку составили менее 48 часов (табл. 1).

Основные параметры аэросъемки:

- высота полета - 5400 м; - скорость самолета -

280 км/ч;

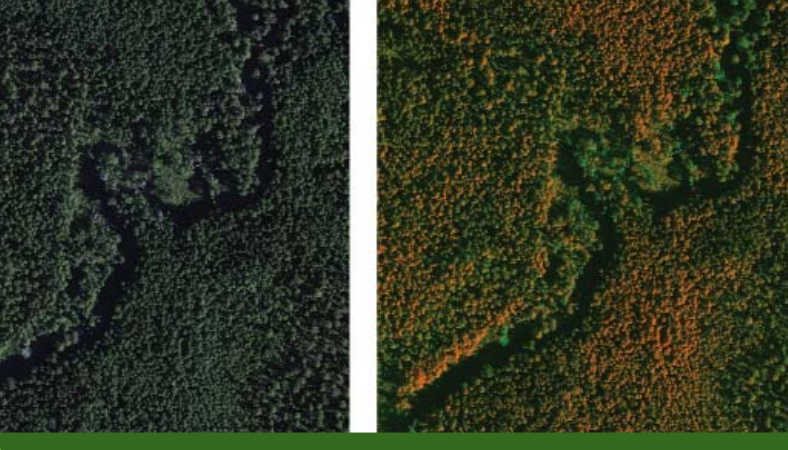

#### Рис. 3

Фрагмент изображения в видимом (слева) и ИК (справа) диапазонах на одну и ту же территорию

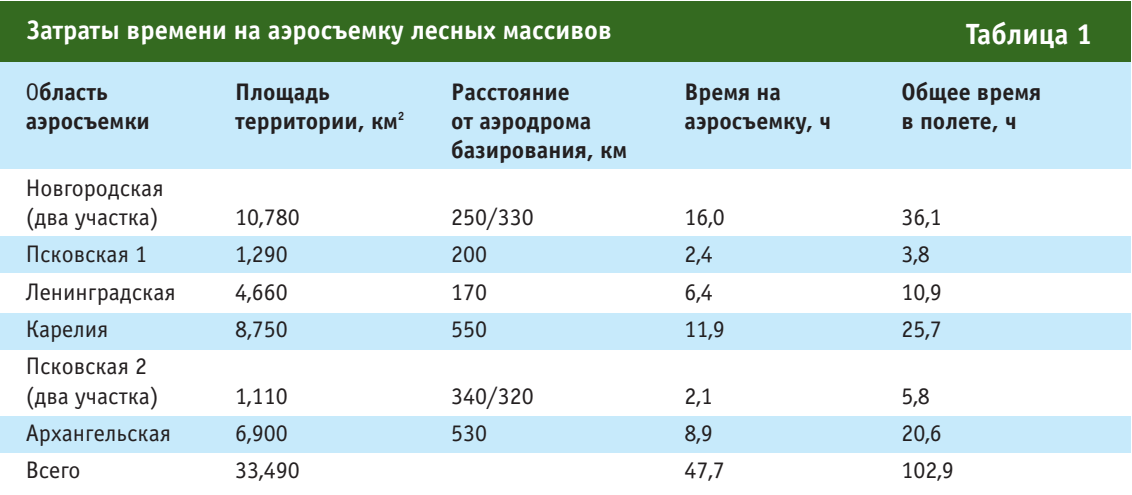

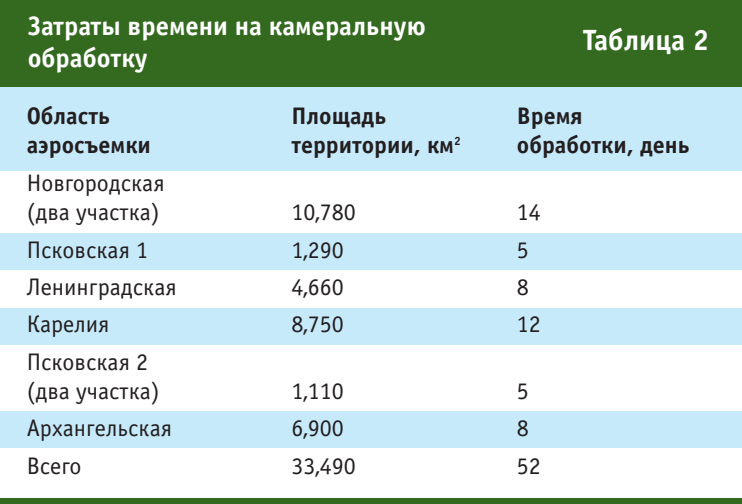

— продольное и поперечное перекрытие - 55-70%;

- расстояние между маршрутами - 3000 м.

Обработка изображений, полученных при аэросъемке лесных массивов, состояла из двух основных фотограмметрических процессов - аэротриангуляции и создания ортофотопланов. Для создания ортофотопланов использовалась существующая ЦМР. В результате аэросъемки и камеральной обработ-

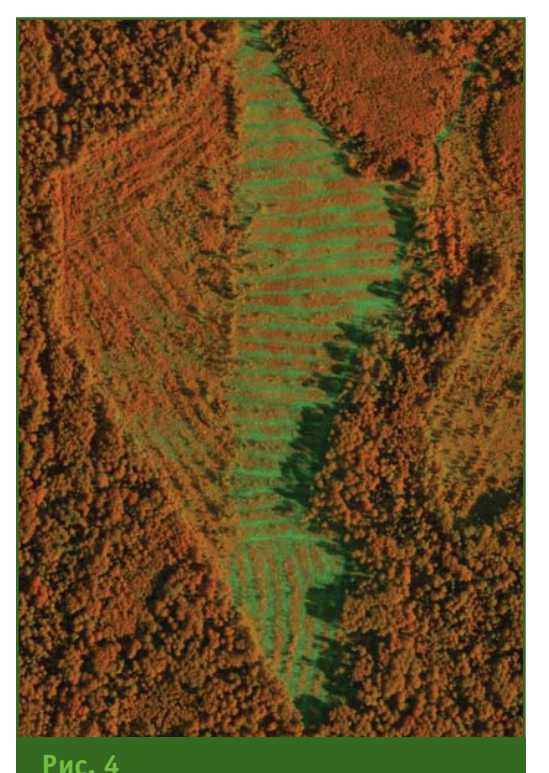

Фрагмент цветного ортофотоплана лесной территории в ИК диапазоне

ки были получены цифровые четырехканальные (RGB + ИК) ортофотопланы с разрешением 30 см. Вся обработка была проведена за 52 рабочих дня в автоматическом режиме с помощью ПО LightSpeed (табл. 2).

Следует отметить, что ПО LightSpeed имеет несколько уникальных функций. Его последняя версия поддерживает одновременное уравнивание до 250 тыс. плановых и перспективных снимков в одном блоке. Это влияет на размер блока: при наземном разрешении 30 см, продольном перекрытии 55% и поперечном перекрытия 60% плошадь блока составит 55 тыс. км<sup>2</sup>. Такая функция позволяет обрабатывать в виде единого блока значительные по площади территории, обеспечивая высокую однородную точность в блоке, и не требует вмешательства оператора для обеспечения связи между отдельными блоками. Стоит также упомянуть возможность автоматического поиска связующих точек и автоматического создания линий порезов даже на поверхности, покрытой густым лесом. Без этих функций автоматическая фотограмметрическая обработка изображений была бы просто невозможна. Высокая точность фототриангуляции обеспечивается наличием множественных перекрытий между снимками и наличием большого количества связующих точек. Такие процессы как автоматическая коррекция яркости, цвета и контрастности, а также удаление дымки, обеспечивают высокое качество конечной продукции.

В результате выполнения проекта ФГУП «Рослесинфорг» были предоставлены следующие материалы:

- цветные цифровые стереоквазиснимки в ИК дипазоне для проведения стерео таксации и стерео векторизации;

- цифровые четырехканальные (RGB + ИК) ортофотопланы на всю территорию аэросъемки для целей лесоустройства (рис. 4).

Использование CHCTOML АЗ Edge в аэросъемочном сезоне 2014 г. является первым опытом компании «Агентство «БАЛТ-АЭРОСЕРВИС». Не смотря на то, что параллельно с выполнением производственных задач проходило обучение сотрудников чеpe<sub>3</sub> службу поддержки Vision Map, компания успешно завершила аэросъемку и создание ортофотопланов города Санкт-Петербурга и лесных территорий Северо-Западного Федерального округа РФ, в соответствии с требованиями заказчиков работ.

Высокое качество готовой продукции в сочетании с высокой производительностью аэросъемочных работ и автоматической камеральной обработкой подтверждают целесообразность применения системы АЗ Edge для создания плановых и перспективных ортофотопланов в различных спектральных диапазонах на значительные по площади территории.

#### • Список литературы

1. Райзман Ю.Г., Гозес А. АЗ EDGE - новая аэросъемочная камера компании VisionMap // Геопрофи.  $-2014. - N91. - C. 41-44.$ 

2. Архипов В.И., Березин В.И., Черниховский Д.М. Новая технология стереоскопической таксации лесов «От съемки - к проекту» // Геопрофи. - 2014. - № 4. - $C. 17-22.$ 

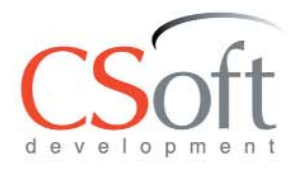

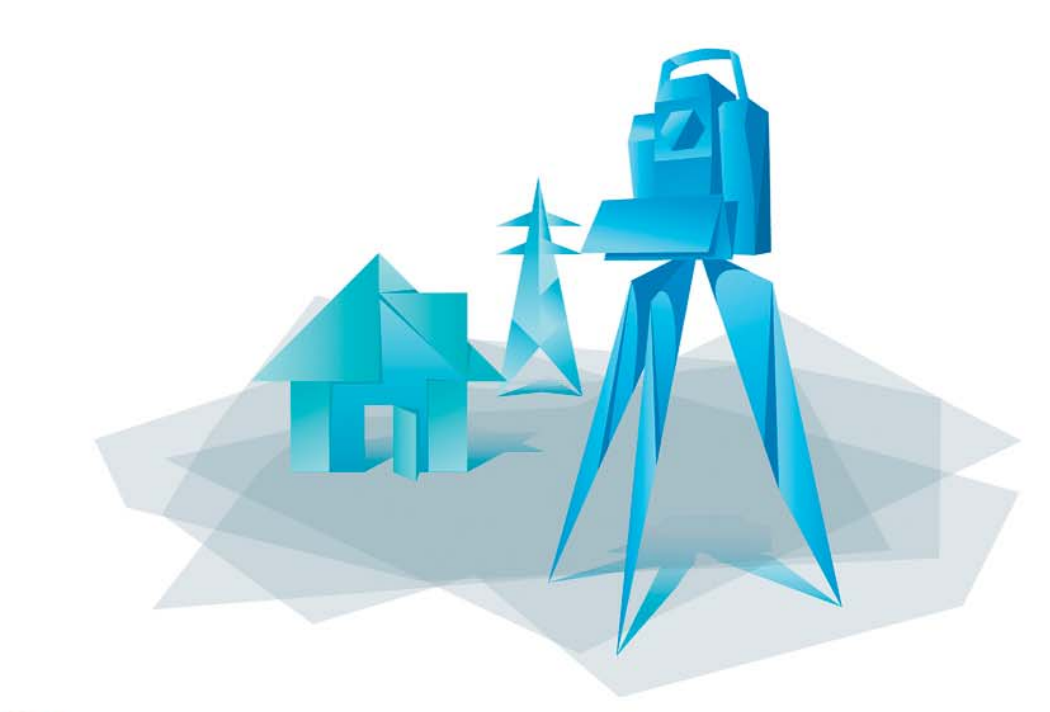

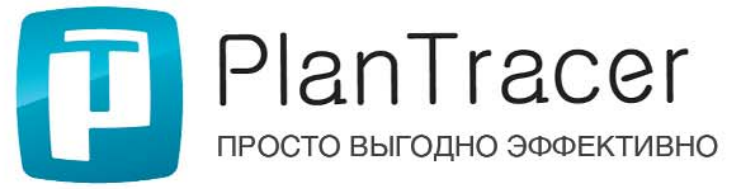

PlanTracer - серия программных продуктов для автоматизации работ по кадастровому учету и инвентаризации объектов недвижимости.

- Создание всех форм технических и межевых планов в электронном и бумажном (печатном) виде
- Подготовка пакета выгрузки в АИС ГКН с электронной подписью
- Автоматическая проверка XML на соответствие схемам Росреестра
- Редактор векторной и растровой графики для быстрого создания поэтажных планов, а также планов зданий, сооружений и земельных участков
- Автоматическая векторизация и распознавание растровых планов

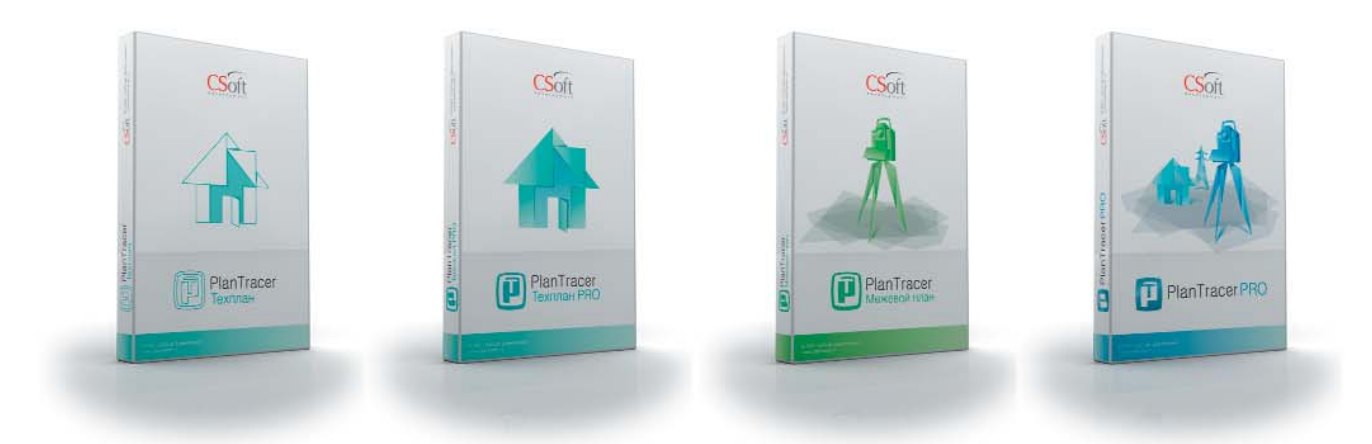

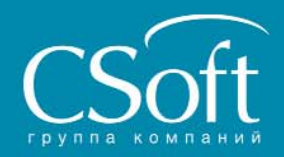

Москва, 121351, молодогвардейская ул., д. 46, корп. 2<br>Тел.: (495) 913-2222, факс: (495) 913-2221 Internet: www.csoft.ru, www.plantracer.ru E-mail: pt@csoft.ru

Ашгабат Владивосток **Волгоград Воронеж** Днепропетровск Екатеринбург Иваново Казань

Калининград калинин ре<br>Краснодар<br>Москва нюсква<br>Нижний Новгород Новосибирск Омск Пермь Самара

Санкт-Петербург Тюмень Voba .<br>Хабаровск .<br>Челябинск Ярославль

# **ЗОЛОТО, ЛЕД И LEICA MS50**

#### **Н.В. Чунаков** («НАВГЕОКОМ»)

В 2013 г. окончил факультет прикладной космонавтики и фотограмметрии МИИГАиК по специальности «аэрофотосъемка и фотограмметрия». После окончания университета работал в компании «ГМУ-строй». С 2014 г. работает в компании ООО «НАВГЕОКОМ», в настоящее время — специалист технической поддержки.

В апреле 2015 г. на месторождении Каральвеем компания ООО «НАВГЕОКОМ» реализовала проект по внедрению в рабочий процесс роботизированного сканирующего тахеометра Leica MS50. Задача состояла в замене традиционных маркшейдерских методов контроля (определения объемов добычных камер, вычисления геометрии подземных тоннелей, определения координат устьев разведочных скважин и т. д.) более эффективными, основанными на применении современного геодезического оборудования, отвечающего требованиям крупнейшего золотодобывающего предприятия.

Вопрос оперативного контроля остро стоит в любой горнодобывающей компании. Ежедневно маркшейдеры таких предприятий сталкиваются с необходимостью выполнять исполнительную съемку достоверно и, что еще важнее, безопасно. Действующий рудник диктует свои требования как к точности геометрических параметров и объемов рудных тел, так и к скорости их определения, иначе невозможно будет обеспечить безопасность маркшейдерских работ и бесперебойность основного производства.

Месторождение Каральвеем расположено в 20 км к северозападу от г. Билибино (рис. 1) и является вторым по объему добычи золота в Чукотском автономном округе, выпуская около 1,8 тонн золота в год. Оно было открыто в 1957 г. и в настоящее время состоит из пяти рудных зон: Безымянный, Промоина, Озерный, Встречный и Торго-

вый. ОАО «Рудник Каральвеем» входит в группу Auramine Resources Ltd., которая управляет золоторудными активами международной корпорации LevievGroup в России с суммарной оценкой запасов золота около 400 тонн. Поэтому вопрос повышения эффективности и безопасности работ на месторождении является ключевым.

Проект, реализованный компанией «НАВГЕОКОМ» совместно с маркшейдерской службой месторождения, был направлен на повышение производительности маркшейдерских работ. Следует отметить, что в компании накоплен значительный опыт, полученный при реализации более 100 инновационных проектов в России, в том числе в горной и нефтегазовой отраслях.

На руднике Каральвеем была отработана и внедрена методи-

ка выполнения работ по маркшейдерскому контролю с помощью уникального роботизированного сканирующего тахеометра MS50 компании Leica Geosystems AG (Швейцария) рис. 2.

Компания Leica Geosystems уже практически 100 лет производит высокоточное измерительное оборудование, которое российские специалисты ценят, прежде всего, за высокое качество и надежность. Прибор Leica MS50 в настоящее время не имеет аналогов в мире, поскольку совмещает в себе функции высокоточного тахеометра и лазерного сканера. Надежность и инновации — именно эти два фактора играли ключевую роль при выборе технологии.

Каждый день маркшейдерской службе предприятия приходится сталкиваться с задачей точного и быстрого определе-

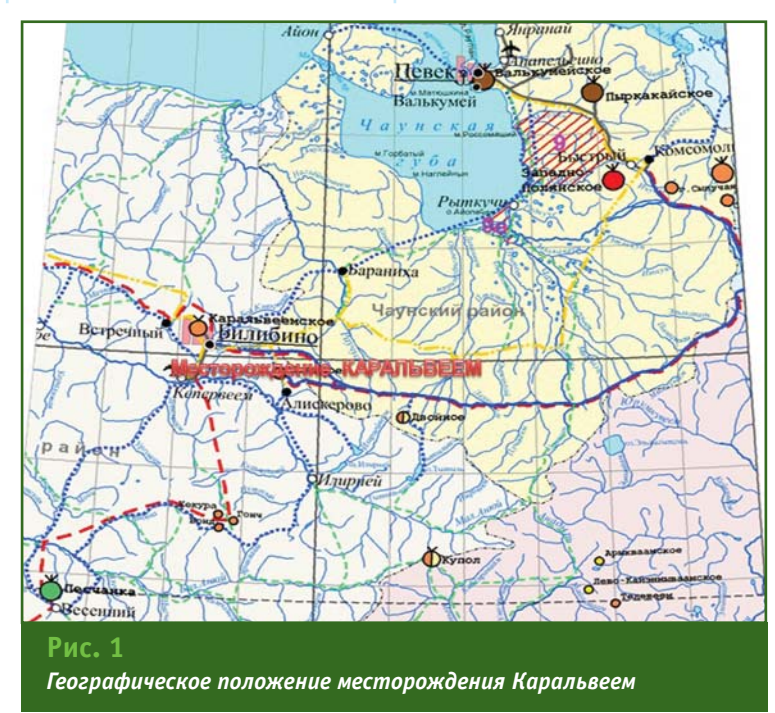

#### ТЕХНОЛОГИИ

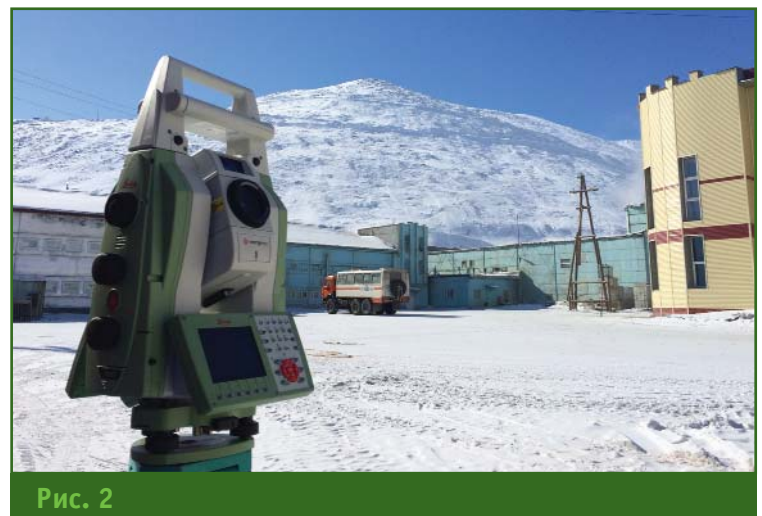

Тахеометр Leica MS50 на руднике Каральвеем

ния координат, площадей и объемов. При этом месторождение является зоной повышенной опасности, поэтому присутствие персонала непосредственно на объекте во многих случаях невозможно, а длительное нахождение в зоне работ сопряжено с повышенным риском и задержкой в работе производственных подразделений.

Роботизированный сканирующий тахеометр Leica MS50 позволяет решить сразу несколько задач, стоящих перед маркшейдерами на руднике:

— быстро и точно определить координаты устьев разведочных скважин, контрольных марок и т. д.:

<sub>—</sub> обеспечить безопасность работ. Тахеометр Leica MS50 является роботизированным, т. е. оснащен дистанционным управлением, что снимает вопрос о необходимости нахождения персонала в особо опасных зонах, а, благодаря программноаппаратным свойствам, позволяет выполнять измерения быстрее, чем традиционным тахеометром, исключая простои основного производства:

- оперативно и детально измерить геометрические параметры и точно определить объемы. Сканирующий функционал тахеометра Leica MS50 позволяет использовать его как полноценный лазерный сканер. В настоящее время облако точек, получаемое в результате лазерного сканирования, является наиболее точным источником данных для вычисления объемов и геометрических параметров, особенно, по сравнению с традиционной тахеометрической съемкой:

- достичь дополнительного экономического эффекта. Благодаря тому, что Leica MS50 является высокоточным инженерным тахеометром и лазерным сканером одновременно, его функционал позволяет проводить измерения как с помощью двух разных приборов, что гарантирует более качественный маркшейдерский контроль при меньших затратах.

В рамках проекта у компании «НАВГЕОКОМ» было две цели: разработать методику выполнения маркшейдерских работ с применением Leica MS50 и доказать нелесообразность его дальнейшего внедрения в производственные процессы (при условии повышения скорости. надежности и эффективности по сравнению с методиками измерений, применявшимися ранее). Проект включал решение трех стандартных маркшейдерских задач:

- проверку геометрии спирального спуска (определение ширины, высоты, площади сечений);

- проверку корректности определения объемов выемочных камер:

- контроль достоверности определения координат устьев разведочных скважин.

По просьбе маркшейдерской службы месторождения специалисты компании «НАВГЕОКОМ» занимались разработкой технологической схемы выполнения измерений и обработки полученных данных, обучали работе с оборудованием и программным обеспечением и консультировали персонал, оптимизировали рабочий процесс - все это позволило успешно внедрить новые технологии на рулнике в рекордно короткие сроки. Измерения выполнялись тахеометром Leica MS50, а их результаты обрабатывались в программном комплексе 3D Reshaper (Hexagon Metrology). В качестве контрольных данных и сравнения полученных результатов использовались материалы предыдущих маркшейдерских съемок.

#### • Задача 1. Проверка геометрии спирального спуска

Для проверки геометрии спирального спуска был выбран метод лазерного сканирования с последующим построением поперечных сечений. Сканирование поверхности спирального спуска (горизонт 325-310) выполнялось с линейным шагом сканирования 20х20 см. Время сканирования всей поверхности составило около 9 минут, в течение которых было получено свыше 94,5 тыс. точек. По результатам был сделан вывод о том, что количество точек являлось избыточным, а значит можно в дальнейшем сократить время измерений без ущерба для надежности получаемых результатов. Сканирование всей поверхнос-ТИ ВЫПОЛНЯЛОСЬ С ОДНОЙ ТОЧКИ стояния прибора, координаты которой были определены методом обратной геодезической

# 3'2015 Franpa@u

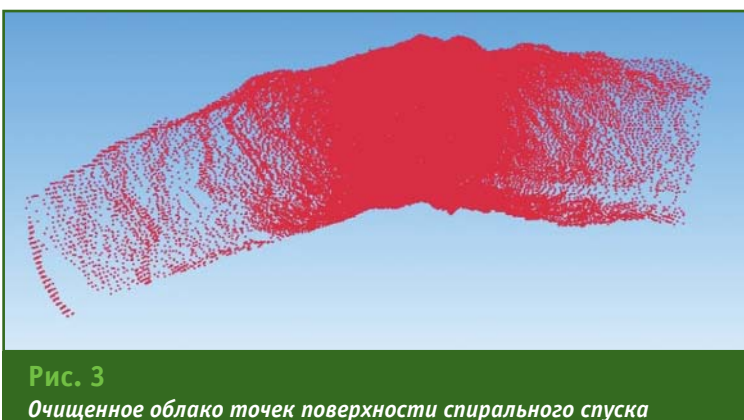

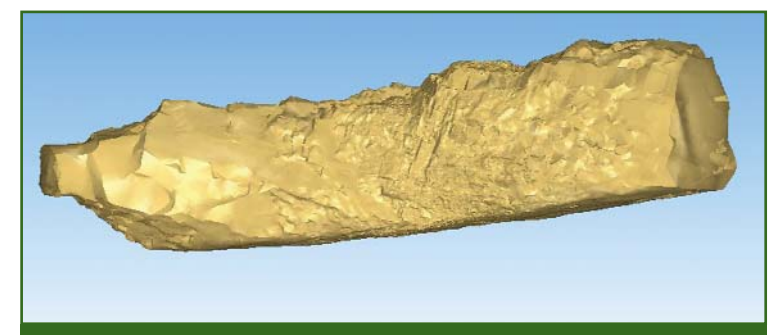

Рис. 4 Трехмерная модель поверхности спирального спуска. построенная по очищенному облаку точек

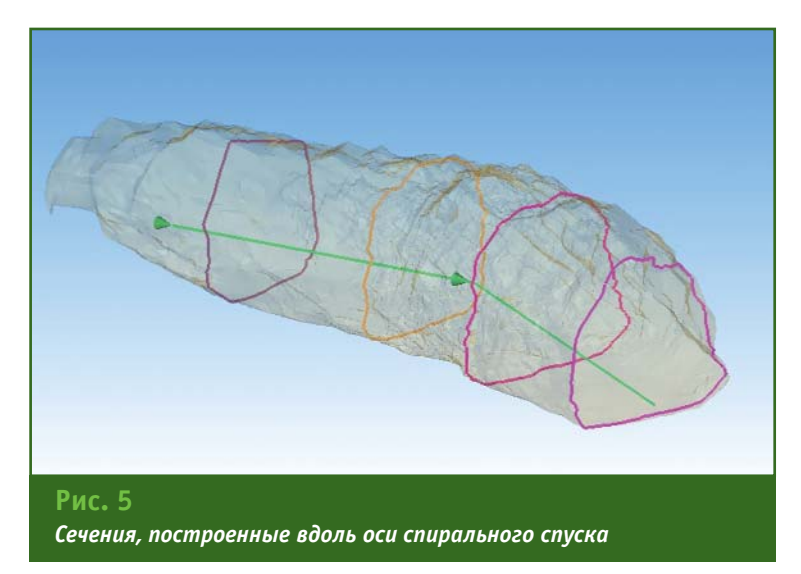

засечки по кровельным реперам.

Камеральная обработка полученного облака точек предполагала отбраковку оператором нерелевантных (незначимых) данных — объектов, случайно оказавшихся в области сканирования (вентиляционные короба, кейс от оборудования и т. п.), и элементов восходящего участка (рис. 3). Очищенное облако точек позволило построить трехмерную модель поверхности спирального спуска, и в дальнейшем работа велась с этой моделью (рис. 4).

Поскольку проверка геометрии спирального спуска осуществляется по его сечениям, для их построения оператором была задана ось участка. Относительно этой оси автоматически были построены сечения с шагом 5 м, со сдвигом от забоя на 6 м (рис. 5).

Площадь сечения, ближайшего к забою, определялась автоматически И составила 151,1 м<sup>2</sup>, что совпадает с референцными значениями по площади и геометрии. Для контроля пространственного положения спирального спуска модель была экспортирована в формате DXF и совмешена с сушествуюшим планом.

Опыт определения площади сечения показал себя как крайне успешный, поскольку результат был получен существенно быстрее, чем позволяют традиционные методы. На измерения потребовалось всего 9 минут, а на камеральную обработку -20 минут. Позже, для оптимизации процесса, был проведен эксперимент с увеличенным шагом сканирования. Повторные измерения показали, что можно сократить время сканирования до одной минуты без снижения надежности и точности конечного результата. Более того, время камеральной обработки также сократилось, так как уменьшился объем полученных данных.

#### • Задача 2. Проверка корректности определения объемов выемочных камер

Работы по определению объемов выемочных камер также выполнялись методом лазерного сканирования в блоке 74.1. Для охвата наибольшего объема камеры и сокращения числа станций (точек установки прибора) был предложен вариант размещения сканирующего тахеометра Leica MS50 в двух точках камеры, максимально удаленных друг от друга. При этом прибор предполагалось размещать на специальной консоли, установленной в задней части погрузочно-доставочной машины (ПДМ), а управление процессом измерений вести дистанционно при помощи контроллера. Координаты обе-

#### ТЕХНОЛОГИИ

## Геопрофи

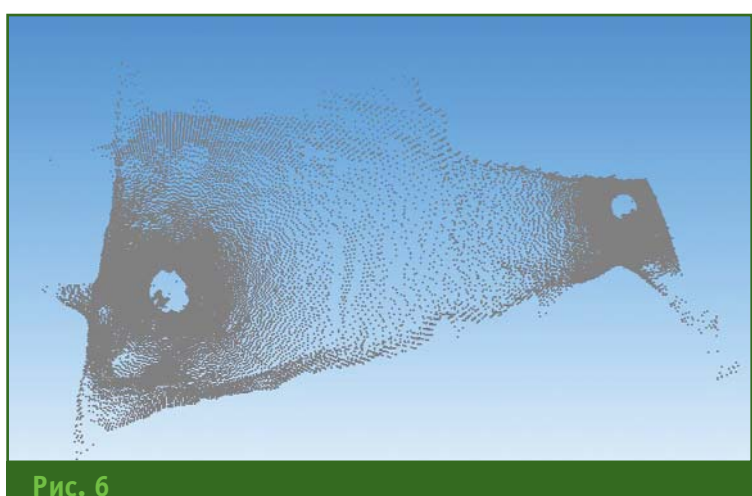

Облако точек по результатам сканирования выемочной камеры

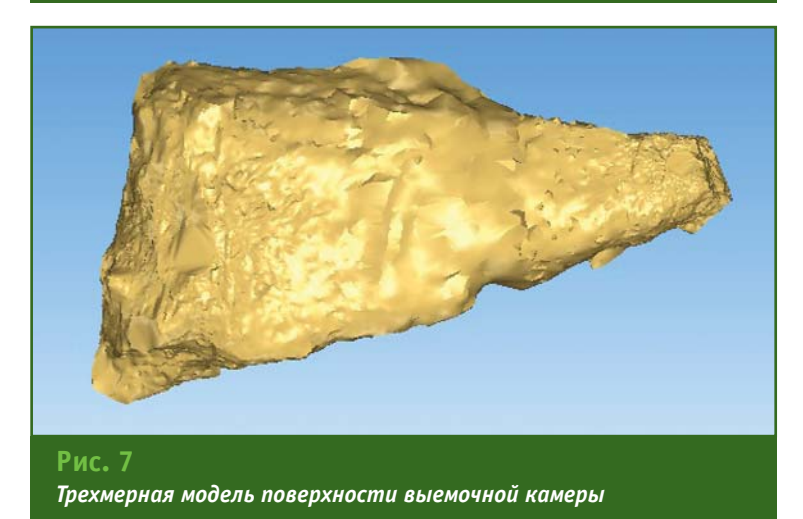

их станций при этом определялись методом обратной геодезической засечки по контрольным маркам. Установка этих марок и определение их координат осуществлялись заранее.

Сканирование поверхности выемочной камеры выполнялось с шагом 50х50 см и потребовало около 4 минут для каждой из двух точек стояния. Полученное число точек в облаке составило 31,2 тыс. (рис. 6).

При первичной камеральной обработке оператор выполнил чистку облака точек — удаление из облака точек незначимой информации (контуры ПДМ и отвалы), а затем в автоматическом режиме была построена

трехмерная модель поверхности выемочной камеры (рис. 7) и вычислен ее объем относительно средней отметки.

Полученный по результатам обработки облака точек объем камеры составил 34 175 м<sup>3</sup>, а вычисленный ранее маркшейдерской службой месторождения и принятый за контрольный - 34 768 м<sup>3</sup>. Несовпадение результатов не превысило 2% от общего объема камеры, что удовлетворяет допуску на повторное измерение. Более того, повысилась скорость определения объема выемочной камеры, так как на полевые измерения и камеральную обработку было затрачено всего 38 мин.

Работа на месторождении сопряжена с постоянным риском, поэтому вопросы безопасности являются ключевыми. Применение роботизированного сканирующего тахеометра Leica MS50 не только позволило получить результаты с рекордно высокой скоростью и надежностью, но и гарантировало безопасность маркшейдерских работ, благодаря наличию дистанционного управления прибором при измерениях, что было невозможно при ранее использовавшихся методах.

В процессе отработки методики измерений удалось также внести ряд предложений по оптимизации размещения прибора на ПДМ для улучшения качества дистанционного управления.

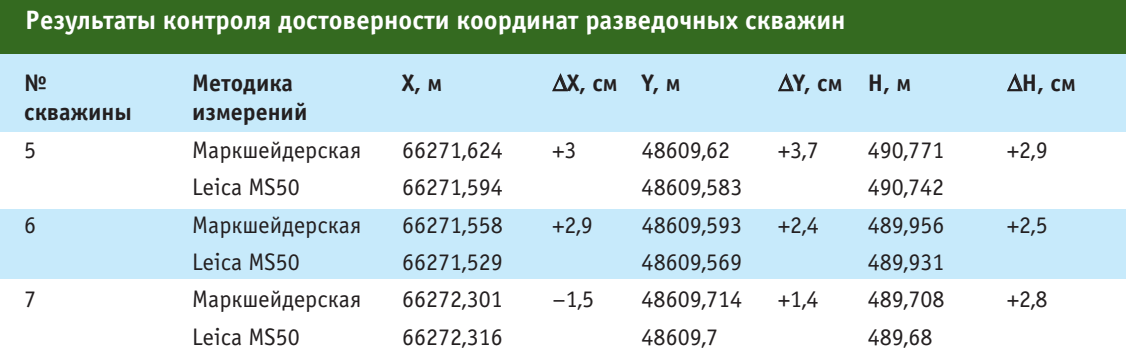

#### $\rightarrow$  **Задача 3. Контроль досто**верности определения координат устьев разведоч**ных скважин**

Координаты устьев разведочных скважин измерялись Leica MS50 в режиме тахеометра в буровой камере 10-го штрека. Координаты станции определялись методом обратной геодезической засечки по маркшейдерским кровельным реперам.

В таблице приведено сравнение координат разведочных скважин, определенных роботизированным сканирующим тахеометром Leica MS50, с их контрольными значениями, полученными ранее маркшейдерской службой месторождения.

Расхождения координат составили от 1 до 3 см как в плане, так и по высоте. Эти результаты можно объяснить применением различных методик измерений. Традиционная маркшейдерская съемка велась с помощью штанг с закрепленными на них шестигранными марками, а тахеометром Leica MS50 выполнялись

измерения непосредственно устья скважины. Тем не менее, допуск на повторную съемку был соблюден, и поставленная задача решена. При этом продолжительность полевого и камерального этапов работ составила не более 5 минут. Поражает не только скорость измерений, но и чрезвычайная простота в эксплуатации столь сложного и многофункционального прибора, каким является роботизированный сканирующий тахеометр Leica MS50.

**Внеконкурсное задание. Обзорное сканирование на**земных сооружений рудни**ка Каральвеем**

Помимо выполнения трех поставленных задач, специалисты компании «НАВГЕОКОМ» предложили коллегам месторождения Каральвеем также опробовать сканирование объектов инфраструктуры рудника. Сканирование было выполнено с шести точек стояния тахеометра Leica MS50. Измерения проводились в период с 17 по 19

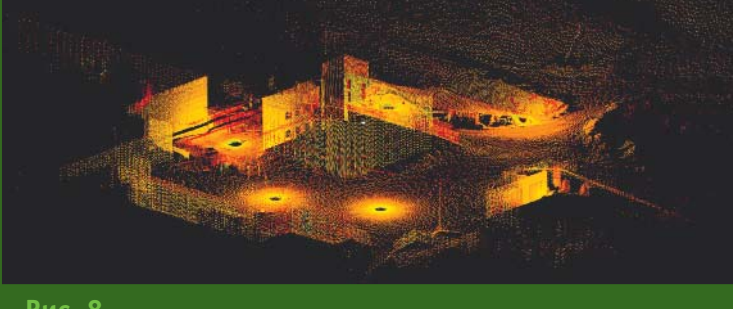

**Рис. 8** *Облако точек, полученное в программе 3D Reshaper*

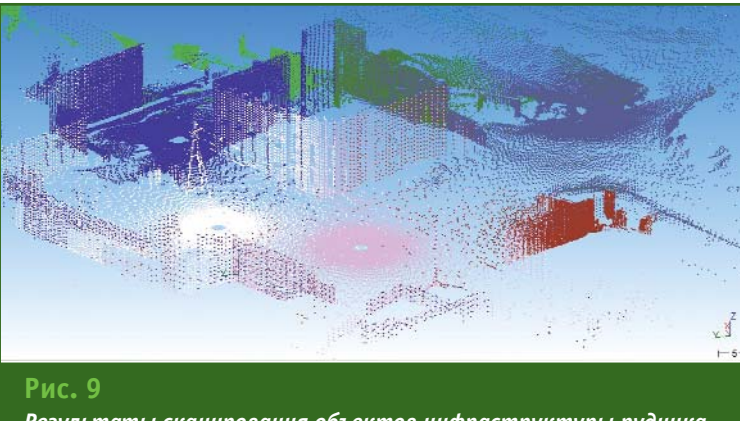

*Результаты сканирования объектов инфраструктуры рудника*

апреля 2015 г., в утреннее время (с 9 до 11 часов), когда температура воздуха составляла от  $-22^{\circ}$ С до  $-10^{\circ}$ С. На работоспособность тахеометра отрицательные значения температуры влияния не оказали.

Управление тахеометром Leica MS50 в режиме сканера осуществлялось с его клавиатуры (в приборе предусмотрено дублирование функций управления с сенсорного экрана).

Сканирование объектов выполнялось как полными сканами (с обзором 360°), так и сканами с заданными зонами. Средняя дальность сканирования составила 30 м. Линейный шаг сканирования варьировался от 20х20 см до 40х40 см. Время сканирования на одной точке стояния занимало около 10 минут.

В результате сканирования было получено облако точек, камеральная обработка которого выполнялась в программе 3D Reshaper (рис. 8). На рис. 9 цвет точек в облаке соответствует скану, полученному на одной станции. После чистки облака точек была построена трехмерная модель объектов инфраструктуры предприятия.

В настоящее время проект по повышению эффективности традиционных маркшейдерских работ на руднике Каральвеем успешно завершен. Решены все поставленные задачи: разработана методика измерений роботизированным сканирующим тахеометром Leica MS50 и подтверждена эффективность ее внедрения в производственный процесс маркшейдерского контроля. По сравнению с традиционными методами методика работ с использованием уникального роботизированного сканирующего тахеометра Leica MS50 гарантирует не только более высокую точность и надежность измерений, но и повышение скорости и безопасности работ.

# ORTHOCHECK - ПРОГРАММНОЕ ОБЕСПЕЧЕНИЕ ДЛЯ КОНТРОЛЯ КАЧЕСТВА ЦИФРОВЫХ **ОРТОФОТОПЛАНОВ**

#### В.В. Некрасов (ОАО «Корпорация «ВНИИЭМ»)

В 1983 г. окончил Казахский политехнический институт, в 2002 г. - аспирантуру МИИГАиК. С 1996 г. работал в компании МА «Совинформспутник», с 2003 г. - в 3А0 «Оптэн Лимитед», с 2008 г. - в НИИ ТП. С 2009 г. работает в ОАО «Корпорация «ВНИИЭМ», в настоящее время — начальник лаборатории. Кандидат технических наук.

В.Н. Савочкин (Научно-аналитический центр «Геоанализ», Ногинск)

В 1981 г. окончил факультет прикладной механики МГУ им. М.В. Ломоносова по специальности «механика». После окончания университета служил в рядах Вооруженных Сил РФ. Затем работал на предприятиях Роскосмоса, а с 2010 г. - в 000 «НПФ «Геоцентр». С 2013 г. работает в 000 «Научно-аналитический центр «Геоанализ», в настоящее время — генеральный директор. Лауреат Государственной премии РФ.

Создание цифровых карт является сложным технологическим процессом, а исходными материалами для них служат ортофотопланы в цифровом виде. Именно качество исходных материалов определяет качество получаемых карт. Ортофотопланы составляются на основе данных аэрофотосъемки и/или дистанционного зондирования Земли из космоса, при этом ключевым моментом является квалификация исполнителей. При массовом производстве ортофотопланов зачастую привлекаются недостаточно квалифицированные исполнители, что напрямую сказывается на качестве готовой продукции.

Фактически, единственным параметром, по которому проверяется ортофотоплан, является его точность. Под этим параметром, обычно, подразумевается точность ориентирования, указанная в протоколе программы, в которой он создавался. В настоящее время ортофотопланы составляются в программах, ИСПОЛЬЗУЮЩИХ различные методики для оценки погрешностей и не имеющих единого сертификата. Таким образом, даже наличие показателя точности ортофотоплана не гарантирует, что он отвечает требованиям, предъявляемым к карте заданного масштаба.

Авторами было разработано обеспечение программное (ПО) для оценки качества цифровых ортофотопланов «Контроль качества ортофотопланов - OrthoCheck». Данное ПО включает несколько модулей для проверки качества ортофотопланов по следующим параметрам:

— фактическое линейное разрешение на местности:

- точность планового положения объектов (контуров);

- фотометрическое качество изображения:

— качество изображения по линиям пореза.

При разработке данного ПО основными требованиями являлись независимость получаемых оценок от субъективного человеческого фактора и повторяемость результатов.

Рассмотрим каждый параметр контроля качества ортофотопланов подробнее.

 $\div$  Фактическое линейное разрешение на местности

Под линейным разрешением ортофотоплана часто понимают линейное разрешение исходного снимка на местности. Однако в метаданных, обычно, заявляется линейное разрешение, соответствующее размеру пикселя снимка на местности, а не его реальному качеству. Более того, при создании цифрового ортофотоплана линейное разрешение на местности фактически ухудшается, а потребителям предоставляется информация из метаданных. Для примера на рис. 1 показан ортофотоплан с размером пикселя на местности 1,8 м, при этом его лучшее линейное разрешение на местности составляет всего  $2.64$  M.

#### ТЕХНОЛОГИИ

# 3'2015 Franpa@u

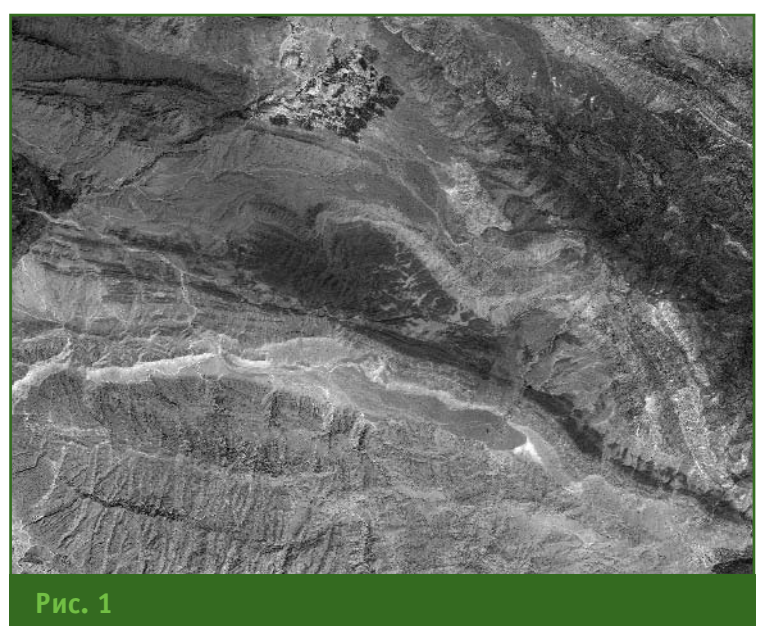

Фрагмент ортофотоплана с размером пикселя на местности 1,8 м

Для цифровых ортофотопланов масштаб изображения не очень актуальная величина. Тем не менее, в некоторых геоинформационных системах при загрузке ортофотоплана выводится значение его масштаба, изменяя которое можно добиться «фантастического» линейного разрешения.

Для оценки фактического линейного разрешения ортофотоплана предлагается использовать методику, разработанную в Госцентре «Природа» [1]. Согласно этой методике на снимке выбирается заданное количество точек по критерию наличия максимального количества мелких деталей.

В модуле ПО OrthoCheck, в котором происходит оценка линейного разрешения цифрового ортофотоплана, выбор точек для исключения влияния субъективного фактора максимально автоматизирован. В качестве окончательного результата принимается минимальное значение линейного разрешения на местности.

#### • Точность планового положения объектов (контуров)

Это вторая важная характеристика цифрового ортофотоплана. В существующих программных средствах данный параметр проверяется в лучшем случае по контрольным точкам, а чаще всего по опорным точкам трансформирования. Причем контрольные и опорные точки, по которым вычисляется среднее квадратическое отклонение планового положения, в процессе создания ортофотоплана могут быть удалены. Поэтому при приемке готового ортофотоплана отсутствует гарантия того, что все его части были покрыты контрольными точками

В ПО OrthoCheck перед оценкой точности планового положения объектов проверяются следующие параметры:

- корректность имени ортофотоплана, т. е. соответствие номенклатуре листа карты;

- наличие описания системы координат в метаданных;

- корректность единиц измерения;

- корректность покрытия ортофотопланом номенклатурного листа карты.

Проверка выполняется по доступной растровой информации - существующему корректному ортофотоплану (созданному ранее) или растровым покрытиям в Google Maps и Yandex. Автоматизация этого процесса позволяет исключить ошибки, связанные с человеческим фактором.

К сожалению, большинство проверяемых ортофотопланов не соответствует этим простейшим формальным параметрам,

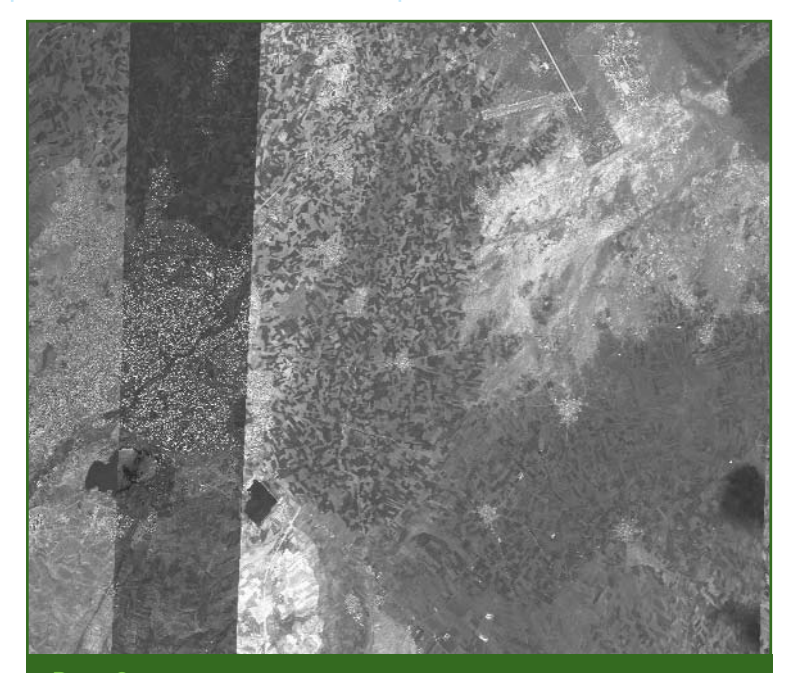

 $Puc.2$ Пример оценки точности планового положения объектов ортофотоплана в ПО OrthoCheck

#### ТЕХНОЛОГИИ

что, видимо, является следствием неудачно выбранной технологии их подготовки.

На рис. 2 приведен пример оценки точности планового положения объектов ортофотоплана, выполненной в ПО OrthoCheck. Средняя квадратическая погрешность (СКП) планового положения, полученная по более чем 1000 контрольным точкам, составила 12,7 м по оси Х и 0,9 м по оси У.

#### • Фотометрическое качество изображения

В ПО OrthoCheck при оценке фотометрического качества контролируется динамический диапазон изображения. Для 8-битных изображений максимальное количество уровней составляет 256, однако для значительного числа ортофотопланов на изображении присутствует меньше градаций серого, что ухудшает их изобразительные свойства и не позволяет качественно дешифрировать. На рис. 3 изображена гистограмма ортофотоплана, приведенного на рис. 1. На ней видно, что динамический диапазон изображения составляет не более 20-60 градаций серого - это соответствует 5,7 бит, остальная информация была потеряна при создании ортофотоплана. При использовании исходных изображений с диапазоном 10-12 бит такой результат

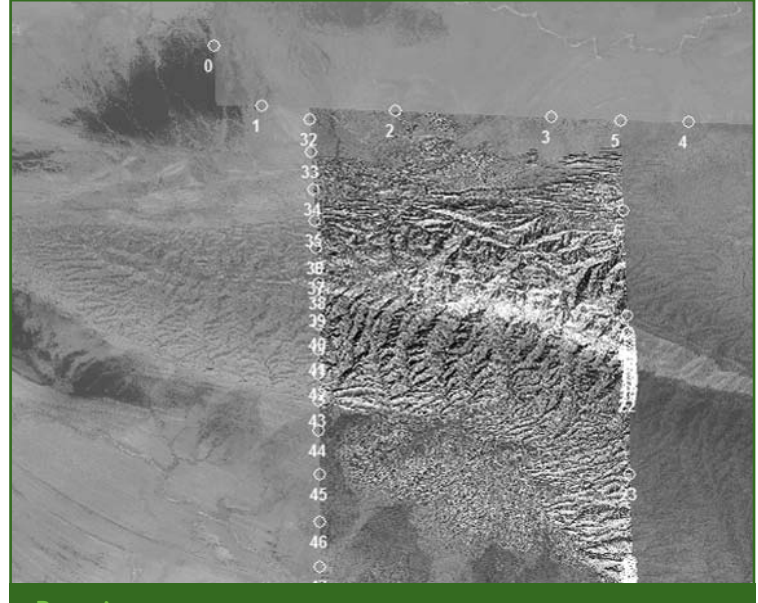

Рис. 4

Оценка качества изображения по линиям пореза в модуле ПО OrthoCheck

## **Геопрофи** з'2015

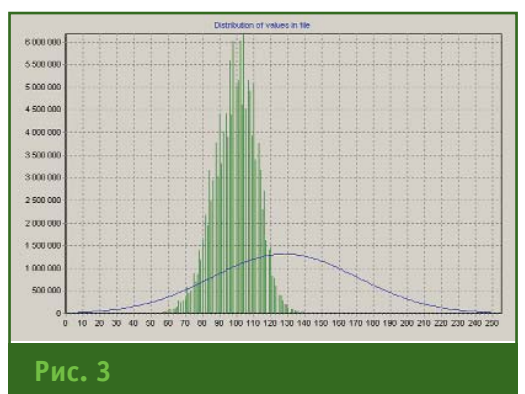

Гистограмма ортофотоплана, приведенного на рис. 1

не может быть признан удовлетворительным.

Данный параметр контролируется по всему ортофотоплану. К сожалению, он не подтвержден никакими нормативными документами по созданию цифровых ортофотопланов.

#### • Качество изображения по линиям пореза

Как правило, ортофотоплан создается из разновременных и даже разнотипных исходных СНИМКОВ, ЧТО ПРИВОДИТ К ВОЗникновению линий пореза линий, соединяющих смежные снимки. При этом разность тона на линии пореза должна быть не более 0,15 единиц, в соответствии с инструкцией [2]. На рис. 4 приведен пример оценки качества изображения по линиям пореза в ПО OrthoCheck.

Оценка проводится автоматически по областям, непосредственно примыкающим к линии пореза, с двух сторон от нее.

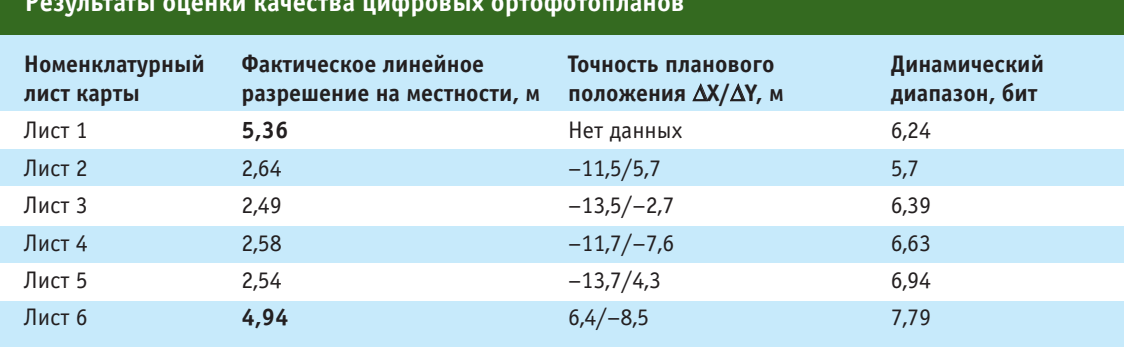

#### • Экспериментальные neзультаты

Для оценки качества цифровых ортофотопланов в ПО OrthoCheck был использован массив, состоящий из 6 ортофотопланов на различные номенклатурные листы карты масштаба 1:50 000. Рассмотрим полученные результаты оценки качества, приведенные в таблице.

Используемые имена файлов позволили установить соответствие ортофотопланов номенклатурным листам карты.

Предельное (пороговое) значение фактического линейного разрешения на местности в соответствии с инструкцией [2] не должно превышать 2,5 м. Для ортофотопланов на номенклатурные листы 1 и 6 карты фактическое линейное разрешение превысило допустимое значение.

Динамический диапазон для ортофотопланов не регламентирован действующими нормативными документами, однако при использовании исходных изображений с диапазоном 10-12 бит можно говорить о низком качестве готовых материалов.

Все ортофотопланы не имеют описания системы координат в метаданных.

В ортофотопланах не задана единица измерения.

Один из созданных ортофотопланов не полностью покрывает номенклатурный лист карты (лист 5).

Экспериментальные результаты показывают, что используя программное обеспечение OrthoCheck можно с высокой степенью достоверности проводить независимую оценку цифровых ортофотопланов и исключить создание цифровых векторных карт низкого качества. Оценка шести ортофотопланов позволяет утверждать, что даже минимальный формальный набор параметров качества позволяет выявить проблемы при составлении ортофотопланов, являющихся исходными данными для создания цифровых карт. Кроме того, необходимо совершенствовать нормативно-методическую базу и законодательно закрепить параметры контроля качества цифровых ортофотопланов.

#### • Список литературы

1. Руководство по оценке качества исходных материалов аэрокосмических съемок и производной продукции в цифровой и аналоговой форме. - ГКИНП (OHTA)-12-274-03. - М.: ЦНИИГАиК, 2003.

2. Инструкция по фотограмметрическим работам при создании цифровых топографических карт и планов. - ГКИНП (ГНТА)-02-036-02. - М.: ЦНИИГАиК, 2002.

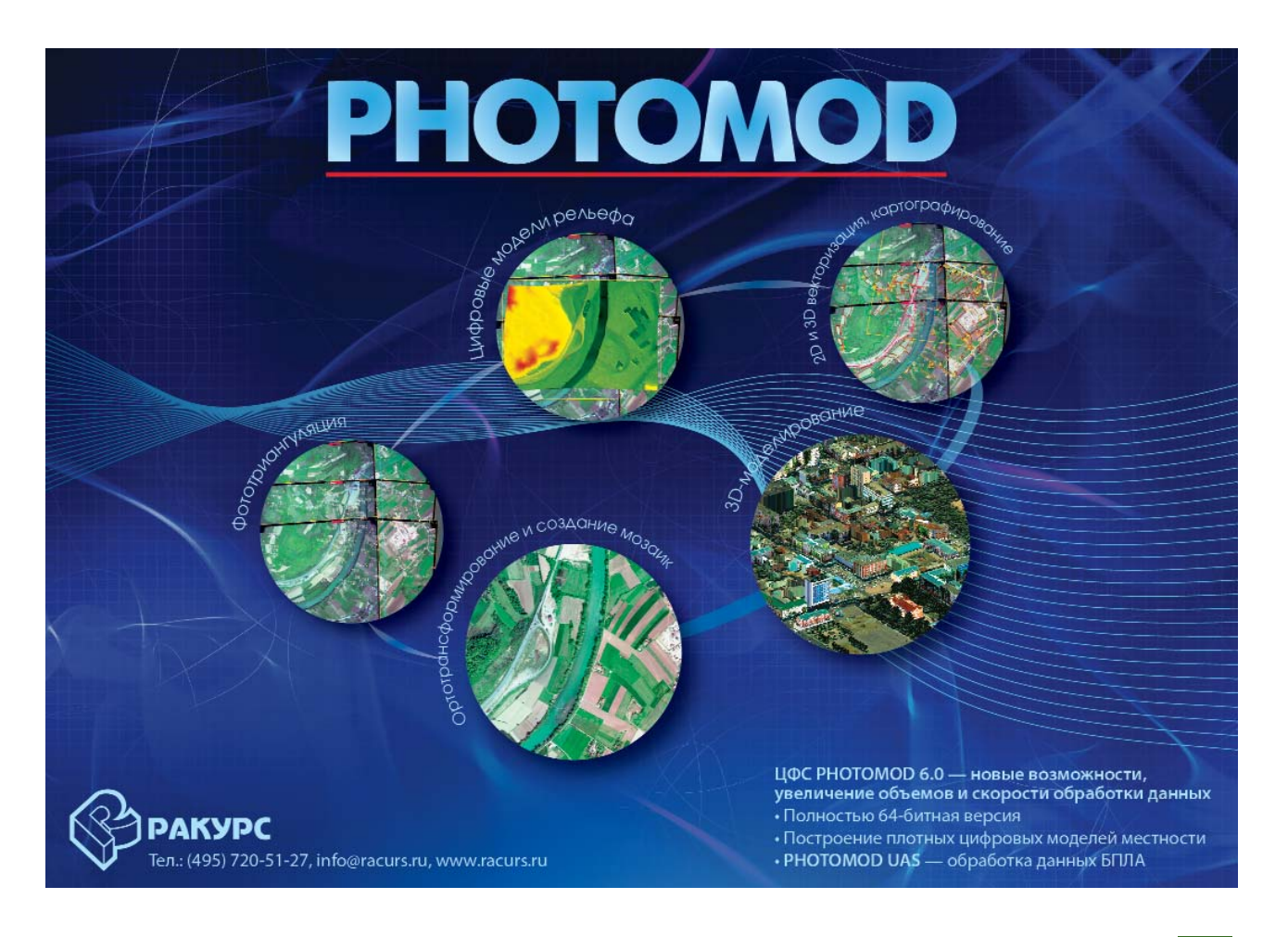

# **СОБЫТИЯ**

#### **- Военно-научная конференция «Военные топографы в Великой Отечественной войне 1941–1945 гг.» (Москва, 15 апреля 2015 г.)**

Конференция прошла в Каминном зале Культурного центра ВС РФ, в преддверии 70-й годовшины Победы в Великой Отечественной войне 1941–1945 гг. Ее организаторами выступили: секция Военно-топографической службы Военно-научного общества при Культурном центре ВС РФ, Научно-исследовательский центр топографического и навигационного обеспечения ФГУ «27 ЦНИИ Минобороны России» и Совет ветеранов Военно-топографического управления ГШ ВС РФ.

В конференции приняли участие ветераны Великой Отечественной войны 1941-1945 гг., ветераны Военно-топографического управления и Военно-топографической службы ГШ ВС РФ, военнослужащие и служащие Минобороны России, а также представители ФГБУ «Центр геодезии, картографии и ИПД», ОАО «Роскартография», ЗАО «Международный институт геоинформатики», НП АГП «Меридиан+», студенты старших курсов Московского государственного университета геодезии и картографии (МИИГАиК) и Колледжа геодезии и картографии МИИГАиК.

Приветствуя участников конференции, А.И. Карманов, первый заместитель председателя Совета Военно-научного общества при Культурном центре ВС РФ, подчеркнул важность данного мероприятия не только для военных топографов, но и для военнослужащих всех видов Вооруженных сил РФ.

Открыл конференцию руководитель секции Военно-топографической службы Военно-научного общества при Культурном центре ВС РФ М.Г. Ратинский, отметив роль и место военных топографов в обеспечении боеготовности Вооруженных сил РФ в целом. С приветствием к ветеранам и участникам конференции обратился А.В. Канин, первый заместитель начальника Военнотопографического управления ГШ ВС РФ.

Основной доклад о роли Военно-топографической службы и топогеодезического обеспечения вооруженных сил в годы Великой Отечественной войны 1941–1945 гг. сделал Е.И. Долгов. На конкретных примерах он показал объем работ, проделанный военными топографами в различные периоды войны, и их влияние на успешное провеление военных операций. Наглядным дополнением к этому докладу явилось выступление А.А. Шаравина с демонстрацией фильма «Мы на карте прочертили путь к Победе. Военнотопографическая служба Красной Армии в первый период войны». С началом войны главной задачей Военно-топографической службы стало обеспечение боевых действий войск топографическими картами с дополнительной информацией (о местности и дорожной сети, гидрографии, проходимости и т. д.), исходными геодезическими данными и материалами воздушной разведки. Кроме того, топографические службы фронтов выполняли работы по топографическому обеспечению укрепленных районов полевого типа, уточняли передний край обороны, привязывали минные поля и отображали их на карте, проводили рекогносцировку местности, осуществляли перспективные съемки с наблюдательных пунктов и т. д. Проводилась топографическая подготовка в войсках действующей армии, которая стала регулярной при боевой подготовке офицерского состава. Значительный объем работ по составлению и изготовлению топографических карт выполнялся частями Военно-топографической службы в тылу, появился новый вид специальных карт — рельефные карты.

Своими воспоминаниями о военных буднях с участниками конференции поделился Г.Е. Лазарев, который с апреля 1944 г. проходил службу в действующей армии в должности помощника командира взвода Отдельного разведывательного артполка 1-го артиллерийского корпуса прорыва Резерва Верховного Главнокомандования.

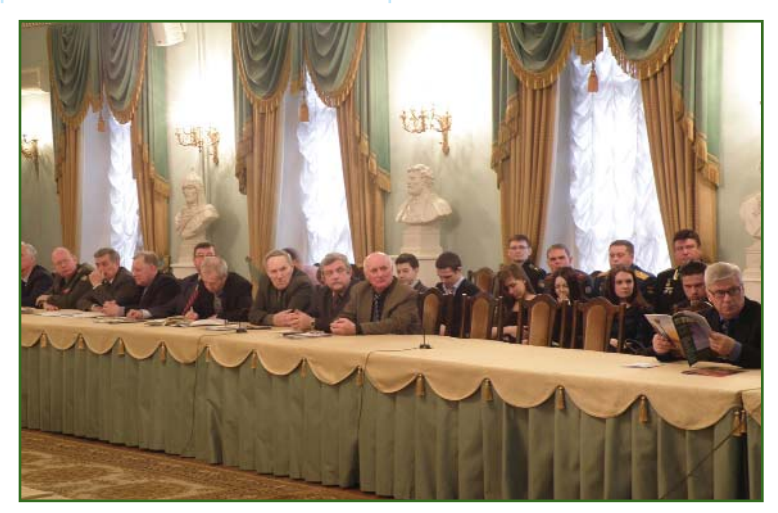

# 3'2015 Franpa@u

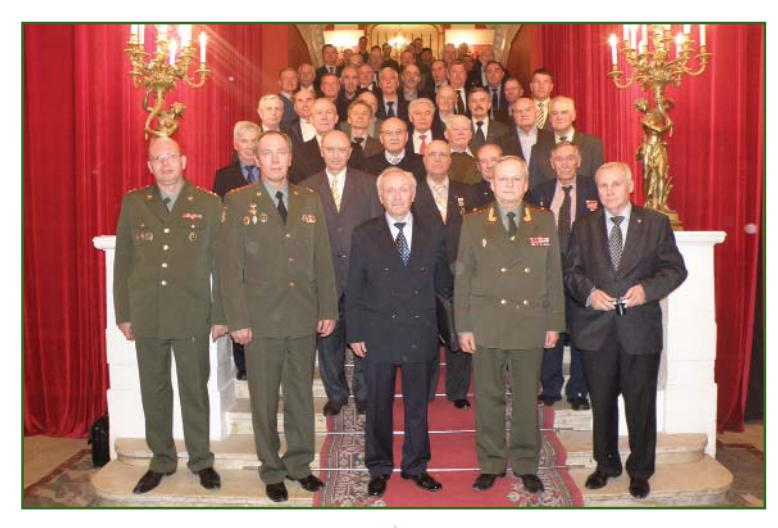

В коротком, но ярком выступлении, И.Я. Плешаков вспомнил годы военного детства, проведенного в тылу, и различные периоды военной службы в мирное время. Он отметил, что поколения советских людей как участвовавших в боевых действиях в Великую Отечественную войну 1941–1945 гг., так и находившихся в тылу, испытали на себе правоту крылатой фразы «Хочешь мира — готовься к войне».

С большим интересом было принято выступление В.В. Глушкова, рассказавшего о военных топографах-фронтовиках, опубликовавших свои воспоминания в сборнике статей «На безымянной высоте» в 2005 г. Один из них, П.Б. Петров — член секции Военно-топографической службы Военно-научного общества при Культурном центре ВС РФ с 1974 г.

О топогеодезическом обеспечении войск в третий период Великой Отечественной войны (январь 1944 — май 1945 гг.) подробный доклад сделал В.Н. Филатов, а о подготовке кадров Военно-топографической службы в годы Великой Отечественной войны и руководящем составе Военно-топографического управления — В.В. Хвостов.

Определенный итог успешной деятельности Военно-топографической службы в период Великой Отечественной

войны 1941–1945 гг. подвел А.А. Самохин. В своем докладе на конкретных примерах он показал роль и значение топографических карт в работе Генерального штаба и Ставки Верховного Главнокомандования.

О работе, проводимой Советом ветеранов Военно-топографического управления ГШ ВС РФ по увековечиванию подвига военных топографов в войнах и вооруженных конфликтах, рассказал В.Н. Седов. В частности, он подробно остановился на трех информационных сборниках «Забвению не подлежит», подготовленных и выпущенных Советом ветеранов. Они охватывают три исторических периода: 1812-1917 гг. (Военно-топографическая служба русской армии), 1918–1940 гг. (Военно# топографическая служба в годы гражданской войны и межвоенный период) и 1941–1945 гг. (Военно-топографическая служба в годы Великой Отечественной войны 1941–1945 гг.).

Закрывая конференцию, А.И. Карманов поблагодарил докладчиков за глубокие и содержательные доклады, А.В. Канин в соответствии с приказом начальника Военнотопографического управления ГШ ВС РФ провел награждение ветеранов Великой Отечественной войны 1941-1945 гг. и активных участников Секции Военно-топографической службы Военно-научного общества при Культурном центре ВС РФ.

> **В.В. Грошев** (Редакция журнала «Геопрофи»)

 $\overline{\phantom{a}}$  III Международный GIS-**Forum «Интеграция геопро**странства — будущее информационных техноло**гий» (Московская обл., 15–17 апреля 2015 г.)**

Форум был организован компанией «Совзонд» и собрал более 250 представителей органов государственного, регионального и муниципального управления, коммерческих компаний, научных и образовательных организаций из России, Азербайджана, Белоруссии, Казахстана, Украины, Великобритании, Германии, Индии, Ирана, Испании, Китая, Южной Кореи, США и Франции.

Среди заметных тенденций за время, прошедшее с форума 2014 г., можно отметить широкое применение БПЛА для проведения аэрофотосъемки, появление новых высокопроизводительных космических аппаратов ДЗЗ, ведущих съемку в супермультиспектральных режимах и с уникальным пространственным разрешением. При создании геоинформационных проектов все больше используются мобильные устройства, краудсорсинг, социальные сети.

В этом году программа форума включала следующие мероприятия: IX Международную конференцию «Космическая съемка — на пике высоких технологий», III Международную конференцию «ГИС — интеграционные решения будущего», семинары и обучающие мастерклассы, конкурс «Лучшие проекты в области ГИС и ДЗЗ» и выставку «Техника и технологии».

На четырех пленарных заседаниях было представлено 55 докладов по актуальным темам геоинформатики.

Открывая форум, генеральный директор компании «Сов-

#### **НОВОСТИ**

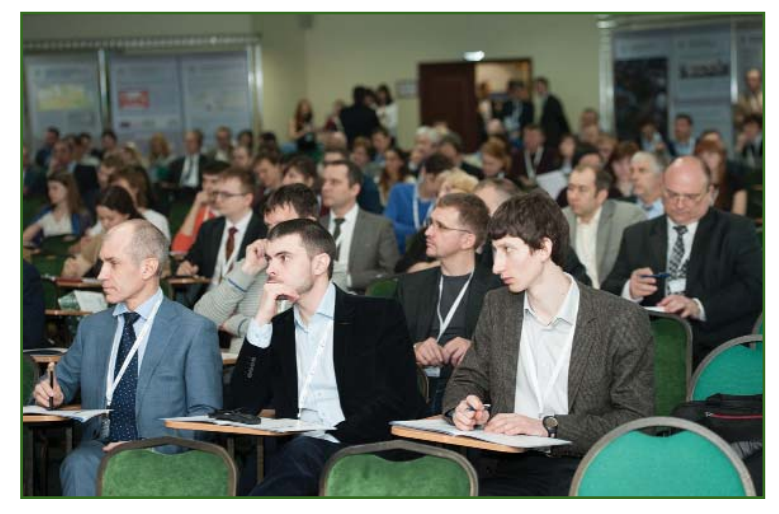

зонд» В.И. Михайлов отметил. что в условиях продолжающихся санкций и неблагоприятной КОНЪЮНКТУРЫ МИРОВЫХ РЫНКОВ все более актуальной становится разработка отечественных технических и программных средств в геоинформационной отрасли.

В первый день форума пленарное заседание на тему «Современное состояние и перспективы развития геоинформационных систем и космического мониторинга» началось с доклада первого заместителя генерального директора компании «Совзонд» М.А. Болсуновского. Он обозначил следующие основные тенденции развития различных составляющих геоинформационных технологий:

- в сегменте получения данных космической съемки активнее всего развиваются спутниковые группировки разной конфигурации;

- постоянно увеличивается покрытие территорий съемкой (до двукратной в течение сезона), что приводит к уменьшению объемов заказов на новую съемку за счет повышения спроса на архивные данные (в настоящее время доля новой съемки составляет 25%, а в будущем может составить всего 1%).

Большой объем получаемых данных ДЗЗ на первый план ставит развитие автоматических методов их обработки. Это серьезная проблема, которой активно занимается компания «Совзонд», создавая автоматизированные технологии, среди которых можно отметить «Геоаналитика. Архив» и «Совзонд Orthofactory». Одно из перспективных направлений развития ГИС-технологий — аналитические комплексы и онлайн-сервисы, например, такие как «Геоаналитика. Агро» («Совзонд»). Global Basemap (DigitalGlobe) и Monitoring Service Agriculture (BlackBridge). Приоритетным направлением в деятельности компаний геоинформационной отрасли становится формирование готовых, динамично обновляемых данных, что позволяет заказчикам получать требуемую геопространственную информацию практически в день обращения.

О перспективах компании «Ростелеком», ее услугах и сервисах на основе пространственных данных рассказал директор по проектам В.В. Паршаков. Директор по продажам компании DigitalGlobe М. Кури ознакомил участников с характеристиками нового спутника WorldView-3, обладающего в настоящее время самым высоким пространственным разрешением на местности среди коммерческих спутников (30 см) и уникальными спектральными характеристиками съемки, включая диапазоны SWIR и CAVIS. В выступлении Дж. Алрихса, вице-президента компании BlackBridge -

оператора группировки спутников Д33 RapidEve, шла речь о перспективах развития услуг в этом направлении. Н. Браун, менеджер по управлению международными каналами сбыта компании Exelis VIS, разработчика программного комплекса для обработки данных ДЗЗ ENVI, рассказал об особенностях новой версии программного обеспечения и, главное, о перспективных направлениях по ускорению процессов обработки данных и более легкого извлечения новой информации. С характеристиками космического аппарата Deimos-2 познакомил руководитель отдела продаж компании Flecnor Deimos Imaging X. Лопеза. Об уникальной высокоточной глобальной цифровой модели рельефа WorldDEM и сервисе мгновенного заказа съемки в случае чрезвычайных происшествий -Instant Tasking компании Airbus Defence and Space рассказал менеджер по партнерским программам М. Беснард. Информацией о первом китайском спутнике ДЗЗ сверхвысокого разрешения GF-2 поделился менеджер компании Beijing Space Eye Innovation Technology.

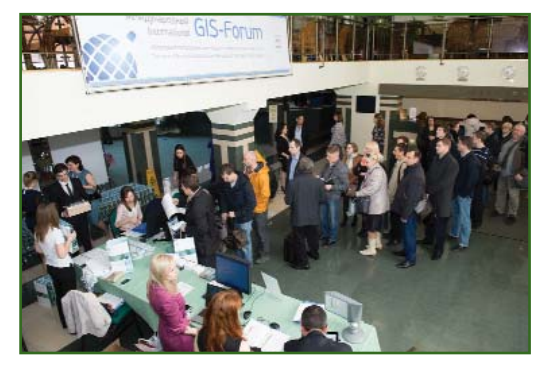

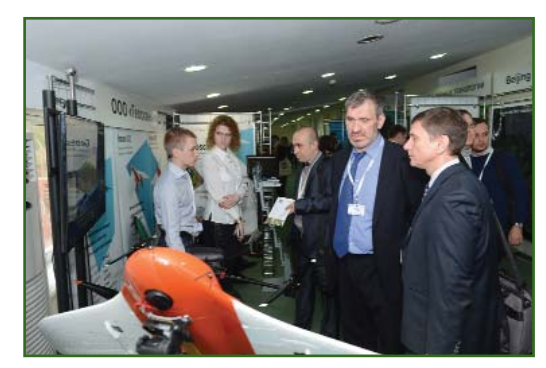

# КОМПАНИЯ «СОВЗОНД»

ГЕОИНФОРМАЦИОННЫЕ СИСТЕМЫ И КОСМИЧЕСКИЙ МОНИТОРИНГ

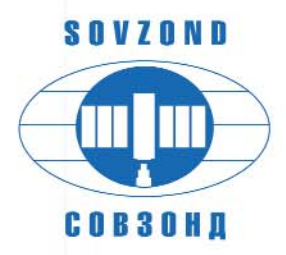

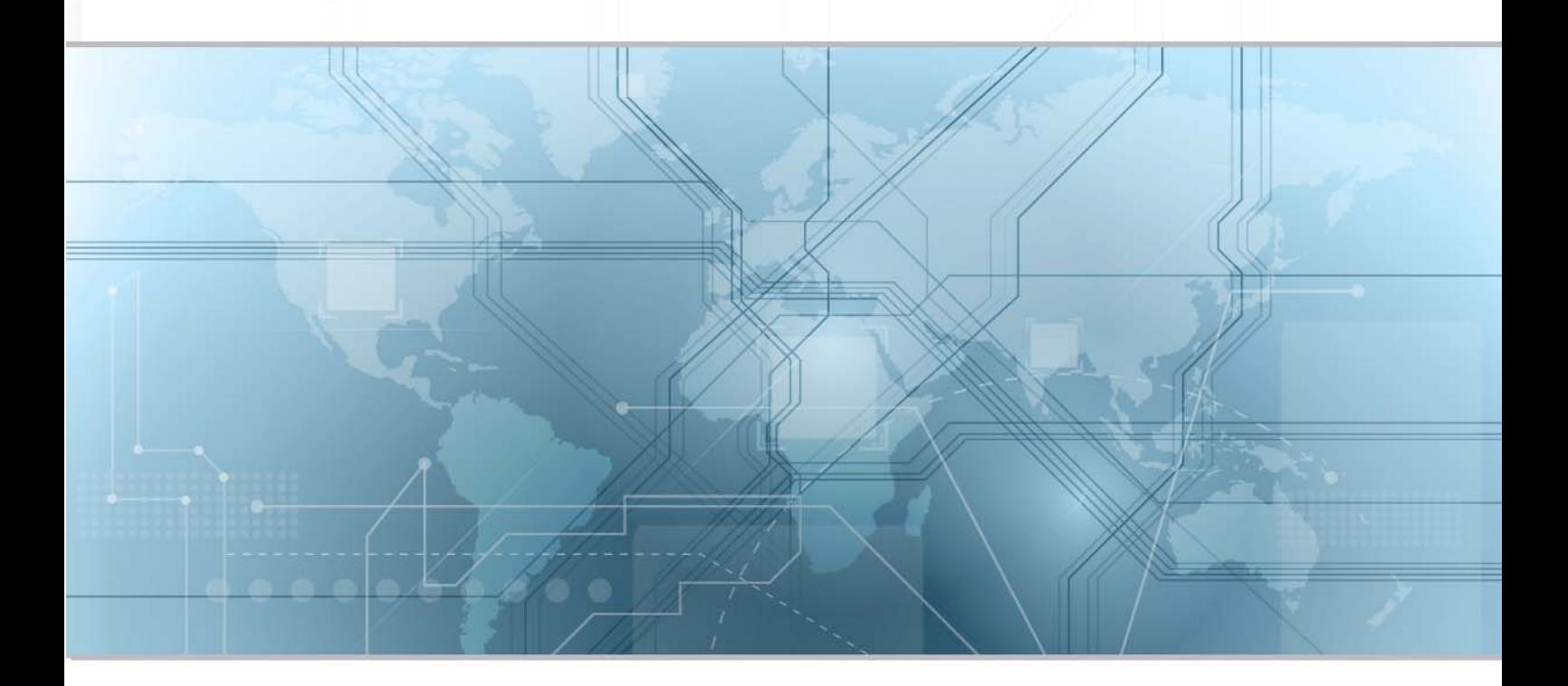

- ПРОЕКТНАЯ ДЕЯТЕЛЬНОСТЬ в области геоинформационных технологий, облачных вычислений и методов космического мониторинга
- ПОСТАВКА космических снимков и других пространственных данных  $\bullet$
- ПОСТАВКА программного обеспечения и высокотехнологичного оборудования  $\bullet$ для обработки и анализа пространственных данных

## ГОТОВЫЕ ОТРАСЛЕВЫЕ РЕШЕНИЯ

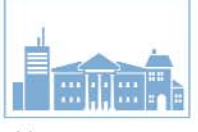

Муниципальное хозяйство

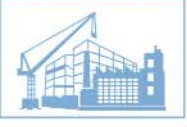

Градостроительная деятельность

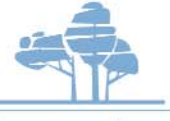

Лесное хозяйство

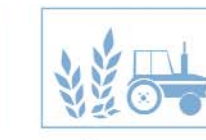

Сельское хозяйство

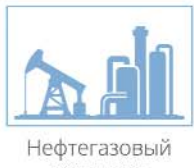

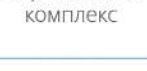

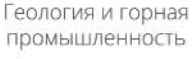

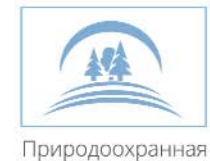

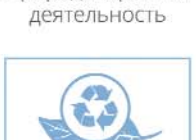

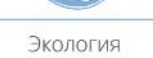

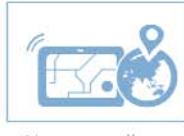

Чрезвычайные ситуации

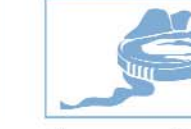

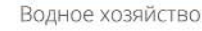

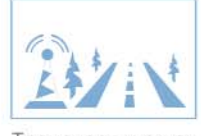

Транспорт и связь

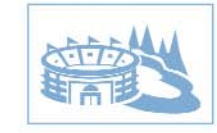

Рекреация и спорт

115563, Москва, ул. Шипиловская 28А, бизнес-центр «Милан»

Тел.: +7 (495) 988-7511, 988-7522 | Факс: +7 (495) 988-7533 | E-mail: sovzond@sovzond.ru | Web-site: www.sovzond.ru

#### **НОВОСТИ**

## Геопрофи 3'2015

С докладами на форуме впервые выступили представители компаний SI Imaging Service (Южная Корея) и Excel Geomatics (Индия).

Генеральный директор ОАО «НИиП центр «Природа» В.П. Седельников сделал доклад об использовании материалов ДЗЗ в интересах картографирования территории России. А.А. Емельянов, заместитель начальника НЦ ОМЗ ОАО «Российские космические системы» по науке, рассказал о возможностях отечественной группировки космических аппаратов ДЗЗ.

На пленарном заседании также выступили представители компании «Совзонд», ТОО «Астанагорархитектура», ФГБУ «Рослесинфорг», Департамента информационных технологий города Москвы и др.

Во второй день форума на пленарном заседании «Программные комплексы, системы и решения для обработки данных ДЗЗ» новые разработки представили специалисты российских и зарубежных компаний, в том числе НТЦ «КazGeoScan», ЗАО «Ракурс» и др.

На пленарном заседании «Опыт разработки и внедрения геоинформационных систем» исполнительный директор кластера космических технологий и телекоммуникаций инновационного центра «Сколково» А.И. Беляков рассказал о проектах по поддержке компаний геоинформационной отрасли. Большой интерес вызвали доклады руководителей и специалистов Департамента информационных технологий и связи мэрии городского округа Тольятти, ОАО «НИИ ТП», ОАО «Группа «Илим», географического факультета МГУ им. М.В. Ломоносова, Дальневосточного центра ФГБУ «НИЦ «Планета» (Хабаровск) и др.

Пленарное заседание, состоявшееся в последний день форума, было посвящено опыту решения практических задач с использованием данных ДЗЗ и геоинформационных технологий. В докладах ООО «Эксон Ай Ти», ООО «НКС ВЕКТОР», Северного (Арктического) федерального университета им. М.В. Ломоносова, 000 «Геоскан» и других нашли свое отражение различные аспекты применения данных ДЗЗ и геоинформационных технологий во многих отраслях. Особый акцент был сделан на импортозамещающих технологиях.

С тезисами докладов и презентационными выступлениями можно познакомиться на сайте форума (www.gisforum.ru).

17 апреля специалисты ГК «Беспилотные системы» (Ижевск) продемонстрировали участникам форума запуск БПЛА, после которого по команде оператора была проведена фотосъемка, а данные переданы на наземный терминал.

В рамках форума прошли специализированные семинары по использованию и обработке данных ДЗЗ и созданию геоинформационных систем компаний DigitalGlobe, BlackBridge и «Совзонд».

Для желающих освоить новые возможности программных комплексов для обработки данных ДЗЗ — INPHO, ENVI и SARscape, а также работу в ГИС ArcGIS компании Esri были проведены мастер-классы.

Постоянным интересом пользовалась выставка «Техника и технологии», на которой свои разработки демонстрировали: ОАО «НИИ ТП», ООО «Геоскан», ГК «Беспилотные системы», ООО «Центр Инновационных Технологий», ГК «СКАНЭКС», Elecnor Deimos Imaging (Испания), BlackBridge (Германия), DigitalGlobe (США), Beijing Space Eye Innovation Technology (Китай) и Exelis VIS (США).

Традиционно в рамках форума состоялся конкурс «Лучшие проекты в области ГИС и ДЗЗ» с вручением дипломов и ориги-

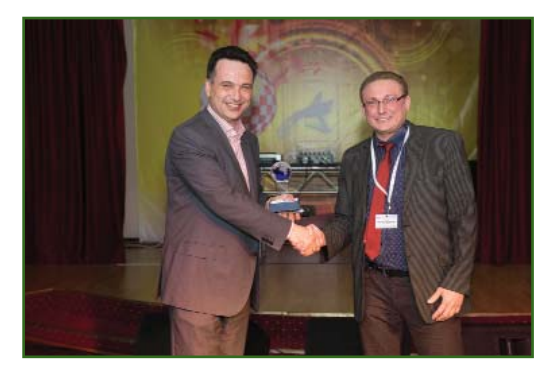

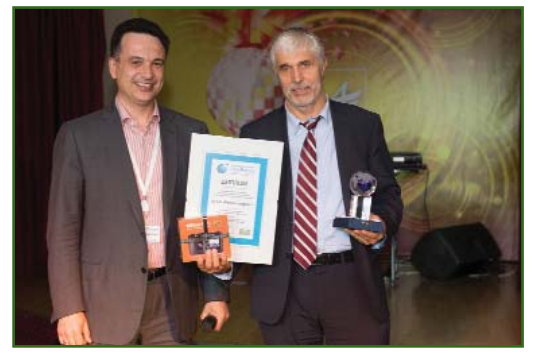

нальных призов. Победителями в различных номинациях стали: НТЦ «КazGeoScan» (Казахстан) — проект «Развитие спутниковой радарной интерферометрии в Центральном Казахстане», ТОО «Астанагорархитектура» (Казахстан) — проект «Автоматизированная информационная система «Дежурный план города Астаны», Департамент информационных технологий города Москвы — проект «Единое геоинформационное пространство города Москвы», ФГБУ «Рослесинфорг» — проект «Разработка и внедрение практического пособия таксатору-дешифровщику») и Дальневосточный центр ФГБУ «НИЦ «Планета» — проект «Геоинформационная система визуализации гидрометеорологической, гелиофизической и спутниковой информации по территории Дальнего Востока».

Помимо насыщенной деловой программы участникам форума были предложены разнообразные развлекательные мероприятия. 16 апреля состоялся банкет, на котором перед гостями выступила популярная музыкальная группа «Банд'Эрос».

> **По информации компании «Совзонд»**

# 3'2015 Fronpooy

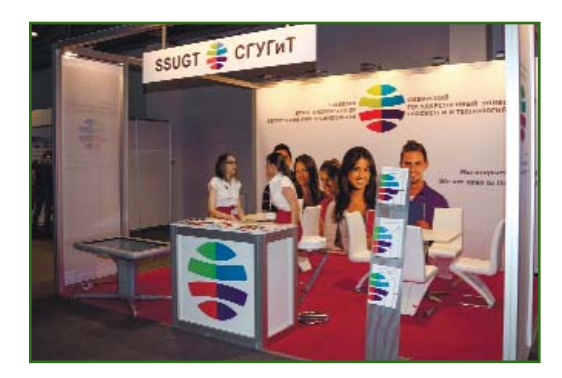

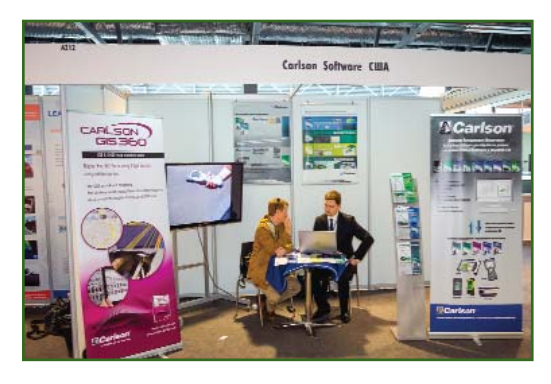

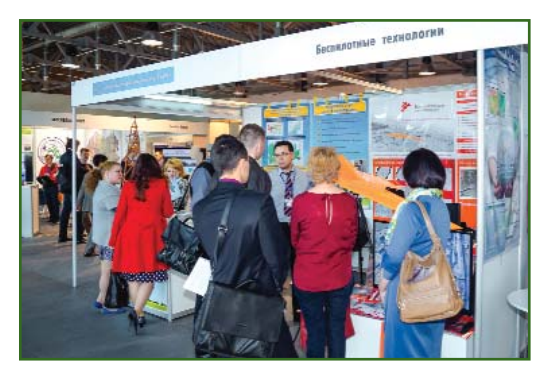

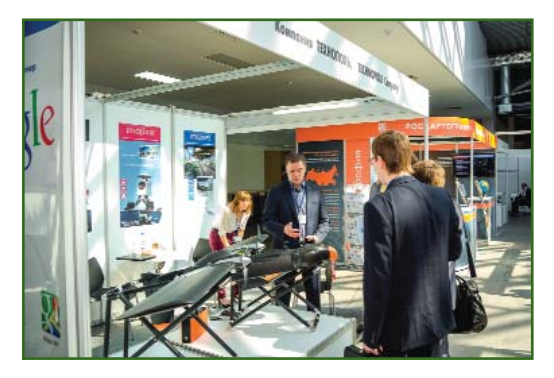

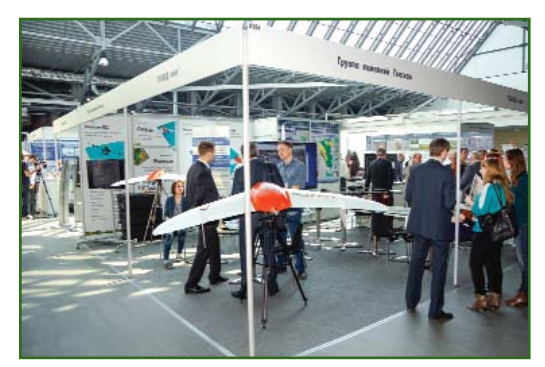

#### **XI форум «Интерэкспо ГЕО-**Сибирь 2015» (Новоси**бирск, 20–22 апреля 2015 г.)**

Организаторами форума выступили Сибирский государственный университет геосистем и технологий (СГУГиТ) и ООО «ИнтерГЕО Сибирь». В рамках форума «Интерэкспо ГЕО-Сибирь» прошли международный научный конгресс «Электронное геопространство на службе общества» и международная выставка. На официальной церемонии открытия гостей и участников мероприятий приветствовали представители полномочного представителя Президента РФ в Сибирском Федеральном округе, правительства Новосибирской области, международных профессиональных объединений.

Международный конгресс прошел в два этапа. Первый этап стартовал 13 апреля на территории СГУГиТ и нескольких площадках соорганизаторов конгресса и закончился 24 апреля конференцией «Сибоптика 2015». Было проведено 6 международных научных конференций, состоявших из 29 секций. Заседания секций проводились в СГУГиТ, а также на базе соорганизаторов: Института вычислительной математики и математической геофизики СО РАН, Института горного дела СО РАН, Института нефтегазовой геологии и геофизики СО РАН, Института экономики и организации промышленного производства СО РАН, филиала ФГУП «Рослесинфорг» «Запсиблеспроект».

Конгрессная программа форума, прошедшая в МВК «Новосибирск Экспоцентр», была представлена научными событиями, на которых было заслушано 195 докладов. Участниками конгресса стали 296 организаций из 52 городов России, а также Германии, Швейцарии, Нидерландов, Израиля, Швейцарии, Австрии, Канады, США, Чехии, Нигерии, Бельгии, Китая, Финляндии, Узбекистана, Казахстана, Монголии, Белоруссии и др.

Одним из важных и значимых событий стала II Международная конференция рабочей группы ISPRS IV/2 «Глобальная пространственная информация и глобальное картографирование растительного покрова и землепользований высокого разрешения». В ходе заседания была достигнута договоренность о научной поддержке в сборе и обработке информации, оценке ее качества, анализа потенциальных возможностей быстрого получения информации о топографических картах различных масштабных рядов, запросе недостающей информации на государственном уровне.

1700 специалистов из 40 городов России и стран СНГ в области государственного и муниципального управления, учета и регистрации имущества, специализированных геоинформационных систем, геодезии, картографии, дистанционного зондирования Земли, кадастра, маркшейдерии, землеустройства, геоэкологии, геомониторинга, научной, образовательной и производственной деятельности ознакомились с продукцией на стендах, а также приняли участие в деловой программе форума.

Кроме посетителей из Новосибирска, были зарегистрированы участники из Москвы, Владивостока, Санкт-Петербурга, Якутска, Алматы, Караганды, Семипалатинска, Уфы, Мирного, Минска, Гродно, Курчатова, Новокузнецка, Иркутска, Красноярска, Кирова, Междуреченска, Омска, Томска, Краснодара, Сочи, Усть-Каменогрска и др.

В выставке приняли участие 65 компаний из России и зарубежных стран, среди которых GEOkomm (Германия), Optech (Канада), ТЕХНОПОЛЬ (Дубна), «АртГео», «Ракурс», «Совзонд»,

## <u>Геопрофи з'2015</u>

#### **НОВОСТИ**

Московское представительство Trimble Export Limited, КБ «Панорама», ГК «СКАНЭКС», филиал ФГУП «Рослесинфорг» «Запсиб# леспроект» (Новосибирск), «Гео-Альянс», Сибирский филиал НИЦ «Планета» (Новосибирск), Navxperience (Германия), «Кредо-Диалог» (Белоруссия), «ГЕОКАД плюс» (Новосибирск), Carlson Software Inc. (США), Kansai Construction Survey Co (Япония), Leador Spatial Information Technology Corporation (Китай), ГК «Беспилотные системы» (Ижевск), «Беспилотные технологии» (Новосибирск), «Геодетика», «Геоскан» (Санкт-Петербург), ОКИС (Новосибирск), «Индустриальные геодезические системы» (Омск) и др.

Компания «Метрика Групп» (Новосибирск) провела третий этап геодезической игры «Geodre». Все желающие смогли проверить свои навыки работы в сети постоянно действующих базовых станций Новосибирской области, разработанной СГУГиТ, а также познакомиться с технологией Z-Blade.

13 команд приняли участие в игре «Архитектурно-исторический геокэшинг по улицам Новосибирска».

На площадке перед выставочным комплексом прошел мастер-класс по организации астрономических наблюдений с использованием набора телескопов СГУГиТ.

Разнообразие тематического наполнения и широкая география участников в очередной раз подтвердили статус форума «Интерэкспо ГЕО-Сибирь» как одного из ведущих конгрессно-выставочных мероприятий России в области геодезии и картографии. Это своеобразная и весьма эффективная бизнес-площадка, а также информационное мероприятие, в рамках которого рассматриваются глобальные проблемы, инновационные решения и демонстрируется новейшее оборудование. В дальнейшем руководство СГУГиТ и организациипартнеры намерены добиваться

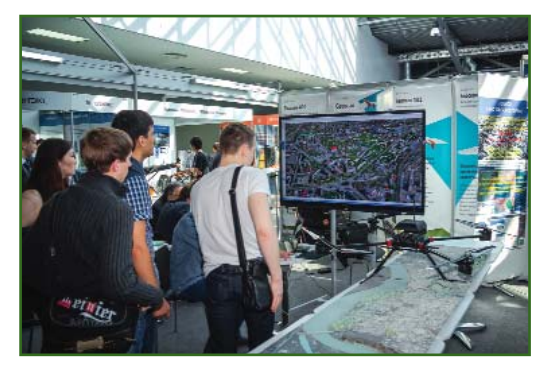

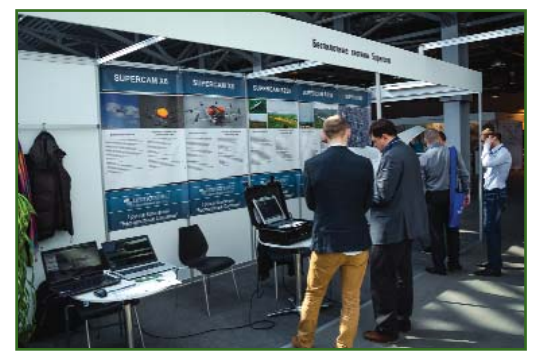

присвоения конгрессу и выставке федерального значения, чтобы в 2016 г. форум «Интерэкспо ГЕО-Сибирь» получил новые перспективы развития.

> **По информации оргкомитета форума**

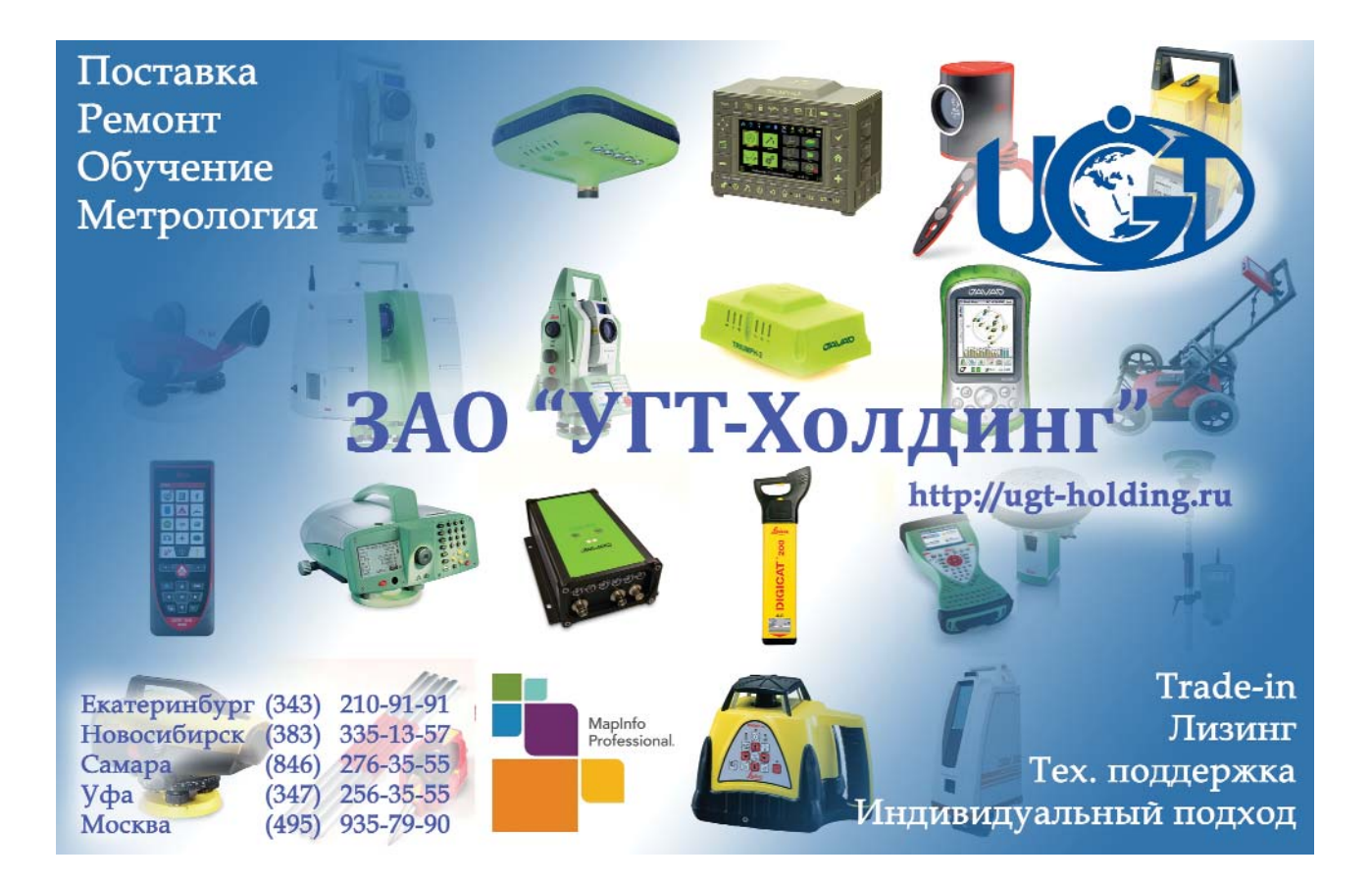

#### **НОВОСТИ**

# 3'2015 Franpa@u

• Международная конференция пользователей воздушных, мобильных, наземных и промышленных сканеров RIEGL LIDAR 2015 (Китай, 5-8 мая 2015 г.)

Место проведения конференции было выбрано не случайно — Китай является одним из наиболее быстро растущих мировых рынков. Мероприятие проходило одновременно в двух городах - в Гонконге и Гуанчжоу, что позволило сделать его удобным для посещения как пользователям из Китая, так и многочисленным гостям и пользователям оборудования RIEGL со всего мира.

Международная конференция, собравшая более 500 участников из 40 стран мира, начала свою работу в Гонконге с приветствия, с которым обратился Кристиан Шиерер, торговый комиссар Австрии в Гонконге. Официальную часть открытия конференции продолжил Йоханес Ригель, генеральный директор компании RIEGL. Он рассказал о концепции и главных мероприятиях конференции, кратко остановился на истории компании, поделился

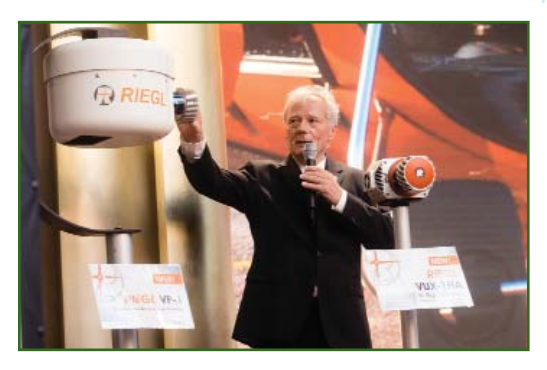

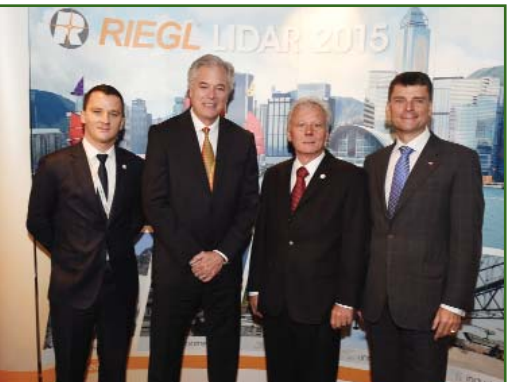

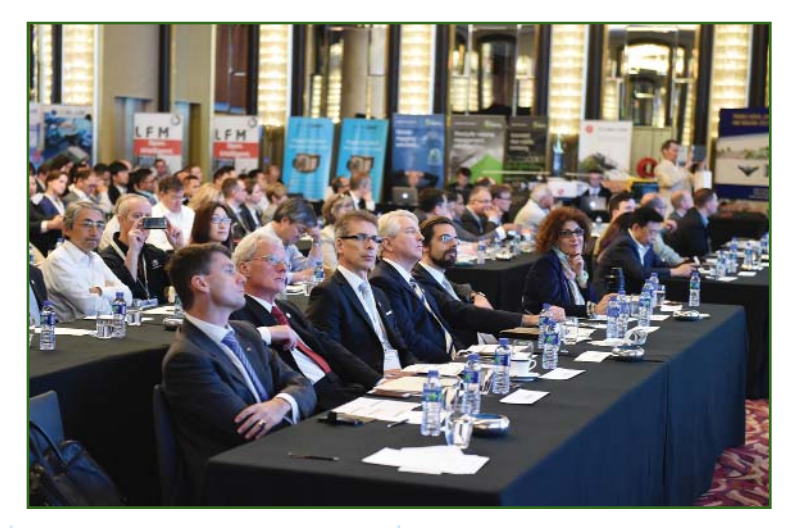

планами на будущее, а главное, представил ее новые разработки. Затем с докладом выступил Лори Джордан, вице-президент и директор департамента по обработке изображений компании Esri - платинового спонсора конференции. Он рассказал о том, как данные и технологии лазерного сканирования позволяют компании Esri создавать актуальные картографические материалы. В завершении церемонии открытия Андреас Ульрих, технический директор компании RIEGL, продемонстрировал основные технологии RIEGL.

На конференции было представлено более 100 презентаций и докладов партнеров и пользователей оборудования компании RIEGL. Они были посвящены воздушному лазерному сканированию с использованием беспилотных летательных аппаратов, мобильному лазерному сканированию, наземному лазерному сканированию в горной промышленности, использованию технологий лазерного сканирования для гидрографических работ, применению результатов лазерного сканирования в архитектуре, при оценке лесных ресурсов и др.

Выступления участников конференции дополняла выставка, в которой приняло участие более 25 компаний, проходившая параллельно с заседаниями.

Но, безусловно, основное внимание участников конференции было сосредоточено на новинках компании RIEGL. Остановимся на них подробнее.

RIEGL VUX-1HA u RIEG LVUX-1LR созданы на основе самого легкого и производительного сканера для БПЛА - RIEGL VUX-1UAV и продолжают серию высокопроизводительных сканеров для кинематического лазерного сканирования. Они оптимально подходят для мобильного и воздушного лазерного сканирования, а также лазерного сканирования с использованием БПЛА. RIEGL VUX-1НА это высокоточный сканер, а RIEG LVUX-1LR - сканер большой дальности действия.

RIEGL VP-1 представляет собой удобную, полностью интегрированную и готовую аэросъемочную систему, включающую сканер VUX-1LR, цифровую камеру, инерциальный блок, ГНССмодуль и блок управления.

Мобильная лазерная сканирующая система RIEGL VMQ-450 с одним измерительным сканером - это экономически выгодное решение, дополняющее серию оборудования RIEGL для мобильного лазерного сканирования.

В версии программного обеспечения RiSCAN Pro 2.1 для пользователей сканерами RIEGL VZ значительно увеличена скорость регистрации и обработки данных, реализована поддержка изображений высокого разрешения и другие новые функциональные возможности.

Версия программного обеспечения RiACQUIRE 2.0 предоставляет новые возможности для сбора и обработки кинематических и статических данных лазерного сканирования.

Презентации нового оборудования, выступления специалистов компании RIEGL и доклады пользователей оборудования, а также интересные культурно-развлекательные мероприятия обеспечили впечатляющий успех конференции RIEGL LiDAR 2015.

Точная дата и место проведения конференции RIEGL LiDAR 2017 будут объявлены позднее.

#### По информации компании RIEGL

• Рабочая неделя Международной федерации геодезистов - FIG Working Week 2015 (Болгария, 17-21 мая  $2015$  r.)

Организаторами рабочей недели выступили Международная федерация геодезистов и Палата сертифицированных геодезистов Болгарии. Она прошла в Национальном дворце культуры в Софии и собрала более 940 специалистов из разных стран.

В мероприятии приняла участие компания Geodetect Ltd., партнер КБ «Панорама» в Болгарии. В докладе «Беспилотные летательные аппараты и средства ведения банков пространственных данных» был представлен технологический процесс от воздушной съемки местности при помощи БПЛА до получения цифровых крупномасштабных планов с применением современных технологий из России и Швейцарии. Цифровые снимки с БПЛА swinglet САМ компании senseFly поступают в фотограмметрический отдел для автоматизированной обработки средствами ЦФС РНОТОМОD компании «Ракурс». Полученные в результате обработки ортофотопланы размешаются в банке пространственных данных, построенном на основе Комплекса ведения банка данных цифровых карт и данных ДЗЗ, разработанного КБ «Панорама».

По мере необходимости специалисты картографического отдела получают из банка пространственных данных ортофотопланы для создания и обновления векторных карт и крупномасштабных планов средствами ГИС «Карта 2011». Полученные цифровые карты также размещаются в банке пространственных данных. Для публикации пространственных данных в Интернет использует-CЯ web-приложение банка пространственных данных. Оно обеспечивает отображение состава баз данных с группировкой информации по типу (данные ДЗЗ, карты, матрицы), визуализацию схем расположения наборов пространственных данных на фоне единого геопокрытия, подбор данных по различным критериям и скачивание данных.

> По информации КБ «Панорама»

# **ОБОРУДОВАНИЕ**

#### • Обновленная S-серия тахеометров Trimble

Все тахеометры Trimble S-серии поддерживают ряд ранее разработанных и в настоящее время усовершенствованных технологий и устройств. Подробнее остановимся на каждом ИЗ НИХ.

Технология Locate2Protect позволяет отслеживать перемешение прибора (тахеометра) в режиме реального времени. В тахеометр встраивается специальный модуль, который посылает пользователю данные о состоянии и местоположении прибора. Также есть возможность встроить эту функцию в тахеометры предыдущих моделей S-серии.

Trimble VISION - это технология, позволяющая исполнителю, не переводя глаз на окуляр зрительной трубы тахеометра, видеть на экране все, что находится в ее в поле зрения. Усовершенствования коснулись камеры и программного обеспечения. Расширены функции настройки параметров яркости и баланса белого, а также предусмотрены сюжетные программы для улучшения качества изображений. Кроме того, поддержка HDR-изображений позволяет выполнять съемку с большим количеством деталей благодаря использованию расширенного динамического диапазона. Также появилась возможность рисовать на изображении и добавлять комментарии.

Trimble SureScan - это функция, которая автоматически поддерживает заданную пользователем плотность облака точек (расстояние между сканерными точками в трехмерном пространстве) независимо от расстояния до объекта сканирования. Она позволяет задать одинаковую плотность облака точек на всем протяжении съемки таких объектов, как дороги и тоннели. Таким образом, можно избежать получения

# 3'2015 Franpa@u

слишком большого количества сканерных точек на коротких расстояниях и слишком малого - на больших.

Технология Trimble DR Plus обеспечивает измерения в безотражательном режиме на различные поверхности на расстояния до 2.2 км с высокой точностью. Безотражательный режим позволяет сократить количество установок прибора за счет возможности съемки большего числа объектов местности с одной станции.

Технология DR High Precision обеспечивает измерения расстояний более 2.5 км с точностью в несколько миллиметров по призме.

MagDrive - это сервопривод, разработанный компанией Trimble и совмещенный с угловыми датчиками, в котором используется система с прямым электромагнитным приводом без трения, аналогичная используемой в поездах на магнитной подвеске. Данная система позволяет установить серводвигатели прямо на горизонтальную и вертикальную оси тахеометра, исключив необходимость в дополнительных механических устройствах. Быстрая передача точных значений углов процессору сервомотора без использования дополнительного декодера обеспечивает сервоприводу высокую скорость. Сочетание технологии MagDrive с высокоточными дальномерами Trimble дает возможность ускорить процесс съемки без потери точности.

Trimble FineLock - это датчик слежения с узким полем обзора, позволяющий вести автоматический захват целей, исключая помехи от окружающих призм при высокоточных работах в районах плотной застройки, например при проверке железнодорожных путей, мониторинге деформаций или прокладке тоннелей. Опция Trimble Long-Range FineLock обеспечивает захват цели на расстояниях до 2,5 км с точностью 1 см.

Тахеометр Trimble S5 обладает всеми необходимыми функциями для проведения топографической съемки. Точность и надежность обеспечиваются технологиями MagDrive и DR Plus с поддержкой контроллера TSC3 и программы Trimble Business Center. Быстрые и точные измерения расстояний достигаются дальномером DR Plus. Тахеометры выпускаются с различной точностью измерения углов - 1", 2", 3" и 5". Тахеометры предлагаются в модификациях Autolock и Robotic.

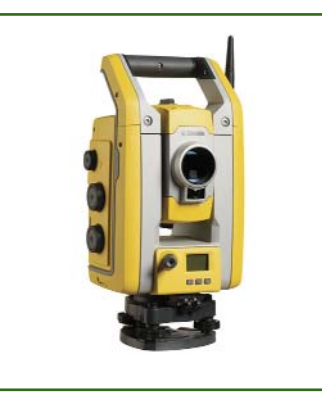

Тахеометр Trimble S7 совмещает в себе функции тахеометра и сканера. Трехмерные модели на основе облака точек создаются с помощью программ Trimble Access u Trimble Business Center. Сочетание технологий SureScan. Trimble VISION. FineLock и DR Plus обеспечивает быстрый сбор данных с высокой точностью. Тахеометры выпускаются с различной точностью измерения углов - 1", 2", 3" и

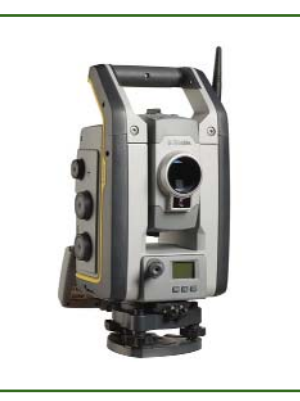

5". Тахеометры предлагаются в модификациях Autolock Robotic.

Тахеометр Trimble S9 создан на основе передовых технологий для выполнения специальных видов работ, требующих высокой точности. Результаты сканирования и съемки, а также графические изображения объединяются в одном проекте и позволяют использовать с максимальной эффективностью преимущества технологий Long-Range FineLock и DR High Precision. Основные особенности этого тахеометра заключа-ЮТСЯ В ВОЗМОЖНОСТИ ИСПОЛЬЗОвания дальномера DR Plus или DR Plus HP в сочетании с технологиями Trimble VISION и SureScan. Тахеометры выпускаются с точностью измерения углов 0,5" или 1" и оснащены лазерным указателем класса ЗR и створо-указателем. Тахеометры предлагаются в модификациях Autolock и Robotic.

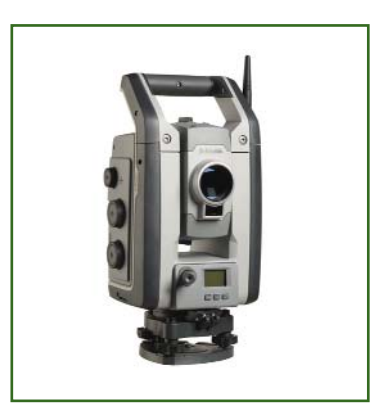

Важным дополнением для эффективной работы с тахеометрами является призма ActiveTrack 360. В ее конструкции отсутствуют стеклянные элементы, за счет чего уменьшился ее вес и размер, а также возросла надежность. Призма автоматически фиксирует и передает данные о наклоне вехи, на которой она установлена, что позволяет отказаться от использования традиционного круглого уровня на вехе. Сохранение величины сдвига из-за

#### **НОВОСТИ**

## Геопрофи

наклона в каждой записи наблюдений позволяет выполнить оценку качества измерения координат.

#### По информации компании Trimble — Новый приемник ГНСС Trimble R<sub>85</sub>

Главной отличительной особенностью Trimble R8s от предыдущей модификации является возможность модернизировать приемник программными опциями.

**В** приемник Trimble R8s встроены два интегрированных чипа Maxwell 6 с 440 каналами ГНСС. Система позволяет отслеживать сигналы созвездий всех спутниковых систем, включая GPS, ГЛОНАСС, Galileo, BeiDou и QZSS.

Приемник ГНСС Trimble R8s предоставляет несколько вариантов организации канала передачи данных, включая встроенный УКВ-радиомодем расширен-

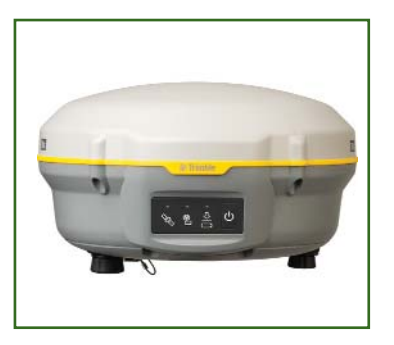

ного диапазона 403-473 мГц, поддерживающий протоколы передачи данных Trimble, Pacific Crest и Satel или сотовый 3G модем с поддержкой режима передачи данных CSD и PSD.

Встроенный web-интерфейс Trimble WebUI позволяет получить доступ к данным о состоянии приемника и провести его удаленную настройку или выгрузить файлы с результатами наблюдений.

Приложение Trimble DL для Android предоставляет простой и удобный в работе мобильный интерфейс для записи «сырых» статических данных ГНСС без использования контроллера Trimble и программы Trimble Access.

В отличие от систем с заранее заданной конфигурацией, Trimble R8s предоставляет все необходимые функции в рамках одной универсальной модернизируемой системы. Такой подход позволяет активировать в Trimble R8s только те функции, которые действительно необходимы для решения поставленных задач. Начав с базовой конфигурации приемника, для использования в постобработке. можно в любой момент добавить новые опции, расширяющие его функционал.

Trimble R8s легко интегрируется с электронными тахеометрами Trimble S-серии и панофотостанцией рамной TrimbleV10.

> По информации **KOMPAHUM Trimble**

# ПРОГРАММНОЕ ОБЕСПЕЧЕНИЕ

#### $\blacktriangleright$  Новая версия ПО Trimble **Business Center v 3.50**

В эту версию программы добавлен ряд новых функций. Так. в модуле «Подготовка данных», который используется для создания высокоточных поверхностей, изменения коснулись геодезических вычислений и расчетов, совместимости данных, систем автоматизированного проектирования, наземной фотограмметрии и др.

Предусмотрена поддержка данных приемника ГНСС Trimble R8s и тахеометров Trimble S5, Trimble S7 u Trimble S9.

При постобработке данных ГНСС-измерений пользователь может выбрать необходимую ему глобальную навигационную спутниковую систему.

Добавлена калибровка участка по двум точкам и многое другое.

#### По информации **компании Trimble**

• Обновление для программы CREDO GNSS

В июне 2015 г. выпущена обновленная версия 1.0 для программы CREDO GNSS. В ней реализованы следующие возможности для обработки спутниковых геодезических измерений:

— добавлена возможность объединения сеансов;

- стало возможным управлять через фильтр видимостью отключенных элементов;

- в оценку точности траектории точек выводится наихудшее значение;

- в редакторе интервалов наблюдений для кинематики подсвечивается интервал выбранной базовой линии;

- доработано окно поиска параметров проекции;

- реализована поддержка файлов формата RINEX с миллисекундными скачками в эпохах;

- существенно доработан процессор базовых линий в части расчета кинематики:

- плагины для оборудования Topcon/Javad и Septentrio поддерживают кинематику и полевое кодирование:

- исправлен ряд ошибок.

Загрузить обновленную версию программы можно на сайте компании www.credodialoque.ru.

> По информации компании «Кредо-Диалог»

# **АНОНС**

#### **«Экспедиция CREDO 2015»**

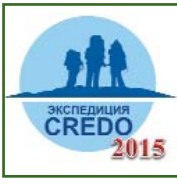

Летом 2015 г. компания «Кредо-Диалог» и Центр дополнительного образования

«КРЕДО-образование» совместно с экспедициями Государственного Эрмитажа организуют образовательный проект «Экспедиция CREDO 2015». Объектами экспедиции CREDO являются античные памятники Боспорского царства: Китей и Нимфей. Город Нимфей расположен в границах городской черты Керчи, город-крепость Китей в юго-восточной части Керченского полуострова.

К участию в проекте приглашаются преподаватели и совершеннолетние студенты учебных заведений, участвующие в про-

грамме «CREDO ВУЗ». Для работы на указанных объектах формируются два отряда по 5 человек. Предпочтение отдается группе студентов геодезических специальностей вузов и колледжей во главе с преподавателем. Вузы и колледжи, предоставляющие электронный тахеометр или комплект спутникового оборудования, имеют преимущество при рассмотрении заявок.

Участники смогут освоить топографо-геодезические работы, а также войти в состав двух археологических экспедиций Государственного Эрмитажа. В экспедиции CREDO можно получить навыки работы с современными геодезическими приборами, освоить технологии работы с программным комплексом CREDO, пройти производственную практику на уникальном историческом объекте, почув-

ствовать себя археологом и поработать со специалистами на раскопках. Кроме того, это замечательная возможность внести свой вклад в сохранение мирового культурного наследия, а также расширить кругозор, познакомиться с историей Боспорского царства, Крыма и города Керчи и, конечно же, прекрасно отдохнуть.

Китейская археологическая экспедиция Государственного Эрмитажа — заезд 25 июля, срок работы — две недели, далее, по желанию, участие в раскопках до конца августа.

Нимфейская археологическая экспедиция Государственного Эрмитажа — заезд 18 июля, срок работы — две недели, далее, по желанию, участие в раскопках до конца августа.

> **По информации**  компании «Кредо-Диалог»

# Навигационно-Геодезический центр

Официальный дистрибьютор компании Leica Geosystems в Украине

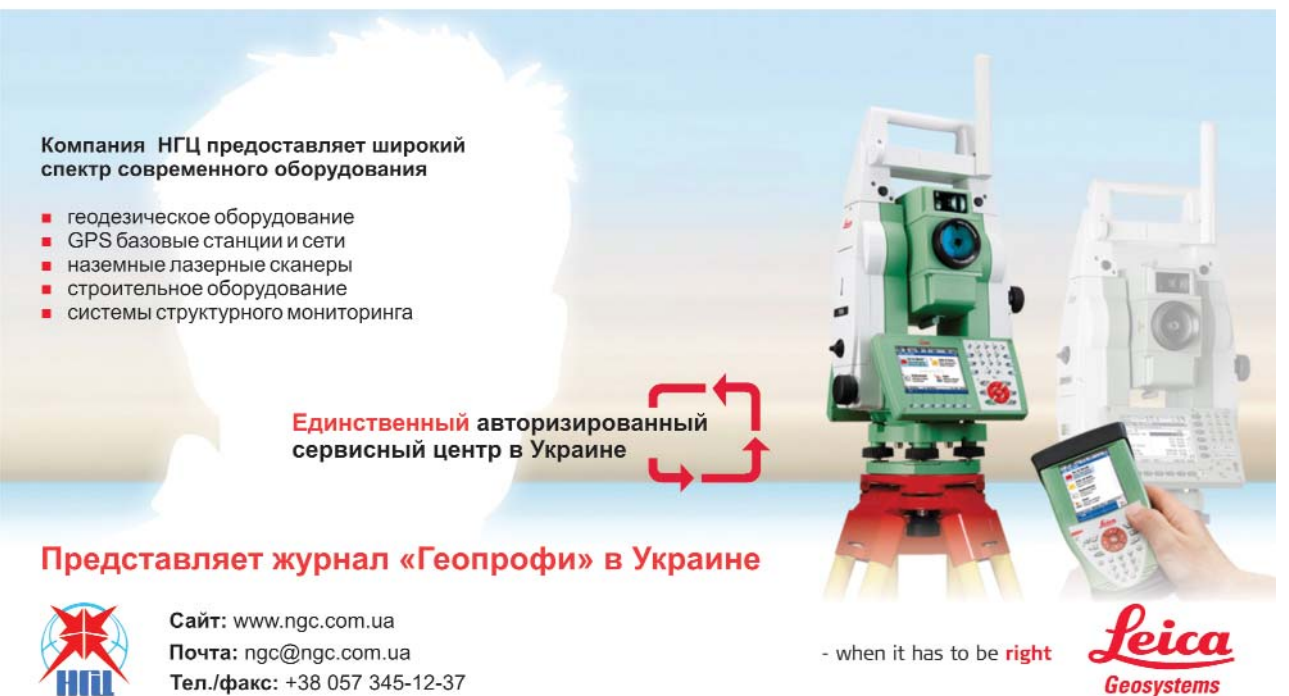

Geosystems

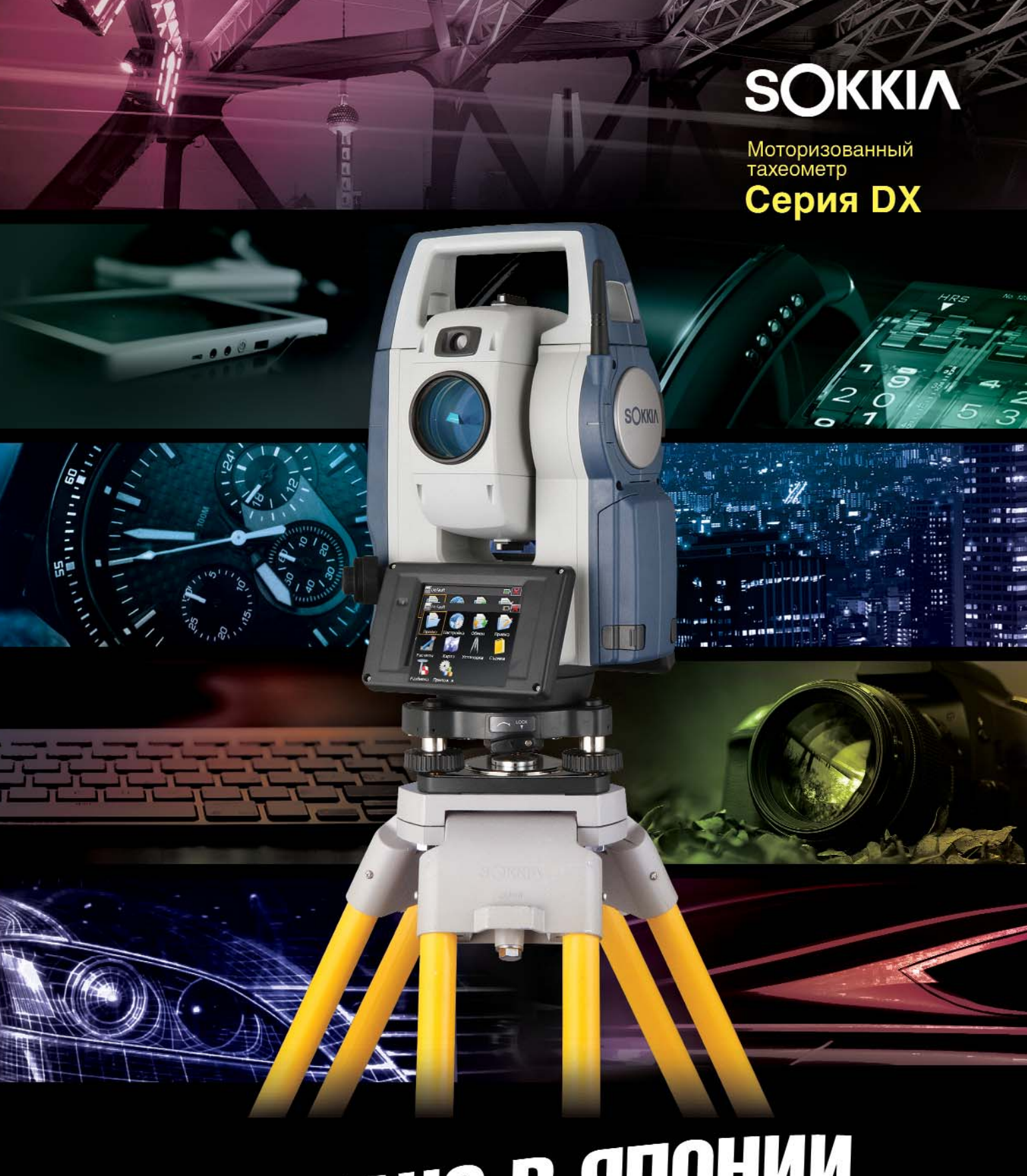

# СДЕЛАНО В ЯПОНИИ

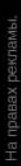

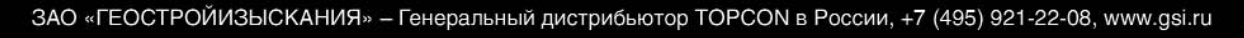

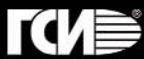

# ОБ ОПЫТЕ СОЗДАНИЯ ГЕОПОРТАЛА СОСТОЯНИЯ ОКРУЖАЮЩЕЙ СРЕДЫ НА ТЕРРИТОРИИ ЕВРОСОЮЗА И СОПРЕДЕЛЬНЫХ ГОСУДАРСТВ

М.А. Макарова (Ботанический институт им. В.Л. Комарова РАН, Санкт-Петербург)

В 1998 г. окончила факультет географии и геоэкологии Санкт-Петербургского государственного университета по специальности «магистр географии». С 1997 г. работает в лаборатории географии и картографии растительности Ботанического института им. В.Л. Комарова РАН, в настоящее время младший научный сотрудник.

В России в настоящее время существует два подхода к представлению пространственных данных: геопорталы на региональном уровне для целей управления территориями [1, 2] и общероссийские порталы для различных отраслей экономики, например, лесного и сельского хозяйств [3, 4]. В перспективе необходим единый геопортал интерактивных тематических карт, которым мог бы воспользоваться любой гражданин для решения задач разного уровня. Важными составляющими такого проекта являются единообразие в представлении данных и комплексный подход, которые помогут преодолеть нескоординированность действий различных организаций, увеличить системность в проводимых работах и уменьшить экономические затраты. Создание геопортала с единообразной классификацией состояния отображаемых единиц земного покрова для всей страны - довольно длительное и трудоемкое, но вполне выполнимое дело. Под земным покровом в данном случае понимается физическое и биологическое покрытие земной поверхности, включая искусственные образования, сельскохозяйственные области, леса, полуестественные области, заболо-

ченные места, переувлажненные земли и водные объекты.

В этом смысле, интересен опыт стран Евросоюза (EC), которые в кооперации создали долгосрочный И активно действующий онлайн проект Corine Land Cover (CLC). Ценность этого проекта в создании универсальной единообразной номенклатуры и типологии пространственных единиц на территорию стран Евросоюза и сопредельных государств, а также в актуальности интерактивных тематических карт бесшовного земного покрова. Информация о проекте CLC была представлена еще в 2009 г. на международной конференции по картографированию растительности и ландшафтов северных регионов (Mapping and monitoring of Nordic vegetation and landscapes) [5], однако данные о CLC на русскоязычных сайтах отсутствуют. Расскажем о нем более подробно.

#### $\rightarrow$  Онлайн проект Corine Land Cover

Corine Land Cover - это картографо-географическая база данных объектов земного покрова европейских стран, сбор информации для которой начался в 1985 г. в рамках Программы по координации информации об окружающей среде

COoRdinate INformation on the Environment. В настоящее время за проект отвечает Европейское агентство по окружающей среде (European Environment Agency - EEA) [6], в которое, кроме 28 государств ЕС, входят Исландия, Лихтенштейн, Норвегия, Швейцария и Турция, а также 6 стран Западных Балкан.

Одной из основных задач, решаемых в рамках этого проекта, стало создание реестра объектов земного покрова территории европейских стран. Данные о ландшафте и растительности необходимы для экологической политики на межгосударственном, государственном и региональном уровнях. Базу данных можно использовать при управлении территориями, на которых возникают экологические проблемы, такие как эрозия почв, выбросы загрязняющих веществ в воздух, лесные пожары и др. Цель СLC — получение непротиворечивых и сопоставимых данных об объектах земного покрова на территории государств, участвующих в проекте [6]. Ограничений к доступу и использованию этой информации в коммерческих или некоммерческих целях нет при условии ссылки на источник.

В проекте местоположение и состояние единицы земного покрова определялось по ре-

#### ТЕХНОЛОГИИ

**Геопрофи** 2'2015

дешифрирования зультатам изображений, полученных с космических аппаратов SP0T-4, SPOT-5, Landsat-5, Landsat-7, IRS-Р6 и RapidEye, а для уточнения достоверности интерпретации и отнесения объекта к той или иной категории согласно типологии CLC использовались аэрофотоснимки, топографические карты, карты растительности и ландшафтов, геологические данные, полевые исследования эталонных участков [5]. В итоге, результаты инвентаризации объектов земного покрова на территории отдельных государств были объединены в единую бесшовную карту земного покрова масштаба 1:100 000. Выбор масштаба обусловлен компромиссом между производственными затратами и необходимым уровнем детализации информации об этих объектах. Таким образом, на карте отображались площадные объекты с минимальной плошадью 25 га, а линейные — имеющие ширину более 100 м [6].

Искусственно созданные территории и естественные ландшафты разделены на пространственные единицы и иерархически представлены на трех уровнях. Первый уровень соответствует 5 основным категориям объектов земного покрова: искусственные территории,

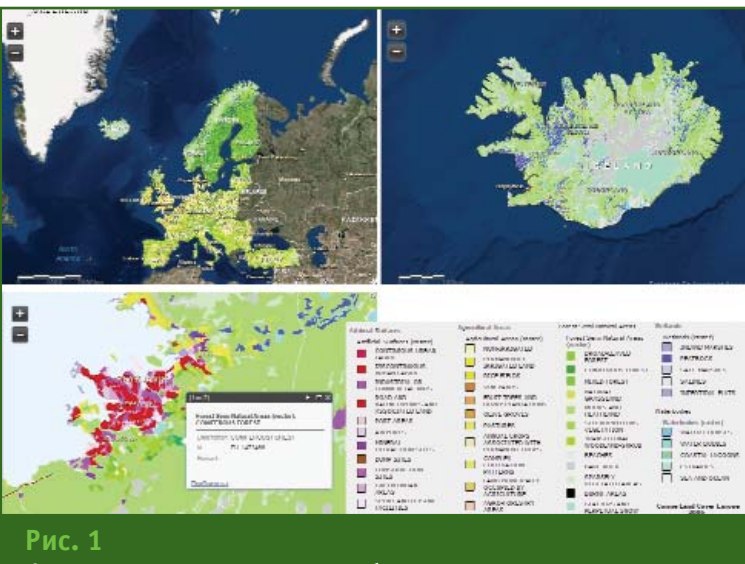

Фрагменты карты состояния объектов земного покрова в разных масштабах и легенда к ней (2006 г.)

сельскохозяйственные земли, лесные и полуестественные районы, водно-болотные угодья, водные поверхности. Второй и третий уровни включают в себя эти же структуры с более высокой детализацией. Для второго уровня выделяются городские зоны, леса, озера и т. д. Третий уровень состоит из 44 типов отображаемых структур, которые являются цветовой основой карты, данные об этих типах отражены в легенде к карте. Легенда разрабатывалась для целей землепользования. К примеру, на сельскохозяйственных землях выделяются: орошаемые

участки, рисовые поля, виноградники, оливковые рощи, фруктовые сады, посадки однолетних культур и др. При наведении на контур появляется информация о типе сельскохозяйственных земель. Подразделы легенды отражают единообразие созданной типологии для всего проекта CLC. На рис. 1 показаны фрагменты карты состояния объектов земного покрова. в разных масштабах, созданной в 2006 г. [6]. Если использовать данную типологию для территории России, то ее необходимо изменить и дополнить, так как она не охватывает всех типов

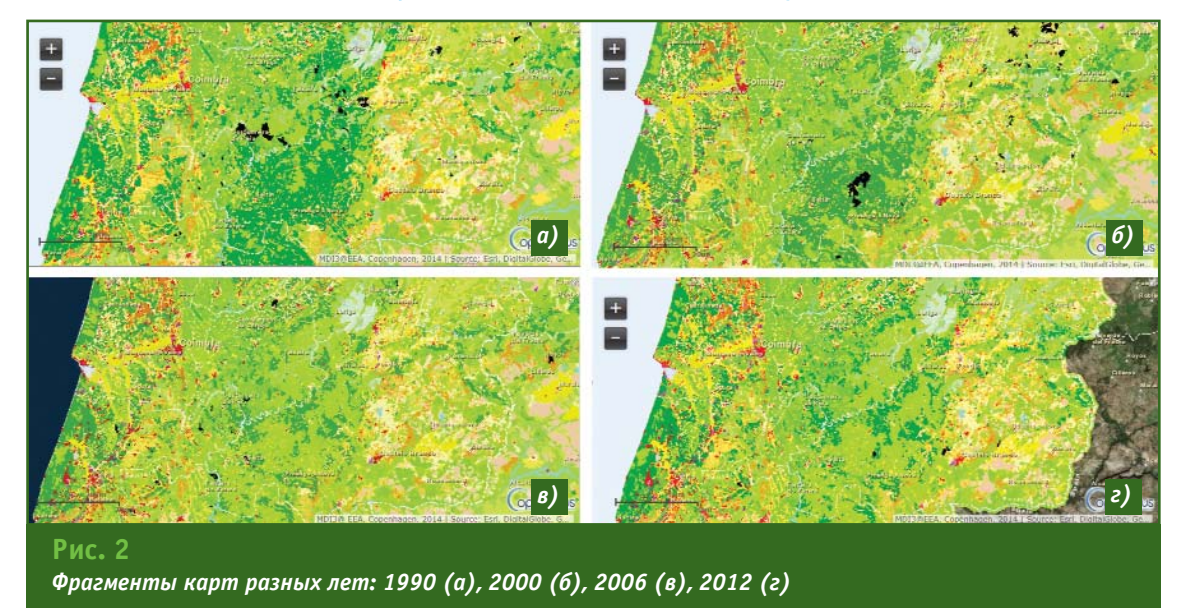

# 3'2015 Franpa@u

#### **ТЕХНОЛОГИИ**

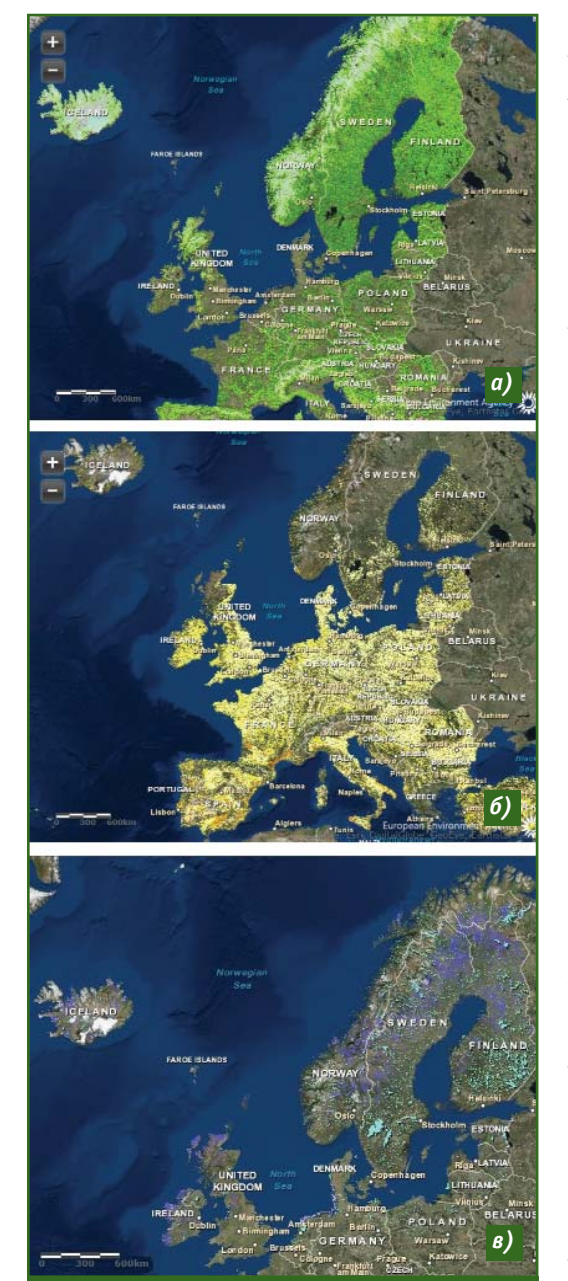

*Фрагменты карт лесов (а), сельскохозяй ственных земель (б), болот и озер (в)*

> естественного растительного покрова. Например, растительность тундровой зоны здесь отсутствует.

> В 1990 г., 2000 г., 2006 г. и 2012 г. были выпущены карты, на которых представлена информация о состоянии и изменении объектов земного покрова на территории государств, участвующих в проекте CLC [7]. Например на рис. 2 видно, что в Португалии за 20 лет сократилась площадь хвойных лесов

(контуры темно-зеленого цвета), но в то же время уменьшилось число лесных пожаров (контуры черного цвета).

#### **- Интерактивные тематические карты**

С 2000 по 2015 гг. Европейским агентством по окружающей среде создана серия интерактивных тематических карт, многие из которых периодически обновляются. Большое число из них посвящено экологическому состоянию водных объектов, очистке воды, загрязненности рек и озер различными химическими элементами и т. д. Часть карт представлена в растровом виде, но наибольший интерес представляют векторные. Все они созданы и создаются для полноценного управления территориями и решения многообразных экологических проблем. На сайте ЕЕА можно найти карты по следующим направлениям: биоразнообразие, сельское хозяйство, рыболовство, изменение климата, загрязнение воздуха, окружающая среда и здоровье населения, экологические сценарии и технологии [6]. Остановимся на некоторых из них.

На основе карт проекта CLC в 2011-2012 гг. созданы производные онлайн карты: лесов, сельскохозяйственных земель, болот и озер [6]. Легенды к картам полностью совпадают с картами проекта CLC. На рис. 3 по-**Рис. 3** состояния особо охраняемых

казаны фрагменты этих карт, которые наглядно демонстрируют распределение разных типов лесов (хвойные, лиственные, смешанные леса и пр.), сельскохозяйственных земель (виноградники, посадки однолетних культур, фруктовые сады и пр.) и водно-болотных объектов (болота, озера, морские лагуны и пр.) по территории европейских стран.

В 2013 г. ЕЕА выпустило карту особо охраняемых территорий (рис. 4), объединяющую области, выбранные для охраны конкретных объектов окружающей среды и защищенные как законодательными актами отдельных стран ЕС (CDDA), так и европейского сообщества в целом, в рамках программы Natura 2000 [6]. Программа Natura 2000 опирается на два основных документа ЕС: директиву 1979 г. по диким птицам (79/409/EEC) и директиву 1992 г. по сохранению естественных сред обитания и дикой фауны и флоры (92/43/EEC). Согласно этим документам в Европе создается сеть особо охраняемых территорий, чтобы обеспечить выживание наиболее ценных видов флоры и фауны, и сохранить их среду обитания. В рамках программы Natura 2000, власти европейских государств предоставляют данные, с описанием местоположения и экологического

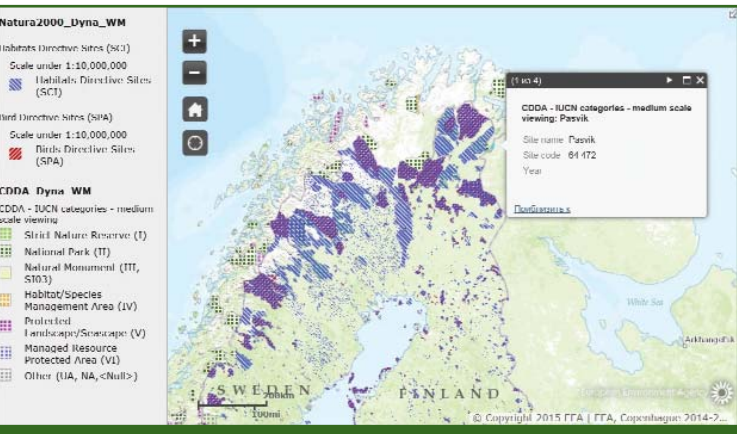

#### **Рис. 4**

*Фрагмент карты особо охраняемых природных территорий в Европе*

#### **ТЕХНОЛОГИИ**

#### территорий по стандартной форме. Европейский тематический центр по биологическому разнообразию, расположенный в Париже, отвечает за проверку этих данных и создание описательной базы данных для ЕС, которая ведется с 1995 г. и ежегодно обновляется EEA.

**Карта качества воздуха**, созданная в 2012 г., отображает в режиме реального времени данные о содержании в атмосфере озона (O3), мелких взвешенных частиц (PM10), оксида азота (NO2) и оксида серы (SO2), меняющиеся в течение дня. Для каждого показателя в легенде разработана шкала цветов по степени выбросов от низких до очень высоких [6].

В 2015 г. создана карта местоположения станций мониторинга качества воды, информацию о которых предоставляют государства — члены ЕЕА. На станциях ежедневно через равные промежутки времени измеряется водосброс рек (м<sup>3</sup>/с) и другие гидрологические параметры. Карта позволяет оценить плотность станций мониторинга качества воды [6]. На ней отмечены все станции, о которых сообщалось, начиная с 1992 г., так что есть вероятность, что не все из них в настоящее время активны. Категория станции определяется типом поступающей воды: из рек (включая каналы), озер (в том числе резервуаров), водохранилищ, грунтов, морей и т. п.

В 2015 г. создана карта ре**зультатов очистки городских сточных вод**, которая отражает открытую информацию, предоставленную европейскими государствами в 2013 г., в соответствии с требованиями Директивы ЕС по очистке городских сточных вод UWWTD (Urban Waste Water Treatment Directive) [6]. Она позволяет сравнить уровень очистки сточных вод на территории разных государств. К сожалению, не все европейские страны приняли участие в этом проекте. На рис. 5 показан

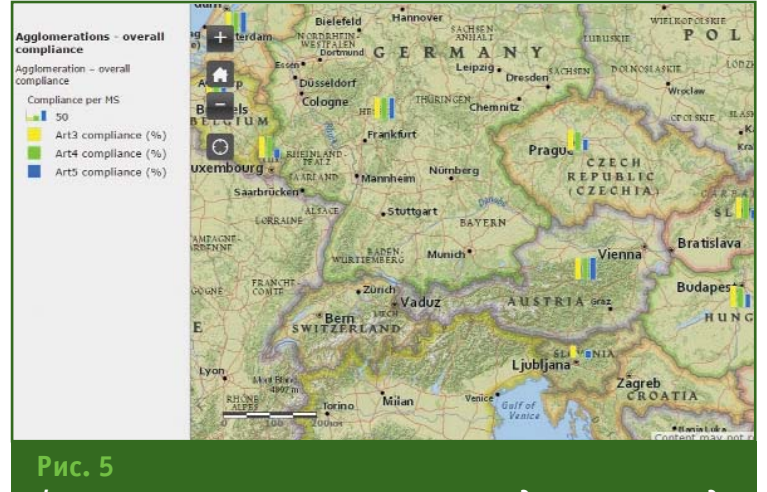

*Фрагмент карты результатов очистки городских сточных вод на уровне государств — членов ЕЕА*

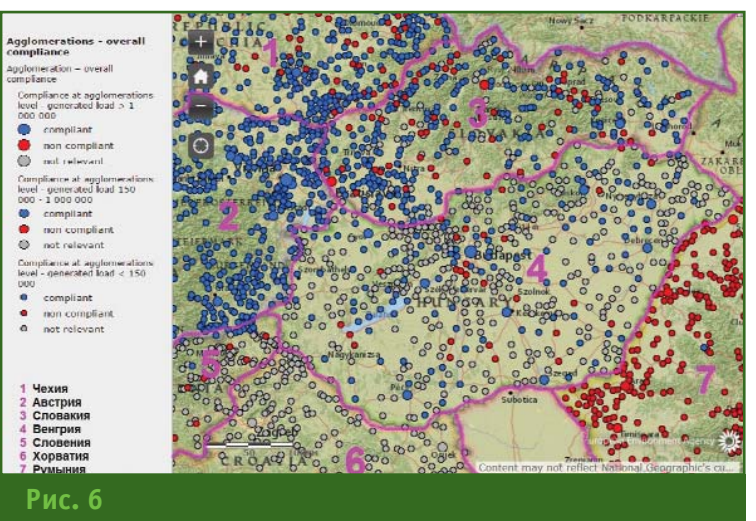

*Фрагмент карты результатов очистки городских сточных вод на уровне отдельных агломераций*

слой со сводными диаграммами соответствия требованиям UWWTD на уровне государств членов ЕЕА для систем сбора воды (колонка желтого цвета), обработки собранных сточных вод (колонка зеленого цвета) и более строгого очищения на уязвимых территориях и дренажах (колонка синего цвета).

При увеличении масштаба карты отображается информация о статусе соблюдения очистки вод на очистных сооружениях на уровне отдельных агломераций в виде скопления точек разного цвета: синий полное соблюдение; красный не соблюдение; серый — не актуальные данные (рис. 6). Для наглядности автором статьи были обозначены границы стран, предоставивших информацию по очистке сточных вод. Из анализа этого фрагмента карты видно, что городские сточные воды полностью проходят очистку в Австрии и, напротив, не проходят — в Румынии. В Че# хии, Словакии, Венгрии переходный период очистки сточных вод. А для Хорватии и Сербии данные не актуальны. Эти данные коррелируют с уровнем экономического развития стран.

В заключение хочется отметить, что в 2014 г. Европейский исследовательский совет (European Research Council) выделил грант в размере 1,4 млн евро на разработку нового краудсорсингового проекта Geo-

#### <u>Геопрофи</u> eieatE

# 3'2015 Fronpa@u

Wiki (http://geo-wiki.org) [8]. B рамках реализации интерактивного онлайн проекта по изучению земного покрова планеты предполагается помимо специалистов научно-исследовательских и учебных заведений активно привлекать и волонтеров из числа местных жителей. Таким образом, появляется возможность проверки существуюшей пространственной информации и сбора новой за счет комбинации изображений с высоким разрешением в Google Earth и фотографий местности с геопривязкой, полученных от волонтеров. Эти материалы на этапе дешифрирования данных дистанционного зондирования Земли помогут частично исключить проведение полевых исследований, что приведет к удешевлению работ.

Геопорталы российских регионов создаются на достаточно высоком уровне. Но необходимо, чтобы они разрабатывались по

КБ Панорама

Геоинформационные технологии

医血细

единой методике и с единообразной типологией отображаемых объектов, а в дальнейшем встраивались в единую сеть в виде интерактивной карты земного покрова на всю территорию страны. При прокладке автомобильных и железных дорог, газои нефтепроводов требуется заранее оценить затраты на строительство в труднопроходимых местностях (болота, карстовые районы), избежать нарушения границ особо охраняемых природных территорий и др. Развитие и восстановление агропромышленного комплекса страны. равномерное планирование рубки леса, строительство без ущерба для природы, управление территориями, экологический мониторинг - все это требует знаний о местности. Такой национальный онлайн проект о состоянии объектов земного покрова на территорию России был бы важен и экономически выгоден для государства.

#### ТЕХНОЛОГИИ

#### • Список литературы

1. Абросимов А., Земчихин А., Нефедьев Л., Кононов В., Щуров А., Головачев Е., Потапова Т. Опыт ИТЦ «СКАНЭКС» в создании геопортальных решений. Построение ИПД Приморского края // Земля из космоса.  $-2014. - N22(18) - C. 9-14.$ 

2. Васюков П.В., Щербина С.В. Инфраструктура пространственных данных регионального уровня в Чувашской Республике // Геопрофи.  $-2014. - N22. - C. 11-15.$ 

3. НП «Прозрачный мир». www.transparentworld.ru.

4. Кормщикова М.Ю., Кива Р.Е. Федеральная ГИС «Атлас земель сельскохозяйственного назначения» // Геоматика. - 2013. - № 1.  $-. 59-47.$ 

5. Норвежский лесной и ландшафтный институт. - www.skogoglandskap.no.

6. Европейское агентство по окружающей среде. www.eea.europa.eu.

7. http://land.copernicus.eu.

8. Мировые события и тенденции в области ДЗЗ // Земля из космоса. - 2014. - № 2(18). - $C. 134 - 136.$ 

> тел.: (495) 739-0245 факс: (495) 739-0244 panorama@gisinfo.ru www.gisinfo.ru

# Профессиональная ГИС Карта 2011

Основа для построения информационных систем различного назначения

> ЗАО КБ "Панорама" Россия, 119017, г. Москва, Пыжевский пер., д. 5, стр. 3

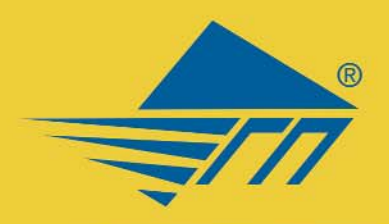

ЗАО «Геодезические приборы» Санкт-Петербург

# Методическая **ПОДДержка**

**обучение КОНСУЛЬТАЦИИ** повышение<br>квалификации

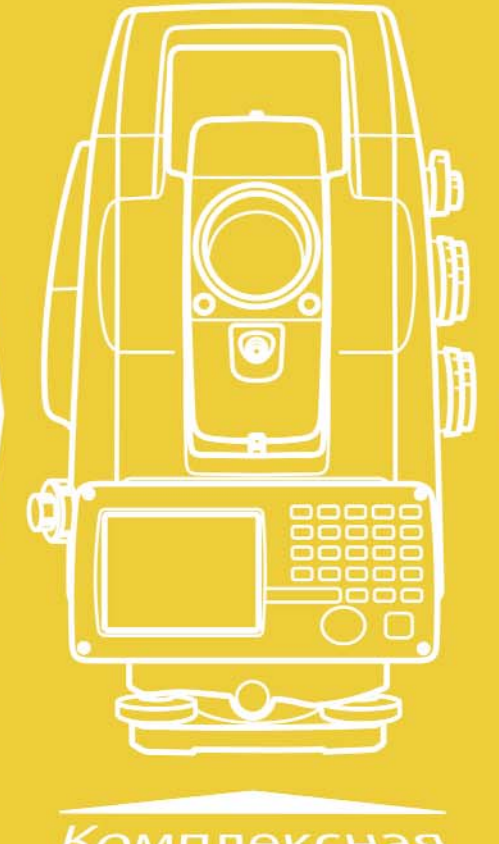

# Сервисное обслуживание

техническая поддержка ремонт страхование

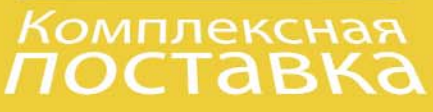

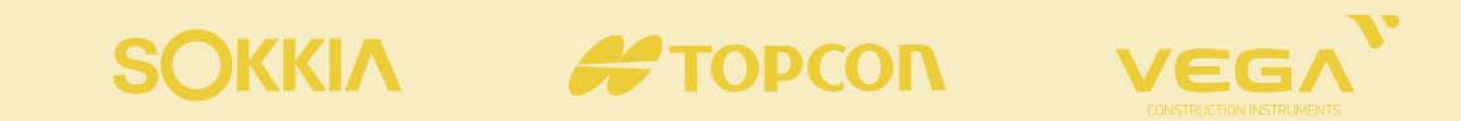

ЗАО «Геодезические приборы» г. Санкт-Петербург ул. Большая Монетная д.16 office@geopribori.ru

 $(812)$  363-43-23 (812) 363-19-46

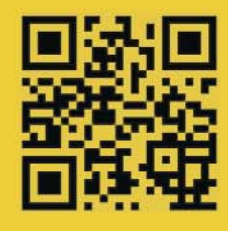

www.geopribori.ru

# **ДЖОРДЖ ЭВЕРЕСТ И ВЫСОЧАЙШАЯ ТОЧКА ЗЕМЛИ**

#### **Д.С. Шевко** («Корсика Голд», г. Мозырь, Республика Беларусь)

В 2011 г. окончил географический факультет Белорусского государственного университета по специальности «географ, специалист по ГИС». После окончания университета работал в КУП «Мозырьархитектура». С 2014 г. работает в частном предприятии «Корсика Голд», в настоящее время инженер-геодезист.

Самая высокая горная вершина земного шара располагается в Гималаях, на границе между Китаем и Непалом (рис. 1). Она имеет несколько наименований: Джомолунгма (тибетское, означающее «Божественная»), Сагарматха (не# пальское, «Мать Богов»), а также менее распространенное — Чомо-Канкар (также тибетское, «Мать — царица снежной белизны»). В западной культуре наиболее распространенным ее названием является Эверест в честь сэра Джорджа Эвереста (1790–1866), выдающегося геодезиста Британской империи, главного геодезиста Индии в 1830–1843 гг.

#### **Джордж Эверест и Великое** тригонометрическое изме**рение в Индии**

Джордж Эверест родился 4 июля 1790 г. Место его рождения точно не установлено, но

крестили новорожденного малыша в Гринвиче (предместье Лондона). Вероятно, местом рождения мальчика можно предполагать Гвэрнвэйл, в Южном Уэльсе, где располагалось поместье его отца, Тристрэма Эвереста (1747-1825). Он работал адвокатом в Гринвиче, как и его отец. Прадед же Джорджа был простым мясником, который все же смог привить своим потомкам тягу к знаниям. Тристрэм к моменту рождения сына обладал небольшим капиталом и искренне желал обеспечить его достойным образованием и высоким положением в британском обществе.

Пройдя общепринятое домашнее обучение, Дж. Эверест в 14 лет для дальнейшего образования был отдан в Королевскую военную академию в Сандхерсте, в которой готовили офицеров для артиллерии. Вскоре после зачисления

Джордж продемонстрировал всему преподавательскому составу академии широкий кругозор в различных областях знаний, особенно в математике. Испытывая тягу к точным наукам, он быстро усваивал полученную информацию и с легкостью применял ее на практике. Курс обучения был очень интенсивным: поступив в 1804 г., через два года он уже окончил академию [1]. При подведении итогов обучения и выдаче сертификата выпускника комиссия высоко оценила уровень подготовки Дж. Эвереста и в качестве поощрения назначила его на должность в Британскую Ост-Индскую компанию, которую он не мог занимать по возрасту. В связи с этим, по прибытию к месту прохождения службы, Дж. Эверест был направлен на несколько лет в артиллерийские части, расположенные в районе Бен-

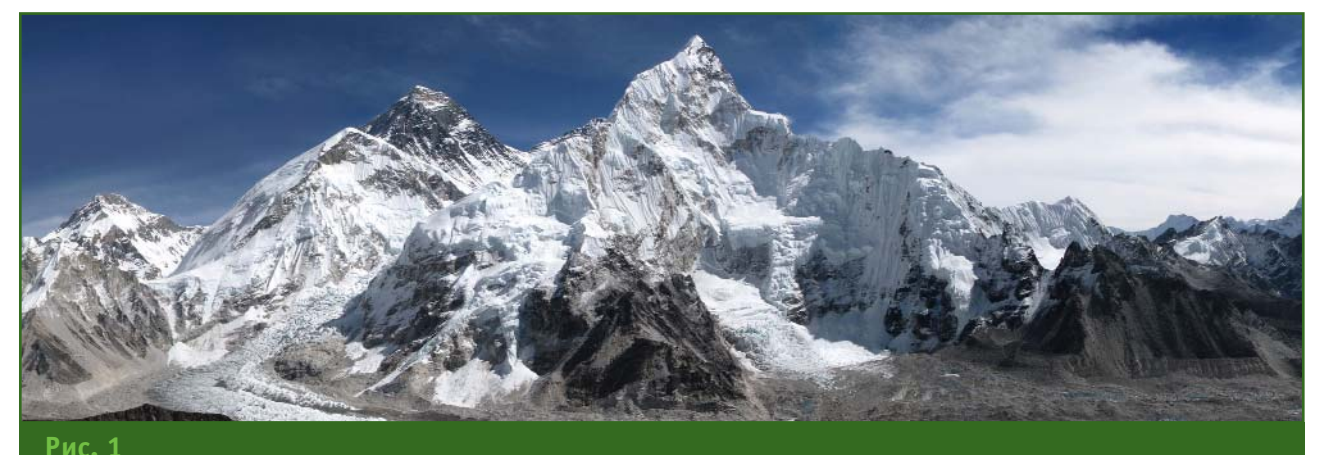

*Вид на Эверест с вершины Кала
Патхар (Непал), www.photosight.ru*

галии (в настоящее время эта территория входит в состав Индии и Бангладеш).

В 1811 г. началась оккупация Британской империей территории Голландской Ост-Индии (современная Индонезия). Острая необходимость в точных картографических материалах вновь захваченных земель как для освоения и управления территориями, так и для проведения военных операций вынудила спешно организовать геодезические работы. Дж. Эверест был в составе первых воинских формирований, отправленных из Мадраса (в настоящее время — Ченнаи) в Батавию (в настоящее время Джакарта столица Индонезии). На протяжении практически четырех лет молодой специалист проводил топографическую съемку до этого не изученных земель, прежде всего очертаний береговой линии острова Ява. Из оборудования Дж. Эверест располагал большим корабельным компасом и теодолитом с микрометром. Составленные им картографические материалы отличались высокой точностью и использовались гражданскими и военными организациями.

Окончив топографическую съемку и составление картографических материалов на остро# ве Ява, Джордж Эверест был направлен в Индию. Первым действительно крупным проектом для него на территории континента стало проведение в 1817 г. геодезической съемки для прокладки телеграфной линии Калькутта — Бенарес (в на# стоящее время — Варанаси), протяженностью около 400 миль (644 км). Работы продолжались 6 месяцев. Срок оказался столь значительным ввиду не только ограниченных возможностей оборудования, но и изза густых лесов, покрывавших значительную часть трассы. Зачастую при наблюдениях участникам экспедиции приходилось

подниматься на 20-30 м над поверхностью земли с целью обеспечения прямой видимости. Для этого сооружали специальные вышки из подручных материалов [1].

Дальнейшая судьба Дж. Эвереста была связана с одним из крупнейших геодезических проектов XIX века — созданием съемочной сети на территории Индии в виде триангуляционных цепей, расположенных по меридианам и параллелям. Этот проект известен как Великое тригонометрическое измерение (Great Trigonometrical Survey рис. 2). Он был начат 10 апреля 1802 г. с измерения базиса вблизи Мадраса. Первым руководителем проекта стал Уильям Лэмбтон (1753-1823), занимавший в то время должность главного геодезиста Индии. Он предложил в рамках создаваемой съемочной сети использовать градусные измерения вдоль центрального меридиана

Индии для определения фигуры и размера Земли. Центральный меридиан проходит вдоль дуги 78 меридиана восточной долготы через всю территорию Индии с севера от Калиана, у предгорья Гималайского хребта (широта 29°31'), до самой южной точки — мыса Коморин (широта 8°12'). В результате измерений его протяженность составила 21°21', уступив по величине только Геодезической дуге Струве — Русско-Скандинавским градусным измерениям, выполненным в 1816–1855 гг. и имевшим амплитуду 25°20'.

У. Лэмбтон изучил результаты работ, выполненных Дж. Эверестом, и предложил ему должность своего ассистента. В октябре 1818 г. Джордж покинул Бенарес и через 10 недель, преодолев приблизительно 750 миль (1200 км), прибыл в Хидерабад — резиденцию У. Лэмбтона.

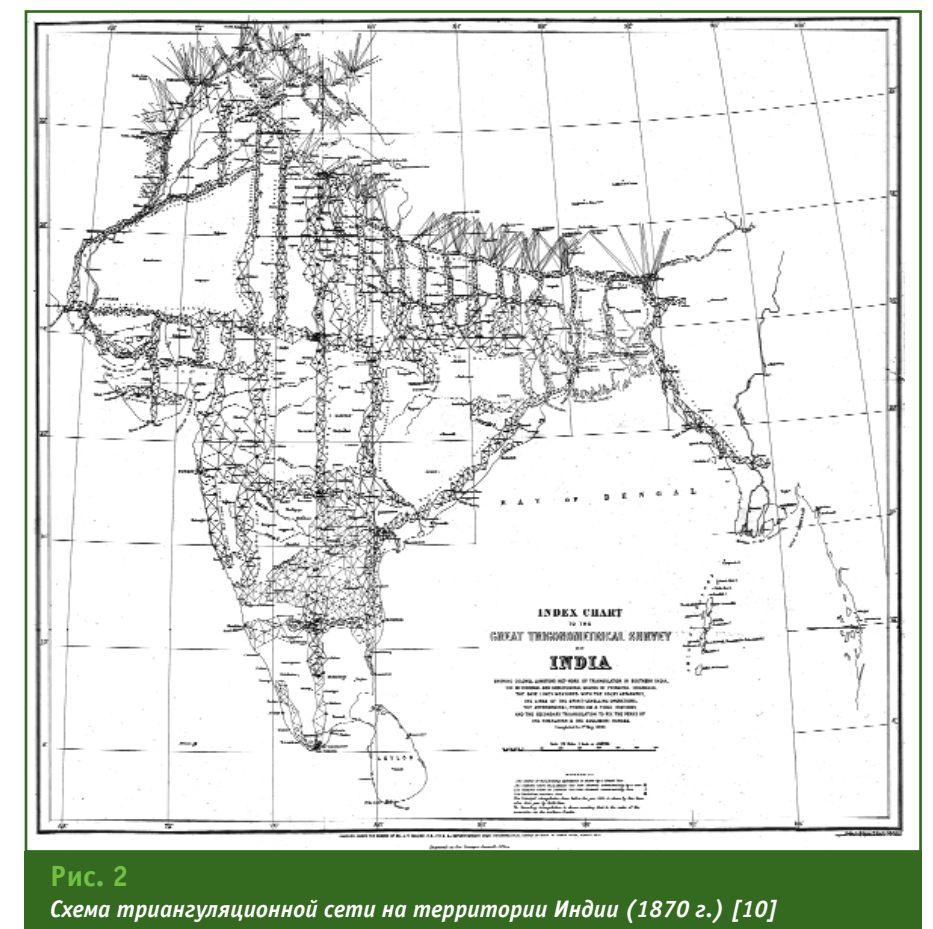

# 3'2015 Franpa@u

Новоиспеченный ассистент сразу погрузился в работу. Построение триангуляционной сети он решил начать в направлении с севера на юг. Отправной точкой был выбран пункт в междуречье Кришны и Годавари, к востоку от Хидерабада.

Уже в первые дни полевых работ участники экспедиции почувствовали всю сложность местных условий. Территория, через которую пролегал их маршрут, была весьма дикой. Практически не было дорог, подавляющую часть пути составляли непроходимые джунгли. Отсутствие квалифицированной медицинской помощи стало острой проблемой, когда 150 членов экспедиции вместе с руководителем оказались пораженны малярией. Тяжелые приступы лихорадки лишали людей способности передвигаться. 15 человек повернули обратно в Хидерабад, не выдержав экстремальных условий. В такой ситуации на руководителя группы ложилась ответственность не только за жизнь людей, но и за выполнение поставленной задачи. Джордж Эверест с достоинством справился с возникшими проблемами, и к концу 1819 г. данный этап работ был успешно завершен.

К сожалению, этот тяжелейший период полевых работ не прошел для Дж. Эвереста бесследно, и к 30 годам он страдал хронической лихорадкой. Именно при одном из периодов обострения болезни, в октябре 1820 г., он был отправлен в Капскую колонию (Южная Африка) на лечение и отсутствовал в Индии практически год.

Находясь на лечении, Дж. Эверест занялся изучением работ Николя Луи де Лакайля (1713–1762), французского аббата-астронома, который в 1752 г. измерил длину дуги меридиана (примерно 1<sup>°</sup>) вблизи Кейптауна. Подробный анализ

этих работ и их сравнение с другими данными выявили необъяснимое несоответствие. Дж. Эверест запросил из Франции копии журналов Н.Л. де Лакайля и по ним смог определить местоположение его станций наблюдений, две из которых имели некоторые отклонения по вертикали. Он оценил возможную ошибку длины дуги изза этого в 9''. В 1837–1847 гг. английский астроном Томас Маклир (1794-1879) перепроверил исследования Н.Л. де Лакайля и подтвердил выводы Дж. Эвереста.

Пройдя курс лечения, в конце 1821 г., Джордж Эверест вновь ступил на индийскую землю. Теперь его задачей стало соединение наблюдений, выполненных в Мадрасе и Бомбее (в настоящее время - Мумбаи). Для этого оставалось создать триангуляционную цепь между Пуной и Бомбеем. На этом участке местность была благоприятной для геодезических измерений — практически отсутствовали леса, путь не преграждали паводки, а главное не было эпидемий лихорадки. Кроме того, именно здесь проживали наиболее образованные люди в Индии, что способствовало набору новых участников экспедиции из местного населения.

Но и в этом месте со временем проявились свои особенности. Из-за тумана и, как следствие, рефракции визирного луча, измерения часто приходилось прерывать. Чтобы не замедлять процесс выполнения работ, при любой возможности использовали рельеф местности, а на отдельных участках строили вышки для наблюдений, высотой до 8 м. Именно тогда Джордж Эверест стал применять так называемый «маяк» собственной конструкции. Это был глиняный сосуд средних размеров, который заполнялся хлопком, пропитанным маслом.

Он медленно, но ярко горел и был прекрасно виден на значительном расстоянии в темное время суток. Таким образом, если измерения не удавалось проводить днем, они переносились на ночь. Это простое изобретение в значительной мере сэкономило время на проведение геодезических наблюдений.

20 января 1823 г. скончался Уильям Лэмбтон. Известие об этом застигло Дж. Эвереста на половине пути к Бомбею. Он приостановил работы и в срочном порядке отправился в Хидерабад. Почтив память наставника, Джордж Эверест взял на себя всю ответственность за дальнейшее выполнение Великого тригонометрического измерения (ВТИ). 7 марта 1823 г. он был официально назначен руководителем ВТИ.

Ринувшись в реализацию проекта, Джордж Эверест в августе 1823 г. был сражен приступами лихорадки. Как только болезнь несколько отступила, и Дж. Эверест смог перемещаться в паланкине, он сразу приступил к работе. Главная цель завершение измерений вдоль дуги центрального меридиана Индии — все еще была не достигнута. Для работы у теодолита его поднимали и придерживали, так как слабость и периодические боли не позволяли ему долго стоять самостоятельно. Тем не менее, за период отдыха на базе в Такахере Джордж провел 372 астрономических наблюдения с целью определения азимутов и зенитных расстояний.

В работе он не терпел недоработок и неточностей. Если в ходе выполнения наблюдений возникали сомнения в точности результатов — измерения проводили повторно. Свои инструкции Джордж Эверест составлял предельно точно и лаконично и требовал их четкого выполнения.

#### **ПУТЕШЕСТВИЕ В ИСТОРИЮ**

## Г<sub>еопрофи</sub> <sub>3'2015</sub>

Тем временем, борьба истощенного организма с тяжелой болезнью продолжалась. В сентябре 1824 г. он писал в дневнике об абсцессе на бедре и шее. Доктора неоднократно удаляли фрагменты разрушенных костей и проводили множество других операций с целью облегчить мучения руководителя экспедиции. Но до этого, в начале 1825 г., Джордж Эверест успел выполнить измерение базисной линии в Сиронже и необходимые астрономические наблюдения в Калинпуре.

Далее последовал отпуск в Великобританию по болезни и 5 лет отдыха от индийских мытарств. Накопив богатейший опыт проведения геодезических измерений в экстремальных условиях, Джордж Эверест активно занялся совершенствованием инструментов и оборудования, используемых в тропическом климате, внося изменения в их конструкцию. Дж. Эверест инициировал и спонсировал создание 36-миллиметрового теодолита и других приборов. Требования к высокой точности измерений длины базисных линий показали несовершенство стальных лент для этих целей из-за значительной зависимости их длины от температуры окружающей среды. Эверест посетил Ирландию, где познакомился с Томасом Колби (1784–1852) изобретателем компенсационного базисного прибора, состоящего из медного и железного жезлов. В дальнейшем Джордж использовал этот прибор для базисных измерений на территории Индии.

В 1830 г. по результатам измерений секции дуги центрального меридиана Индии в 60 Дж. Эверест вычислил параметры референц-эллипсоида для территории Индии: больший радиус Земли составил 6 377 276,345 м, а сжатие —

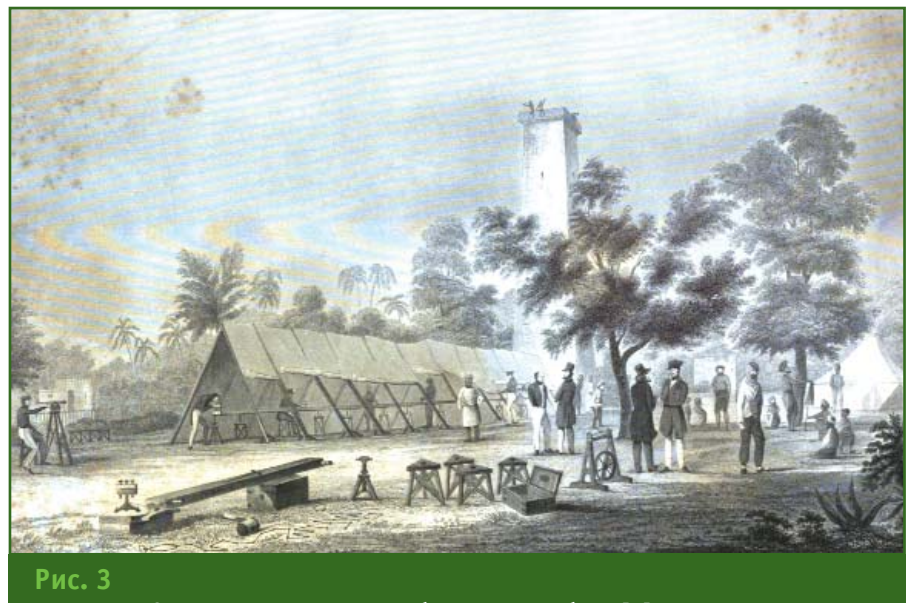

*Измерение длины линии с помощью базисного прибора [5]*

1/300,8017. В настоящее время в Индии и Непале принят референц-эллипсоид Эвереста с параметрами: больший радиус Земли — 6 377 301,243 м, сжатие  $-1/300,8017$ . Для сравнения, больший радиус Земли для референц-эллипсоида Красовского составляет 6 378 245 м, а сжатие — 1/298,2997 [2].

В июне 1830 г., оправившись от болезни, Джордж Эверест вернулся к месту работы. По прибытии его ожидало назначение на должность главного геодезиста Индии. Этот высокий и чрезвычайно ответственный пост он занимал на протяжении 13 лет. Период его руководства ознаменовался не только продолжением и завершением целого ряда уникальных проектов, но и значительным повышением качества геодезических измерений. Из отпуска Дж. Эверест привез модифицированное под местные условия оборудование, новые методы проведения работ — свежие идеи в области науки об измерениях Земли. Он всецело поддерживал вовлечение в производственный процесс специалистов из числа местного населения, которых готовила Геодезическая служба Британской Ост-Индской компании,

заложив, тем самым, фундамент развития науки не только в Индии, но и во многих странах Азии [3].

Спустя год после приезда, Джордж Эверест провел измерения длины линии у Калькутты с помощью компенсационного базисного прибора Т. Колби (рис. 3). Длина базисной линии составила 34 000 футов (10,36 км).

В 1832 г. вновь начались работы по измерению длины дуги центрального меридиана. И опять колорит местной природы вынудил участников экспедиции проявлять сноровку и изобретательность. При пересечении реки Ганг, из-за плохой видимости, было возведено 14 временных вышек, высотой 20 м, что позволило поднять линию визирования над поверхностью воды. Подъем измерительного оборудования на такую высоту осуществлялся лебедками и, естественно, неизбежны были падения приборов. Команда проводила их ремонт и поверку непосредственно в полевых условиях. Снова часть работ выполнялись в темное время суток с использованием в качестве визирных цилиндров «маяков» конструкции Дж. Эвереста.

# 3'2015 Fronpa@u

#### **ПУТЕШЕСТВИЕ В ИСТОРИЮ**

В этот период Джордж Эверест перенес свой офис из Калькутты в местечко Массури, где приобрел поместье вблизи живописной горной вершины, на высоте более 2000 м. Теперь база руководителя ВТИ находилась в 800 км от места проведения работ, но в лучшей климатической зоне, что играло немаловажную роль для его ослабленного здоровья. По рабочим вопросам Дж. Эверест ездил в Дехрадун, в нескольких милях к югу [1].

Большую часть 1835 г. Джордж Эверест был прикован к постели (особенно с мая по октябрь) и часто находился на волоске от смерти. За год он перенес четыре тяжелых приступа. Руководство Британской Ост-Индской компании было обеспокоено состоянием здоровья руководителя ВТИ и, опасаясь непредвиденных потерь денег, выделяемых на проведение работ, назначило временным главным геодезистом Индии Томаса Джервиса. Причем в приказе о назначении была пространная формулировка «с переводом на постоянный пост

после смерти или отставки Дж. Эвереста». Таким образом, Джорджу Эвересту было дано понять, что периодические срывы его здоровья не устраивают компанию, и ему рекомендуется покинуть занимаемую должность.

Сам Дж. Эверест был ярым противником кандидатуры Т. Джервиса. Его не устраивали стандарты работы «временного главного геодезиста» и его квалификация. После того, как Т. Джервис прислал Дж. Эвересту копию своего отчета, направленного в Лондон, тот был крайне разгневан. Он написал несколько писем президенту Королевского общества, опубликованных в 1839 г. [4]. Следствием этой борьбы стал отъезд Т. Джервиса из Индии еще раньше Дж. Эвереста.

В 1841 г. под руководством Джорджа Эвереста были завершены полевые работы по измерению длины дуги центрального меридиана, заложенные его наставником У. Лэмбтоном. Последним этапом этих работ стало измерение базисной линии у Бидара и астрономиче-

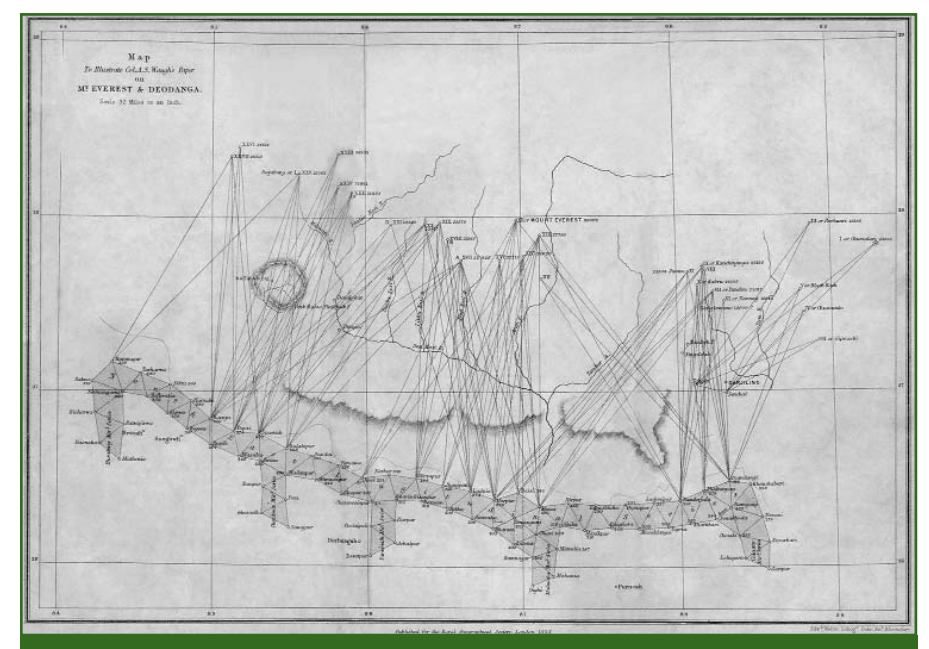

#### **Рис. 4**

*Карта
схема измерения пиков горных хребтов с пунктов триангуляционной цепи в северо
западной части Гималаев (1858 г.) [10]*

ские наблюдения в Калианпуре. Далее последовали камеральные работы: обработка результатов измерений, подготовка отчетов и передача дел. Все это растянулось на 2 года. В сентябре 1843 г. руководитель Великого тригонометрического измерения, главный геодезист Индии освободил занимаемые должности и отправился в Великобританию.

В 1847 г. Джордж Эверест опубликовал результаты градусных измерений, выполненных на двух секциях дуги центрального меридиана Индии, ограниченных параллелями 18°3'15", 24°7'11" и 29°30'48" [5]. Являясь членом Королевского географического общества с 1827 г., он играл в нем важную роль на протяжении всей своей жизни, а с 1862 г. был избран его вице-президентом. За множество заслуг и мужественное исполнение возложенных на него задач в 1861 г. Джордж Эверест был удостоен рыцарского титула.

#### **Пик XV — горная вершина Эверест**

После Джорджа Эвереста пост руководителя Великого тригонометрического измерения, а вместе с ним и пост главного геодезиста Индии, занял Эндрю Во. Под его руководством в 1845 г. начались наблюдения на пунктах триангуляционной цепи общей протяженностью 2720 км в северозападной части Гималаев (рис. 4). Эти территории были крайне редко заселены, а местное население зачастую отличалось враждебностью. Геодезисты и члены экспедиции практически являлись первопроходцами, столкнувшись с отсутствием дорог, сложностью с провизией и медикаментами, с низкими температурами и пронизывающим ветром. Кроме того, они должны были обладать навыками альпинистов и

#### ПУТЕШЕСТВИЕ В ИСТОРИЮ

Гелпрлфи

выполнять сложные измерения в районах высокогорья, испытывая нехватку кислорода. В таких условиях важнейшую роль наряду с физическим здоровьем играла моральная устойчивость и сила воли каждого человека. За время проведения работ погибло около 40 членов экспедиции. Общее руководство этими измерениями до их полного завершения в 1850 г., кроме Эндрю Во, осуществляли Ду Верне, Джордж Логан и Регинальд Уолкер.

Параллельно с градусными измерениями на пунктах триангуляции проводились наблюдения доступных для видимости пиков горных хребтов (см. рис. 4). Причем, в целях повышения точности их планового и высотного положений, измерения проводили с разных пунктов, с которых был виден каждый пик. Некоторые вершины измеряли по несколько раз разные исполнители. С помощью астрономо-гравиметрических методов определялось положение уровенной поверхности, а тригонометрическое нивелирование использовалось для вычисления высоты этих объектов. Контроль измерений с разных пунктов и разными исполнителями позволил добиться высокой точности работ. Были измерены 79 пиков, из которых 31 имел названия, а остальным присваивались порядковые номера в виде римских цифр, например. Пик V. Точность определения местоположения горных вершин по широте составила  $1/4$ ", а по долготе -  $1/2$ ". Точность определения высот получилась равной примерно 10 футов (3 м), что для столь удаленных и высоких пиков весьма удовлетворительно [6].

В ходе полевых работ был собран значительный объем материалов, обработка которых началась в 1951 г., в Калькутте, под руководством Радханата Сикдара (1813-1870), назначенного в этом же году на должность главного вычислителя после 20 лет работы в северных районах Индии. Следует отметить, что еще в 1831 г. Джордж Эверест, комплектуя свою команду, остро нуждался в специалистах, владеющих знаниями в области сферической тригонометрии. Именно тогда ему был рекомендован юный бенгальский математик Р. Сикдар, который был включен Дж. Эверестом в состав участников экспедиции ВТИ в должности вычислителя. Дж. Эверест так отзывался о молодом специалисте: «...он выносливый, энергичный молодой человек, готовый пойти на любые жертвы, чтобы приобрести практические знания во всех сферах своей профессии» [7].

При обработке результатов измерений пиков горных хребтов в Гималаях, в районе Дарджилинга, Р. Сикдар, сопоставив данные 6 наблюдений нескольких партий, в 1852 г. определил, что Пик XV является самой высокой горной вершиной на планете. Первые измерения высоты этого пика датируются 1847 г.

Отчет о своем открытии Р. Сикдар отправил Эндрю Во. Вычисленная высота составила ровно 29 000 футов над уровнем моря, что могло вызвать сомнения в измерениях и вычислениях, поэтому он изменил ее на 29 002 фута (8840 м). Эндрю Во, осознавая важность открытия, в срочном порядке направил к Пику XV несколько партий для выполнения контрольных измерений. И только досконально все проверив и убедившись в точности результатов, в 1856 г. он представил подробный отчет об этом открытии. Отчет и карты района с местом положения Пика XV были опубликованы Королевским географическим обществом в 1856-1858 гг. [8, 9].

Джордж Эверест, находясь на посту главного геодезиста Индии, при открытии и исследовании до того неизвестных природных объектов сохранял

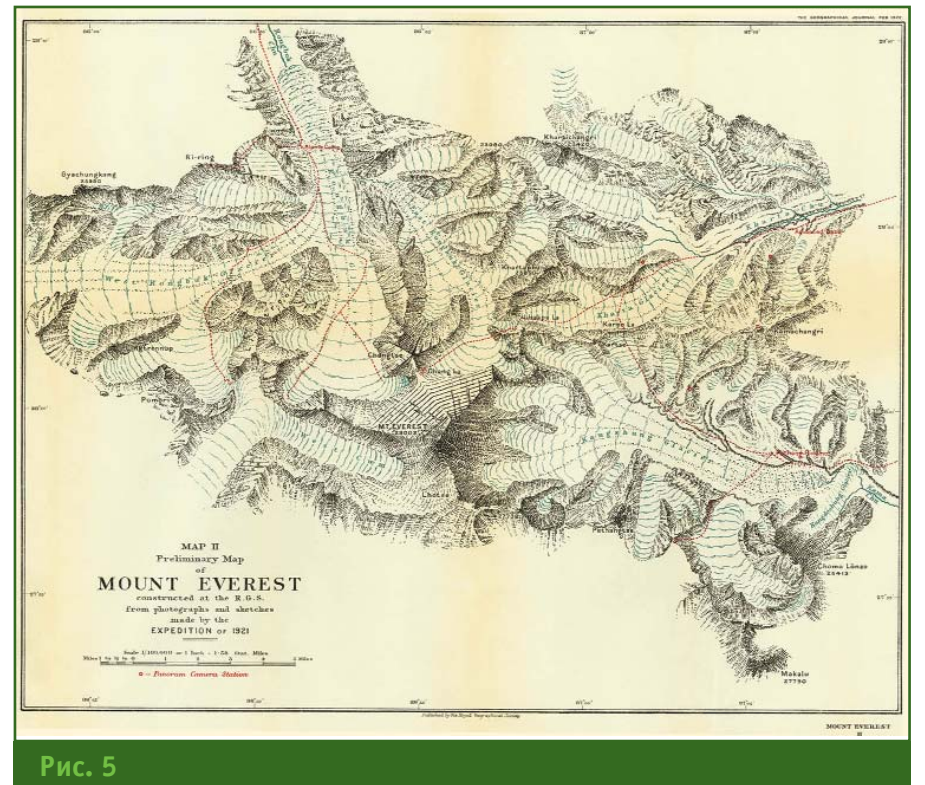

Карта окрестностей горы Эверест, составленная по результатам экспедиции 1921 z.

# 3'2015 Franpa@u

#### **ПУТЕШЕСТВИЕ В ИСТОРИЮ**

их местное название. Этому же правилу следовал и Эндрю Во. Однако во время измерения Пика XV его тибетское и непальское наименования не были известны участникам экспедиции, поэтому Эндрю Во предложил назвать Пик XV именем своего предшественника и учителя — Джорджа Эвереста.

Дж. Эверест никогда не видел высшей точки Земли и даже не работал в том районе, но его участие в ее изучении, безусловно, велико. Таким образом, волею случая, математик, замеченный Дж. Эверестом, сыграл важную роль в увековечивании имени своего наставника. Сам Дж. Эверест выступал против присвоения его имени высшей точке планеты, считая это незаслуженным. Тем не менее, в 1865 г. Королевское географическое общество и Британская Ост-Индская компания удовлетворили просьбу Эндрю Во о присвоении Пику XV наименования Эверест, включенную в отчет 1856 г.

Из-за удаленности местности, где расположена горная вершина Эверест, и отсутствия необходимости ее детального изучения в топографическом отношении геодезические измерения в этом районе не проводились. Только в 1921 г., с целью совершения первого восхождения на высшую точку планеты, была организована рекогносцировочная экспедиция английских ученых и альпинистов, в состав которой вошли военные топографы Генри Трейс Морсхед и Эдвард Оливер Уилер. Они провели топографическую съемку в районе Эвереста и составили карту в масштабе 1:253 440 (в 1 дюйме 4 мили). Э.О. Уилер дополнительно выполнил наземную фотосъемку окрестностей Эвереста, площадью 1600 км2 , по результатам которой была составлена карта в масштабе 1:100 000 (в 1 дюйме 1,58 мили) и опубликована

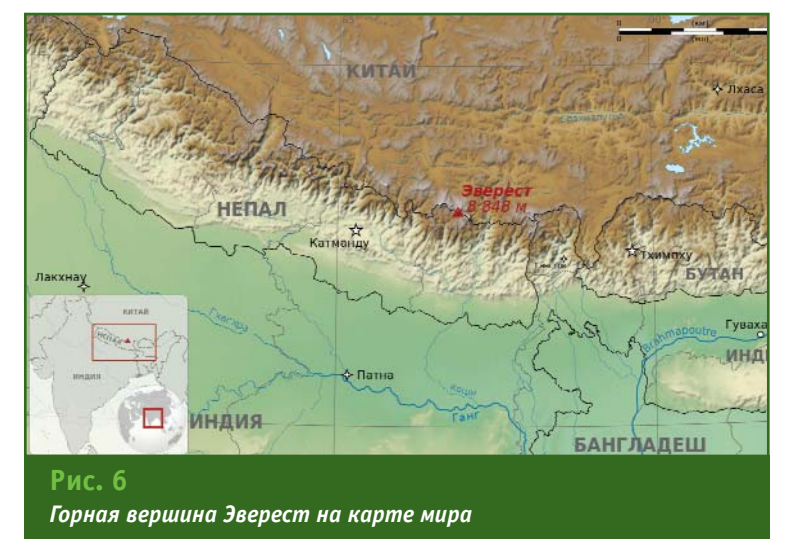

Королевским географическим обществом (рис. 5).

Высота высочайшей вершины Земли являлась объектом спора ученых и политиков различных стран мира. Даже при современном уровне развития технологий проведение точных геодезических измерений в районе Эвереста представляет собой сложнейшее испытание для людей и оборудования.

Так, в 1950-х гг. топографы из Индии измерили высоту Эвереста, которая составила 29 028 футов (8848 м). В 1975 г. экспе# диция из Китая уточнила высоту вершины — 8848,13 м. В 1998 г. экспедиция из США определила высоту вершины, равной 8850 м. Однако ни те, ни другие результаты официально признаны не были. В 2005 г. экспедиция из Китая обнародовала результаты измерений, в соответствии с которыми высота скалистой породы пика составила 8844,43 м.

С 8 апреля 2010 г. официальная высота Эвереста (Джомолунгмы) фиксируется на отметке 8848 м по самой высокой точке снежного покрова, а высота скалистой породы составляет 8844 м (рис. 6) [10].

У тибетцев есть изречение: «движение к цели и есть сама цель». Сэр Джордж Эверест бесконечной и всецелой преданностью геодезической науке, самоотверженной практической деятельностью на благо ее развития, каждодневным и ежечасным трудом являет собой прекрасное подтверждение смысла бытия согласно канонам культуры Тибета. Высочайшая точка Земли носит его имя по праву.

#### **Список литературы**

1. Smith J.R. Everest: the Man and the Mountain. — Whittles Publishing, 1999.

2. http://dic.academic.ru.

3. Edney Mattew H. Mapping an Empire — The Geographical Construction of British India, 1765–1843. — Chicago: University of Chicago Press, 1997.

4. Everest George. A series of letters: addressed to His Royal Highness the Duke of Sussex, as president of the Royal Society, remonstrating against the conduct of that learned body. — London, 1839.

5. Everest George. An account of the measurement of two sections of the meridional arc of India bounded by the parallels of  $18°3'15''$ ,  $24°7'11''$ & 290 30'48''. — London, 1847.

6. Markham Clements R. A Memoir on the Indian Surveys. 2nd ed. — London, 1878.

7. Biswas Soutik. The man who «discovered» Everest // BBC News.  $-20.10.2003$ .

8. Sanyal Ram Copal. Reminiscences and anecdotes of great men of India: both official and non-official for the last one hundred years. — 1894.

9. The Illustrated London News.  $-15.08.1857.$ 

10. http://ru.wikipedia.org.

#### **КАЛЕНДАРЬ СОБЫТИЙ**

# Г<del>елпрлфи а</del>'эл1б

#### **СЕНТЯБРЬ**

#### **Штутгарт (Германия), 15–17**

Конгресс и выставка по геодезии, геоинформатике и управлению земельными ресурсами **INTERGEO 2015** HINTE GmbH, DVW

E-mail: dkatzer@hinte-messe.de Интернет: www.intergeo.de

## **ОКТЯБРЬ**

#### **Москва, 13–15\***

12-я Международная выставка геодезии, картографии и геоинформатики **GeoForm 2015** Международная выставочная компания MVK Тел: (495) 935-81-00 Факс: (495) 935-81-01 E-mail: geoformexpo@ite-expo.ru Интернет: www.geoexpo.ru

**Московская обл., 21–23 21-я конференция Esri в России и странах СНГ** DATA+, Esri CIS Тел: (495) 988-34-81 E-mail: conference@esri-cis.ru Интернет: www.dataplus.ru

**Юкатан (Мексика), 26–29** 15-я Международная научнотехническая конференция **«От снимка к карте: цифровые фо**тограмметрические техноло**гии»**

«Ракурс» Тел: (495) 720-51-27 E-mail: conference@racurs.ru Интернет: conf.racurs.ru

#### **НОЯБРЬ**

**СанктPПетербург, 11–13\*** Международная научно-практическая конференция **«Геодезия,**

#### **картография, геоинформатика** и кадастры. От идеи до внед**рения»**

СПбГУ, НМСУ «Горный», СПб ОГиК и др. E-mail: support@geoca-conference.ru Интернет:

www.geoca-conference.ru

## **ДЕКАБРЬ**

#### **Москва, 9–11\***

XI Общероссийская научнопрактическая конференция и выставка «Перспективы разви**тия инженерных изысканий в строительстве в Российской Федерации»** ООО «Геомаркетинг», ПНИИИС, НП СРО «АИИС» Тел/факс: (495) 366-24-54 E-mail: conf@geomark.ru Интернет: www.geomark.ru

**Примечание.** *Знаком «\*» отмечены мероприятия, официальные участники которых получат очередной номер журнала «Геопрофи».*

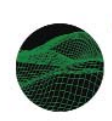

# «ОТ СНИМКА К КАРТЕ:

цифровые фотограмметрические технологии»

15-я Международная научно-техническая конференция

24-31 октября, 2015 Юкатан, Мексика

http://conf.racurs.ru

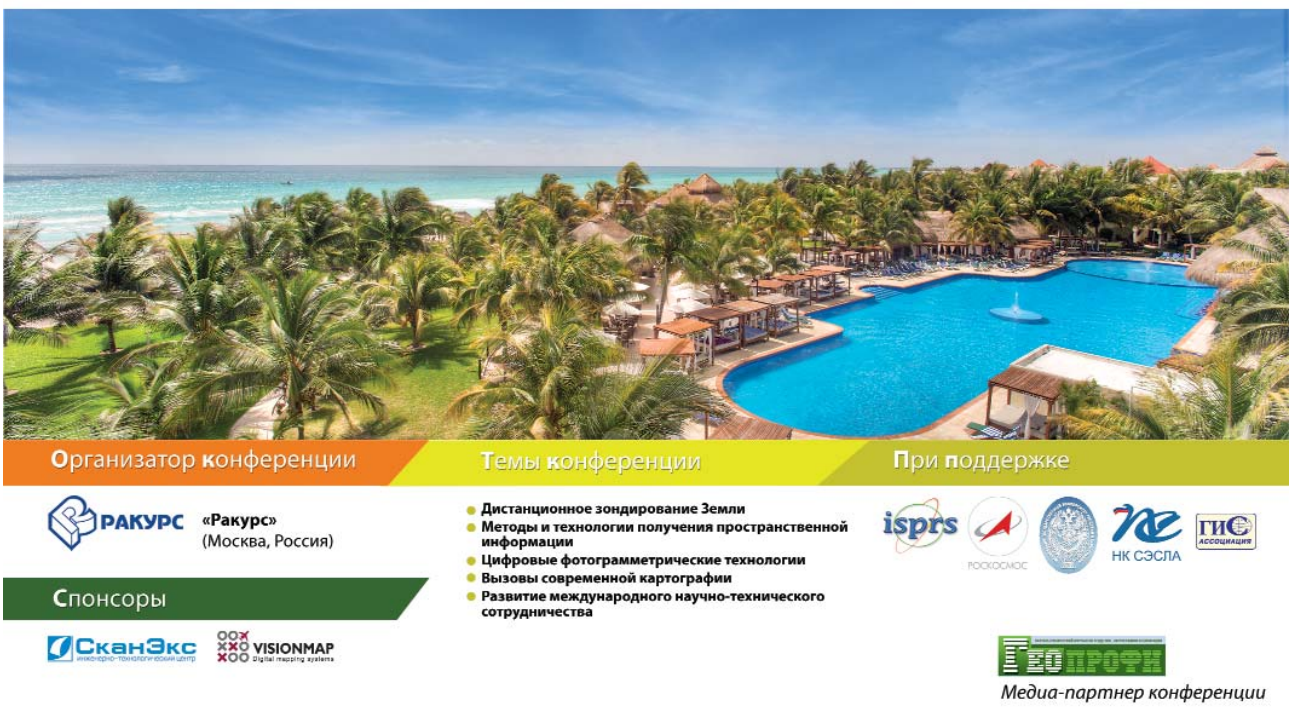

# Достоверность информации

# Bentley Map - то, что Вам нужно! ГИС с возможностями САПР MicroStation®

Достоверная информация - это основа любых задач обработки данных: анализа, редактирования, передачи и публикации данных в форматах 2D и 3D. ГИС-инструменты с возможностями САПР позволяют создавать качественные карты, объединять разрозненную информацию в 2D и 3D форматах, получать быстрый доступ к большим массивам данных, даже с мобильных устройств, а также обеспечивают работу с данными Oracle Spatial, SQL Server Spatial, Esri и другими типами данных.

Получите быстрый доступ к достоверным данным об объектах ГИС!

## **Bentley Systems в России** Tel: +7 499 6091200 www.bentley.com/Russia

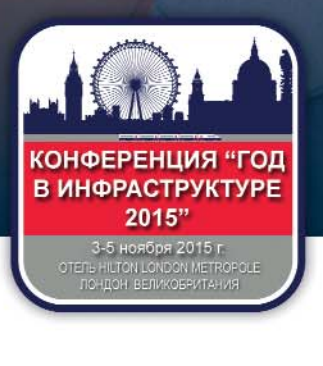

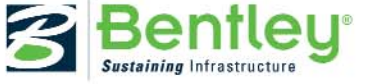

ated. Bentley, nororwn Bentley 'B", Bentley Map и MicroStation и торговыми марками Bentley Systems, Incorporated или ее прямыми или непрямыми

#### ИНТЕРНЕТ-РЕСУРСЫ

# ●Trimble ● si 曲 201221230  $rac{1}{2}$  $\mathbb{R}^n$  $\mathbb{R}$   $\mathbb{R}$   $\mathbb{R}$ **Trimble** *www.trimble.ru*

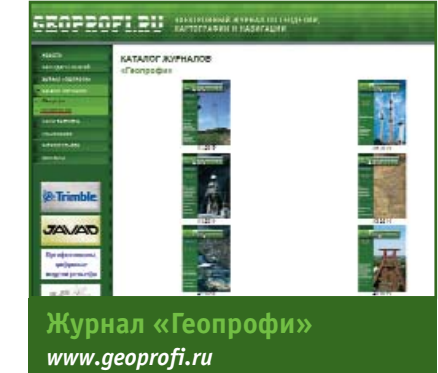

# **Геопрофи 3'2015**

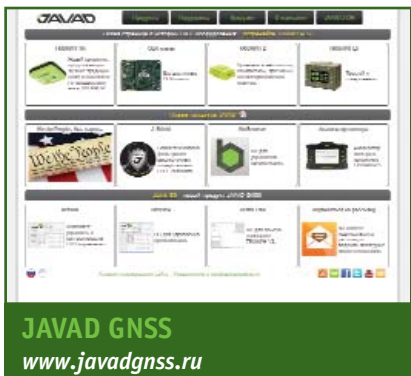

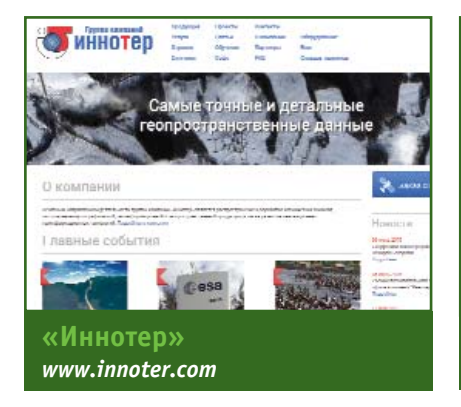

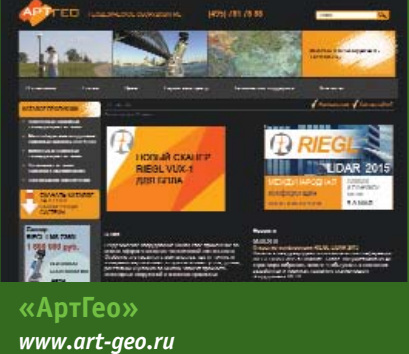

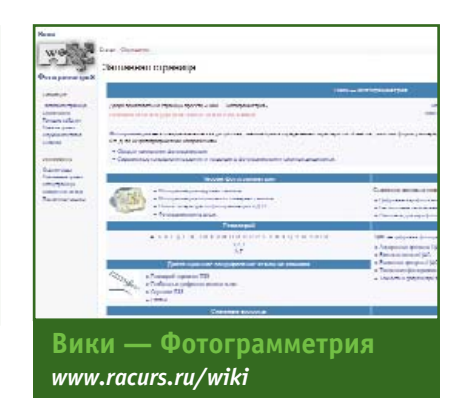

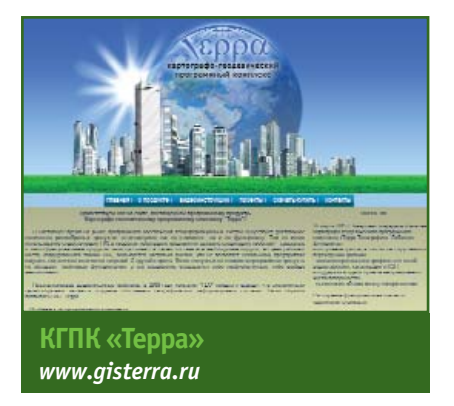

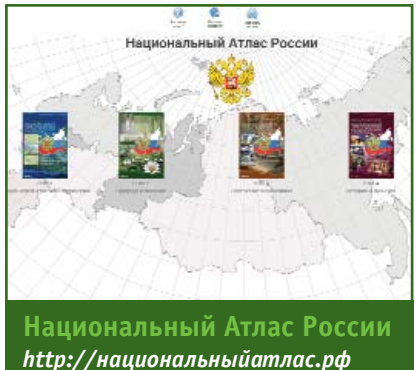

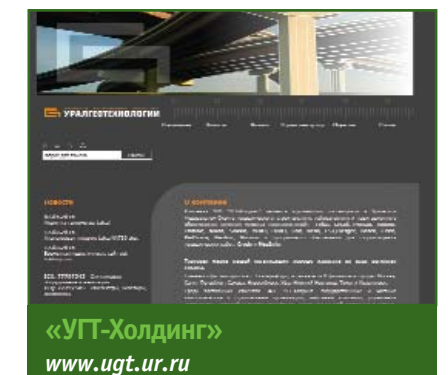

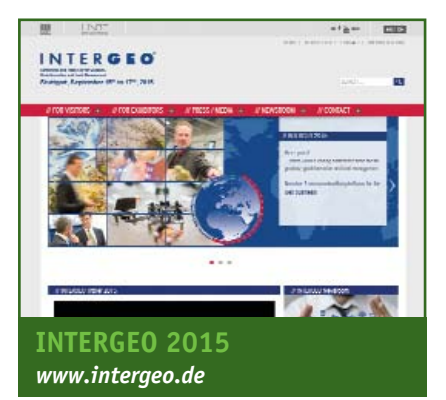

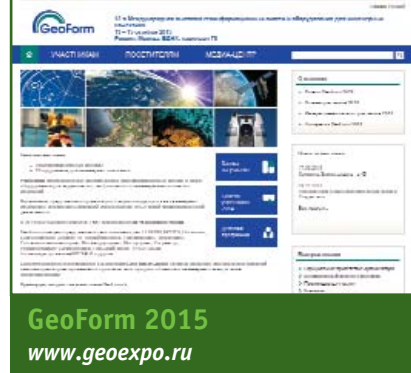

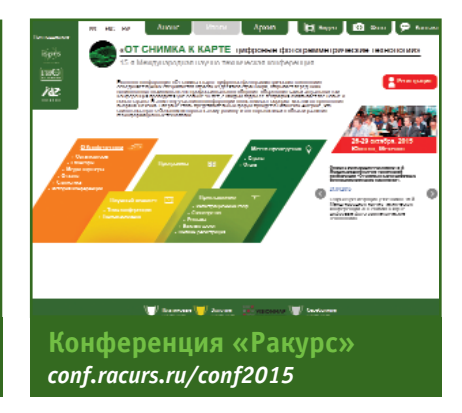

# **Новинка! RIEGL VMQ-450**

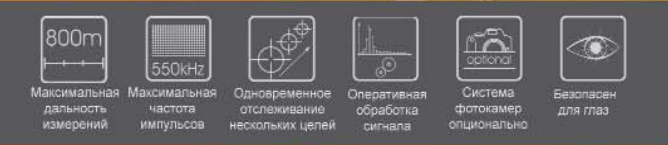

RIEGL VMQ-450 - компактная экономически привлекательная мобильная лазерная сканирующая система с высокопроизводительным сканером RIEGL VQ-450, идеально подходит для мобильного картографирования.

Система состоит из измерительного блока - одного сканера RIEGL VQ-450 и интегрированной инерциальнонавигационной системы IMU/GNSS, а также компактного устройства управления и регистрации данных. Опционально возможно установить до 4-х цифровых камер, что позволит в дополнение к данным сканирования одновременно получать фото и видео изображения.

# Новинка! Компактная мобильная лазерная сканирующая система

 $\sqrt{c}$ 

#### Области применения

• Картографирование транспортной инфраструктуры • Съемка дорожного покрытия • Моделирование городов • Съемка открытых строительных площадок и определение объемов сыпучих материалов • Съемка открытых карьеров • Сбор данных для ГИС и систем управления имуществом • Контроль соблюдения проектов

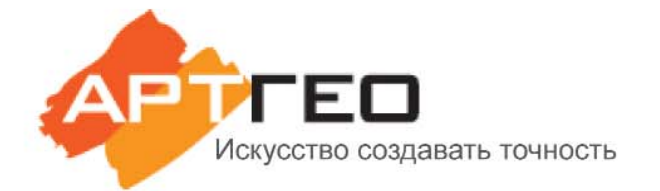

Официальный эксклюзивный дистрибьютор Телефон: +7 (495) 781 7888 E-mail: info@art-geo.ru www.art-geo.ru, www.riegl.ru

# **RIEGL®**

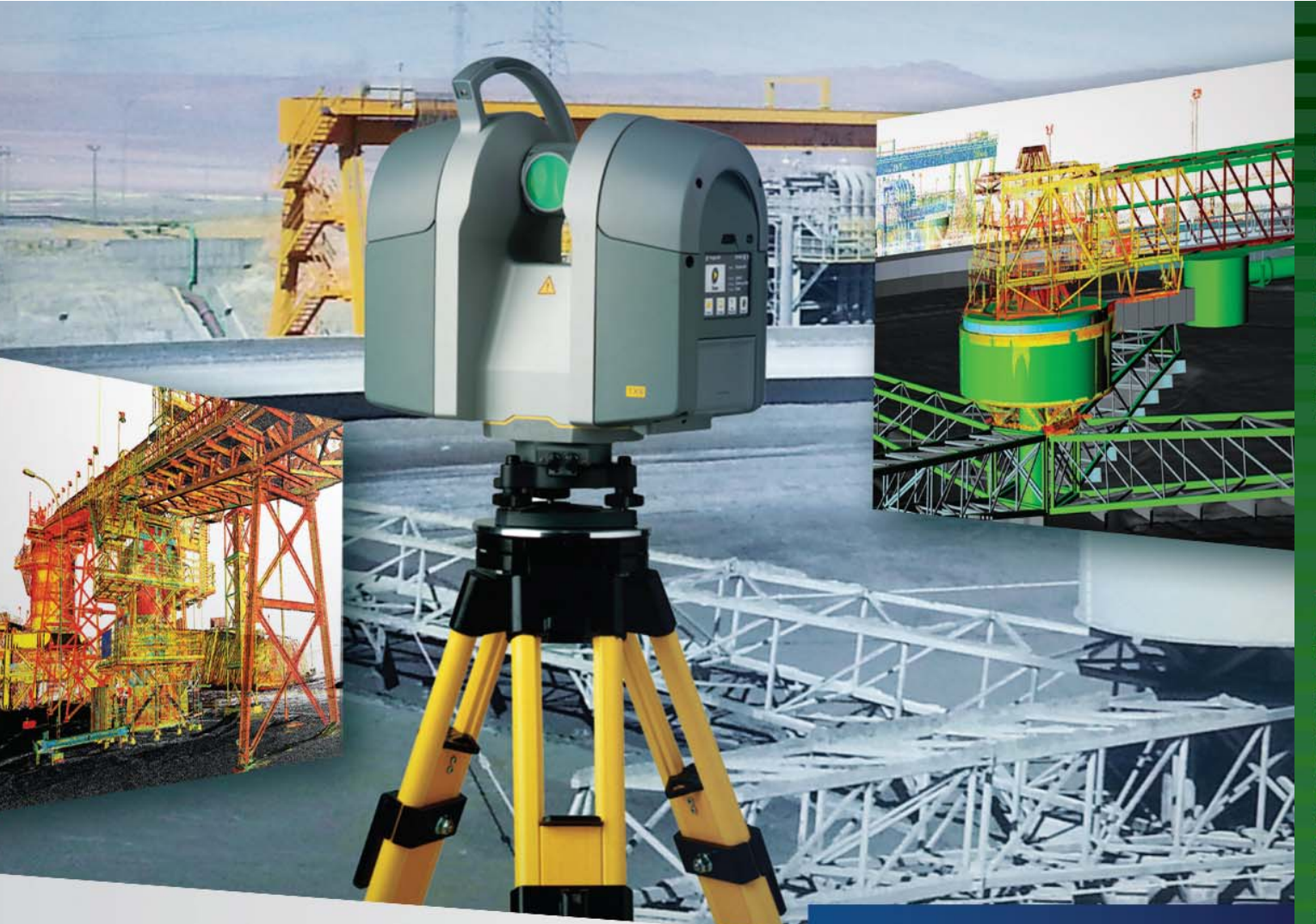

# С НОВЫМ TRIMBLE TX8 ВРЕМЯ РАБОТАЕТ НА ВАС.

Лазерный сканер Trimble® TX8 оснащен современным импульсным дальномером и обеспечивает высокую скорость сканирования - до одного миллиона точек в секунду - и отличное качество данных даже на существенном удалении от объектов съемки. Теперь необходимый объем измерений может быть собран за меньшее время при меньшем числе станций.

Мощные средства программного обеспечения Trimble RealWorks® для обработки и анализа результатов сканирования в сочетании с возможностями сканера оперативно получать облака точек высокого качества и плотности позволяют в сжатые сроки создавать отчетные материалы в полном соответствии с принятыми стандартами и требованиями заказчика.

Узнайте больше на сайте Trimble.com/TX8

#### **Trimble TX8** Лазерный сканер

Повышенная производительность благодаря сканированию с высокой скоростью и разрешением

Уверенность в точности, чистоте и полноте данных

Высокое качество в реальных полевых условиях

Интуитивно понятный интерфейс и удобство в работе

Совместимость с данными других инструментов Trimble и с ПО Trimble Realworks

© 2015, Trimble Navigation Limited. Все права защищены. Trimble, логотип «Глобус и треугольник», RealWorks являются товарными знаками Trimble Navigation Limited, зарегистрированными в США и других странах. Все прочие товарные знаки являются собственностью соответствующих владельцев

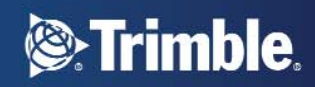